```
Document Generated By SkyEss Techno Solutions Pvt. Ltd. 
              For Queries And Live Project Experience in Any Domain 
           Mail at: info@skyessmail.com (OR) rajesh.b@skyessmail.com
                              Mobile : 9030750090 
SQL> cl scr 
SQL> SELECT MGR, COUNT(*) 
   2 FROM Emp 
   3 GROUP BY MGR; 
       MGR COUNT(*) 
---------- ---------- 
      7566 2 
       7698 5 
       7782 1 
      7788 1 
      7839 3 
      7902 1 
1 1
7 rows selected. 
SQL> DECLARE 
   2 V_Ename Emp.Ename%TYPE; 
   3 V_Job Emp.Job%TYPE; 
   4 E_ManyEmployees EXCEPTION; 
   5 CURSOR EmpCursor IS 
   6 SELECT MGR, COUNT(*) Tot_Emp 
   7 FROM Emp 
   8 WHERE MGR IS NOT NULL 
   9 GROUP BY MGR; 
  10 BEGIN 
  11 FOR MgrRecord IN EmpCursor 
  12 LOOP 
  13 BEGIN 
  14 SELECT Ename, Job INTO 
  15 V_Ename, V_Job 
  16 FROM Emp 
  17 WHERE Empno = MgrRecord.Mgr; 
  18 IF MgrRecord.Tot_Emp > 3 THEN 
  19 RAISE E_ManyEmployees; 
  20 ELSE 
  21 DBMS_OUTPUT.PUT_LINE('Employee, '||V_Ename||' Manages 
'||MgrRecord.Tot_Emp||' Employees.'); 
  22 END IF; 
  23 EXCEPTION 
  24 WHEN E_ManyEmployees THEN 
  25 DBMS_OUTPUT.PUT_LINE('Employee, '||V_EName||' Manages Many Employees, 
Chance of decreasing his Performance, Recommend for Extra Allowances or 
Emoluments.'); 
  26 END; 
  27 END LOOP; 
  28 END; 
  29 / 
Employee, JONES Manages 2 Employees. 
Employee, BLAKE Manages Many Employees, Chance of decreasing his Performance, 
Recommend for Extra Allowances or Emoluments. 
Employee, CLARK Manages 1 Employees. 
Employee, SCOTT Manages 1 Employees.
```

```
Document Generated By SkyEss Techno Solutions Pvt. Ltd. 
              For Queries And Live Project Experience in Any Domain 
            Mail at: info@skyessmail.com (OR) rajesh.b@skyessmail.com
                               Mobile : 9030750090 
Employee, KING Manages 3 Employees. 
Employee, FORD Manages 1 Employees. 
PL/SQL procedure successfully completed. 
SQL> cl scr 
SQL> DECLARE 
   2 V_TestVariable CHAR(5) := '&String'; 
   3 BEGIN 
   4 DBMS_OUTPUT.PUT_LINE ('This is A Test Line.');
   5 DBMS_OUTPUT.PUT_LINE(V_TestVariable); 
   6 EXCEPTION 
   7 WHEN INVALID_NUMBER OR VALUE_ERROR THEN 
   8 DBMS_OUTPUT.PUT_LINE('An Error Raised.'); 
   9 WHEN OTHERS THEN 
  10 DBMS_OUTPUT.PUT_LINE('Some Error, Please Check'); 
  11 END; 
 12 / 
Enter value for string: Snake 
This is A Test Line. 
Snake 
PL/SQL procedure successfully completed. 
SQL> / 
Enter value for string: Sample 
DECLARE 
* 
ERROR at line 1: 
ORA-06502: PL/SQL: numeric or value error: character string buffer too small 
ORA-06512: at line 2 
SQL> ED 
Wrote file afiedt.buf 
   1 BEGIN 
   2 DECLARE 
   3 V_TestVariable CHAR(5) := '&String'; 
   4 BEGIN 
   5 DBMS_OUTPUT.PUT_LINE ('This is A Test Line.'); 
   6 DBMS_OUTPUT.PUT_LINE(V_TestVariable); 
   7 EXCEPTION 
   8 WHEN INVALID_NUMBER OR VALUE_ERROR THEN 
   9 DBMS_OUTPUT.PUT_LINE('An Error Raised.'); 
  10 WHEN OTHERS THEN 
  11 DBMS_OUTPUT.PUT_LINE('Some Error, Please Check'); 
  12 END; 
  13 EXCEPTION 
  14 WHEN INVALID_NUMBER OR VALUE_ERROR THEN 
  15 DBMS_OUTPUT.PUT_LINE('An Error Raised.'); 
  16 WHEN OTHERS THEN 
  17 DBMS_OUTPUT.PUT_LINE('Some Error, Please Check'); 
  18* END;
```
Document Generated By SkyEss Techno Solutions Pvt. Ltd. For Queries And Live Project Experience in Any Domain Mail at: info@skyessmail.com (OR) rajesh.b@skyessmail.com Mobile : 9030750090 **SQL> / Enter value for string: Snake This is A Test Line. Snake PL/SQL procedure successfully completed. SQL> / Enter value for string: Sample An Error Raised. PL/SQL procedure successfully completed. SQL> cl scr SQL> ED Wrote file afiedt.buf 1 BEGIN 2 DECLARE 3 V\_TestVariable CHAR(5) := '&String'; 4 BEGIN 5 DBMS\_OUTPUT.PUT\_LINE ('This is A Test Line.'); 6 DBMS\_OUTPUT.PUT\_LINE(V\_TestVariable); 7 EXCEPTION 8 WHEN INVALID\_NUMBER OR VALUE\_ERROR THEN 9 DBMS\_OUTPUT.PUT\_LINE('An Error Raised.'); 10 WHEN OTHERS THEN 11 DBMS\_OUTPUT.PUT\_LINE('Some Error, Please Check'); 12 END; 13 EXCEPTION 14 WHEN INVALID\_NUMBER OR VALUE\_ERROR THEN 15 DBMS\_OUTPUT.PUT\_LINE('An Error Raised.'); 16 WHEN OTHERS THEN 17 DBMS\_OUTPUT.PUT\_LINE('Some Error, Please Check'); 18\* END; SQL> / Enter value for string: Sample An Error Raised. PL/SQL procedure successfully completed. SQL> ED Wrote file afiedt.buf 1 BEGIN 2 DECLARE 3 V\_TestVariable CHAR(5) := '&String'; 4 BEGIN 5 DBMS\_OUTPUT.PUT\_LINE ('This is A Test Line.'); 6 DBMS\_OUTPUT.PUT\_LINE(V\_TestVariable); 7 EXCEPTION 8 WHEN INVALID\_NUMBER OR VALUE\_ERROR THEN 9 DBMS\_OUTPUT.PUT\_LINE('An Error Raised.'); 10 WHEN OTHERS THEN** 

```
Document Generated By SkyEss Techno Solutions Pvt. Ltd. 
              For Queries And Live Project Experience in Any Domain 
           Mail at: info@skyessmail.com (OR) rajesh.b@skyessmail.com
                              Mobile : 9030750090 
  11 DBMS_OUTPUT.PUT_LINE('Some Error, Please Check'); 
  12 END; 
  13 EXCEPTION 
  14 WHEN INVALID_NUMBER OR VALUE_ERROR THEN 
  15 RAISE_APPLICATION_ERROR(-20001, 'The Actual Size of The Memory Allocated is 
'||VSIZE(V_TestVariable)||' Bytes, You Are Trying To Occupy 
'||LENGTH(V_TestVariable)||' Characters...'); 
  16 WHEN OTHERS THEN 
  17 DBMS_OUTPUT.PUT_LINE('Some Error, Please Check'); 
  18* END; 
SQL> / 
Enter value for string: Snake 
RAISE_APPLICATION_ERROR(-20001, 'The Actual Size of The Memory Allocated is 
'||VSIZE(V_TestVariable)||' Bytes, You Are Trying To Occupy 
'||LENGTH(V_TestVariable)||' Characters...'); 
* 
ERROR at line 15: 
ORA-06550: line 15, column 86: 
PLS-00201: identifier 'V_TESTVARIABLE' must be declared 
ORA-06550: line 15, column 1: 
PL/SQL: Statement ignored 
SQL> ED 
Wrote file afiedt.buf 
   1 DECLARE 
   2 V_INTestVariable CHAR(5); 
   3 BEGIN 
   4 DECLARE 
   5 V_TestVariable CHAR(5) := '&String'; 
   6 BEGIN 
   7 DBMS_OUTPUT.PUT_LINE ('This is A Test Line.'); 
   8 DBMS_OUTPUT.PUT_LINE(V_TestVariable); 
   9 V_INTestVariable := V_TestVariable; 
  10 EXCEPTION 
 11 WHEN INVALID NUMBER OR VALUE ERROR THEN
  12 DBMS_OUTPUT.PUT_LINE('An Error Raised.'); 
  13 WHEN OTHERS THEN 
  14 DBMS_OUTPUT.PUT_LINE('Some Error, Please Check'); 
  15 END; 
  16 EXCEPTION 
  17 WHEN INVALID_NUMBER OR VALUE_ERROR THEN 
  18 RAISE_APPLICATION_ERROR(-20001, 'The Actual Size of The Memory Allocated is 
'||VSIZE(V_INTestVariable)||' Bytes, You Are Trying To Occupy 6 Characters...'); 
  19 WHEN OTHERS THEN 
  20 DBMS_OUTPUT.PUT_LINE('Some Error, Please Check'); 
  21* END; 
SQL> / 
Enter value for string: Snake 
RAISE_APPLICATION_ERROR(-20001, 'The Actual Size of The Memory Allocated is 
'||VSIZE(V_INTestVariable)||' Bytes, You Are Trying To Occupy 6 Characters...'); 
* * * * * * * <i>* * * *
ERROR at line 18:
```
Document Generated By SkyEss Techno Solutions Pvt. Ltd. For Queries And Live Project Experience in Any Domain Mail at: info@skyessmail.com (OR) rajesh.b@skyessmail.com Mobile : 9030750090 **ORA-06550: line 18, column 80: PLS-00204: function or pseudo-column 'VSIZE' may be used inside a SQL statement only ORA-06550: line 18, column 1: PL/SQL: Statement ignored SQL> EDED SP2-0042: unknown command "EDED" - rest of line ignored. SQL> ED Wrote file afiedt.buf 1 DECLARE 2 V\_INTestVariable CHAR(5); 3 V\_Size NUMBER; 4 V\_Message VARCHAR2(200); 5 BEGIN 6 DECLARE 7 V\_TestVariable CHAR(5) := '&String'; 8 BEGIN 9 DBMS\_OUTPUT.PUT\_LINE ('This is A Test Line.'); 10 DBMS\_OUTPUT.PUT\_LINE(V\_TestVariable); 11 V\_INTestVariable := V\_TestVariable; 12 EXCEPTION 13 WHEN INVALID\_NUMBER OR VALUE\_ERROR THEN 14 DBMS\_OUTPUT.PUT\_LINE('An Error Raised.'); 15 WHEN OTHERS THEN 16 DBMS\_OUTPUT.PUT\_LINE('Some Error, Please Check'); 17 END; 18 EXCEPTION 19 WHEN INVALID\_NUMBER OR VALUE\_ERROR THEN 20 V\_Size := VSIZE(V\_INTestVariable); 21 V\_Message := 'The Actual Size of The Memory Allocated is '||V\_Size||' Bytes, You Are Trying To Occupy 6 Characters...'; 22 RAISE\_APPLICATION\_ERROR(-20001, V\_Size); 23 WHEN OTHERS THEN 24 DBMS\_OUTPUT.PUT\_LINE('Some Error, Please Check'); 25\* END; SQL> / Enter value for string: Snake V\_Size := VSIZE(V\_INTestVariable); \*** \* **\* ERROR at line 20: ORA-06550: line 20, column 11: PLS-00204: function or pseudo-column 'VSIZE' may be used inside a SQL statement only ORA-06550: line 20, column 1: PL/SQL: Statement ignored SQL> ED Wrote file afiedt.buf 1 DECLARE 2 V\_INTestVariable CHAR(5);** 

```
 3 V_Size NUMBER; 
   4 V_Message VARCHAR2(200); 
   5 BEGIN 
   6 DECLARE 
   7 V_TestVariable CHAR(5) := '&String'; 
   8 BEGIN 
   9 DBMS_OUTPUT.PUT_LINE ('This is A Test Line.'); 
  10 DBMS_OUTPUT.PUT_LINE(V_TestVariable); 
  11 V_INTestVariable := V_TestVariable; 
  12 EXCEPTION 
 13 WHEN INVALID NUMBER OR VALUE ERROR THEN
  14 DBMS_OUTPUT.PUT_LINE('An Error Raised.'); 
  15 WHEN OTHERS THEN 
  16 DBMS_OUTPUT.PUT_LINE('Some Error, Please Check'); 
  17 END; 
  18 EXCEPTION 
  19 WHEN INVALID_NUMBER OR VALUE_ERROR THEN 
  20 SELECT VSIZE(V_INTestVariable) INTO V_Size 
  21 FROM DUAL; 
  22 V_Message := 'The Actual Size of The Memory Allocated is '||V_Size||' Bytes, 
You Are Trying To Occupy 6 Characters...'; 
  23 RAISE_APPLICATION_ERROR(-20001, V_Size); 
  24 WHEN OTHERS THEN 
  25 DBMS_OUTPUT.PUT_LINE('Some Error, Please Check'); 
  26* END; 
SQL> / 
Enter value for string: Snake 
This is A Test Line. 
Snake 
PL/SQL procedure successfully completed. 
SQL> / 
Enter value for string: Sample 
DECLARE 
* 
ERROR at line 1: 
ORA-20001: 
ORA-06512: at line 23 
SQL> cl scr 
SQL> DECLARE 
   2 V_Deptno Dept.Deptno%TYPE := &Deptno; 
   3 V_TotEmp NUMBER; 
   4 E_InvalidDept EXCEPTION; 
   5 BEGIN 
   6 IF V_Deptno NOT IN (10, 20, 30, 40) THEN 
   7 RAISE E_InvalidDept; 
   8 ELSE 
   9 SELECT COUNT(*) INTO 
  10 V_TotEmp FROM Emp 
  11 WHERE Deptno = V_Deptno;
```

```
Document Generated By SkyEss Techno Solutions Pvt. Ltd. 
             For Queries And Live Project Experience in Any Domain 
          Mail at: info@skyessmail.com (OR) rajesh.b@skyessmail.com
                            Mobile : 9030750090 
  12 DBMS_OUTPUT.PUT_LINE('The Total Employees in '||V_Deptno||' are 
'||V_TotEmp||'.'); 
  13 END IF; 
  14 DBMS_OUTPUT.PUT_LINE('No Exception was Raised...'); 
  15 EXCEPTION 
  16 WHEN E_InvalidDept THEN 
  17 RAISE_APPLICATION_ERROR(-20220, 'Sorry There is no Such Department...as You 
requested.'); 
  18 END; 
  19 / 
Enter value for deptno: 20 
The Total Employees in 20 are 5. 
No Exception was Raised... 
PL/SQL procedure successfully completed. 
SQL> / 
Enter value for deptno: 50 
DECLARE 
* 
ERROR at line 1: 
ORA-20220: Sorry There is no Such Department...as You requested. 
ORA-06512: at line 17 
SQL> cl scr 
SQL> DECLARE 
  2 TYPE ValidateInsertValues 
  3 IS 
   4 RECORD 
   5 ( 
   6 ValidateJob NUMBER(2), 
   7 ValidateDeptno NUMBER(2), 
 8 ValidateManager NUMBER(2),
 9 SalaryLess NUMBER(4),
 10 SalaryMore NUMBER(6),
  11 CurrentDate DATE 
  12 ); 
  13 ValidateRecordValues ValidateInsertValues; 
 14 V Empno Emp. Empno%TYPE := &Empno;
  15 V_Ename Emp.Ename%TYPE := '&Ename'; 
  16 V_Job Emp.Job%TYPE := '&Job'; 
                           Emp.Sal%TYPE := &Salary;
  18 V_Comm Emp.Comm%TYPE := &Commission; 
  19 V_Deptno Emp.Deptno%TYPE := &Deptno; 
  20 V_MGR Emp.MGR%TYPE := &Manager; 
  21 V_HireDate Emp.HireDate%TYPE := '&HireDate';
  22 E_NotNULLViolation EXCEPTION; 
  23 PRAGMA EXCEPTION_INIT(E_NotNULLViolation, -1400); 
  24 E_CheckViolation EXCEPTION; 
  25 PRAGMA EXCEPTION_INIT(E_CheckViolation, -2290); 
  26 BEGIN 
  27 ValidateRecordValues.SalaryLess := 500; 
  28 ValidateRecordValues.SalaryMore := 150000;
```

```
 29 SELECT 
  30 SYSDATE 
  31 INTO 
  32 ValidateRecordValues.CurrentDate 
  33 FROM DUAL; 
  34 ValidateRecordValues.CurrentDate := 
TO_DATE(TO_CHAR(ValidateRecordValues.CurrentDate, 'DD-MON-YY'), 'DD-MON-YY'); 
  35 SELECT 
  36 COUNT(*) 
  37 INTO 
  38 ValidateRecordValues.ValidateJob 
  39 FROM Emp 
  40 WHERE Job = V_Job; 
  41 SELECT 
  42 COUNT(*) 
  43 INTO 
  44 ValidateRecordValues.ValidateDeptno 
  45 FROM Dept 
  46 WHERE Deptno = V_Deptno; 
  47 SELECT 
  48 COUNT(*) 
  49 INTO 
  50 ValidateRecordValues.ValidateManager 
  51 FROM Emp 
  52 WHERE MGR = V_MGR; 
  53 IF ValidateRecordValues.ValidateJob = 0 
  54 THEN 
  55 RAISE_APPLICATION_ERROR(-20100, 'Sorry, The Job To be Inserted is Not 
Acceptable.'); 
 56 ROLLBACK; 
  57 ELSIF ValidateRecordValues.ValidateDeptno = 0 
  58 THEN 
 59 RAISE_APPLICATION_ERROR(-20101, 'Sorry, The Department Number To be 
Inserted is Not Acceptable.'); 
  60 ROLLBACK; 
  61 ELSIF ValidateRecordValues.ValidateManager = 0
  62 THEN 
  63 RAISE_APPLICATION_ERROR(-20102, 'Sorry, The Manager Number To be Inserted 
is Not Acceptable.'); 
  64 ROLLBACK; 
  65 END IF; 
  66 IF V_Sal < ValidateRecordValues.SalaryLess 
  67 THEN 
  68 RAISE_APPLICATION_ERROR(-20103, 'Sorry, The Salary Value is Less Than 
Expected, Hence Insert is Not Acceptable.'); 
  69 ROLLBACK; 
  70 ELSIF V_Sal > ValidateRecordValues.SalaryMore 
  71 THEN 
  72 RAISE_APPLICATION_ERROR(-20104, 'Sorry, The Salary Value is More Than 
Expected, Hence Insert is Not Acceptable.'); 
  73 ROLLBACK; 
  74 END IF; 
  75 IF ValidateRecordValues.CurrentDate <> V_HireDate 
  76 THEN
```

```
Document Generated By SkyEss Techno Solutions Pvt. Ltd. 
              For Queries And Live Project Experience in Any Domain 
            Mail at: info@skyessmail.com (OR) rajesh.b@skyessmail.com
                               Mobile : 9030750090 
  77 RAISE_APPLICATION_ERROR(-20105, 'Sorry, The Hire Date Value is Above The 
System Requirements, Hence Insert is Not Acceptable.'); 
  78 ROLLBACK; 
  79 END IF; 
  80 INSERT INTO Emp(Empno, Ename, Job, Sal, Comm, Deptno, MGR, HireDate) 
  81 VALUES(V_Empno, V_Ename, V_Job, V_Sal, V_Comm, V_Deptno, V_MGR, 
V_HireDate); 
  82 COMMIT; 
  83 EXCEPTION 
  84 WHEN DUP_VAL_ON_INDEX THEN 
  85 DBMS_OUTPUT.PUT_LINE('Sorry, The Field With Unique Value is Getting 
Duplicated.'); 
  86 ROLLBACK; 
  87 WHEN E_CheckViolation THEN 
  88 RAISE_APPLICATION_ERROR(-20106, 'A Field with Check Constraint is not 
Attended Properly, Please Check Properly.'); 
  89 ROLLBACK; 
  90 WHEN E_NotNULLViolation THEN 
  91 RAISE_APPLICATION_ERROR(-20107, 'A Field which Cannot be NULL, is not 
attended, Please Check Properly.'); 
  92 ROLLBACK; 
  93 END; 
 94 / 
Enter value for empno: 7839 
Enter value for ename: SAMPLE 
Enter value for job: CLERK 
Enter value for salary: 2500 
Enter value for commission: NULL 
Enter value for deptno: 30 
Enter value for manager: 7566 
Enter value for hiredate: 30-AUG-10 
Sorry, The Field With Unique Value is Getting Duplicated. 
PL/SQL procedure successfully completed. 
SQL> / 
Enter value for empno: NULL 
Enter value for ename: SAMPLE 
Enter value for job: CLERK 
Enter value for salary: 2000 
Enter value for commission: NULL 
Enter value for deptno: 30 
Enter value for manager: 7566 
Enter value for hiredate: 30-AUG-10 
DECLARE 
* 
ERROR at line 1: 
ORA-20107: A Field which Cannot be NULL, is not attended, Please Check 
Properly. 
ORA-06512: at line 91 
SQL> / 
Enter value for empno: 1234 
Enter value for ename: Sample
```
Document Generated By SkyEss Techno Solutions Pvt. Ltd. For Queries And Live Project Experience in Any Domain Mail at: info@skyessmail.com (OR) rajesh.b@skyessmail.com Mobile : 9030750090 **Enter value for job: SRCLERK Enter value for salary: 2000 Enter value for commission: NULL Enter value for deptno: 30 Enter value for manager: 7566 Enter value for hiredate: 30-AUG-10 DECLARE \* ERROR at line 1: ORA-20100: Sorry, The Job To be Inserted is Not Acceptable. ORA-06512: at line 55 SQL> cl scr SQL> <<EmpSearch>> 2 DECLARE 3 V-Empno Emp.Empno%TYPE := &PEmpno; 4 V\_Ename Emp.Ename%TYPE; 5 BEGIN 6 SELECT Ename INTO V\_Ename 7 FROM Emp 8 WHERE Empno = V\_Empno; 9 DBMS\_OUTPUT.PUT\_LINE(V\_Ename); 10 EXCEPTION 11 WHEN NO\_DATA\_FOUND THEN 12 DBMS\_OUTPUT.PUT\_LINE('Sorry!'); 13 END EmpSearch; 14 / Enter value for pempno: 7839 V-Empno Emp.Empno%TYPE := 7839; \* ERROR at line 3: ORA-06550: line 3, column 2: PLS-00103: Encountered the symbol "-" when expecting one of the following: constant exception <an identifier> <a double-quoted delimited-identifier> table LONG\_ double ref char time timestamp interval date binary national character nchar SQL> ED Wrote file afiedt.buf 1 <<EmpSearch>> 2 DECLARE 3 V\_Empno Emp.Empno%TYPE := &PEmpno; 4 V\_Ename Emp.Ename%TYPE; 5 BEGIN 6 SELECT Ename INTO V\_Ename 7 FROM Emp 8 WHERE Empno = V\_Empno; 9 DBMS\_OUTPUT.PUT\_LINE(V\_Ename); 10 EXCEPTION 11 WHEN NO\_DATA\_FOUND THEN** 

```
Document Generated By SkyEss Techno Solutions Pvt. Ltd. 
            For Queries And Live Project Experience in Any Domain 
          Mail at: info@skyessmail.com (OR) rajesh.b@skyessmail.com
                          Mobile : 9030750090 
 12 DBMS_OUTPUT.PUT_LINE('Sorry!'); 
 13* END EmpSearch; 
SQL> / 
Enter value for pempno: 7839 
KING 
PL/SQL procedure successfully completed. 
SQL> ED 
Wrote file afiedt.buf 
  1 CREATE OR REPLACE PROCEDURE 
  2 EmpSearch(PEmpno Emp.Empno%TYPE) 
  3 IS 
  4 V_Empno Emp.Empno%TYPE := PEmpno; 
  5 V_Ename Emp.Ename%TYPE; 
  6 BEGIN 
  7 SELECT Ename INTO V_Ename 
  8 FROM Emp 
  9 WHERE Empno = V_Empno; 
 10 DBMS OUTPUT.PUT LINE(V Ename);
 11 EXCEPTION 
 12 WHEN NO_DATA_FOUND THEN 
 13 DBMS_OUTPUT.PUT_LINE('Sorry!'); 
 14* END EmpSearch; 
SQL> / 
Procedure created. 
SQL> EXEC EmpSearch(7839); 
KING 
PL/SQL procedure successfully completed. 
SQL> SPOOL OFF 
SQL> cl scr 
SQL> DESC USER_OBJECTS 
Name Null? Type
  ----------------------------------------- -------- ---------------------------- 
OBJECT NAME VARCHAR2(128)
SUBOBJECT_NAME VARCHAR2(30)
OBJECT_ID NUMBER NUMBER
DATA_OBJECT_ID NUMBER NUMBER
 OBJECT_TYPE VARCHAR2(19) 
 CREATED DATE 
LAST_DDL_TIME detection of the contract of the contract of the contract of the contract of the contract of the contract of the contract of the contract of the contract of the contract of the contract of the contract of th
TIMESTAMP VARCHAR2(19)
STATUS VARCHAR2(7)
TEMPORARY VARCHAR2(1)
GENERATED VARCHAR2(1)
SECONDARY VARCHAR2(1)
SQL> SELECT OBJECT_NAME, OBJECT_TYPE 
  2 FROM USER_OBJECTS;
```
# Document Generated By SkyEss Techno Solutions Pvt. Ltd. For Queries And Live Project Experience in Any Domain Mail at: info@skyessmail.com (OR) rajesh.b@skyessmail.com Mobile : 9030750090 **OBJECT\_NAME -------------------------------------------------------------------------------- OBJECT\_TYPE ------------------- ORDID SEQUENCE PRODID SEQUENCE CUSTID SEQUENCE OBJECT\_NAME -------------------------------------------------------------------------------- OBJECT\_TYPE ------------------- MESSAGES TABLE EMPSEARCH PROCEDURE EMPLOYEE SYNONYM OBJECT\_NAME -------------------------------------------------------------------------------- OBJECT\_TYPE ------------------- EMPENAME VIEW EMPLOYEENAMES SYNONYM EMPENAMEJOB VIEW OBJECT\_NAME -------------------------------------------------------------------------------- OBJECT\_TYPE ------------------- SAMPLESEQ01 SEQUENCE EMPNAMEJOBS SYNONYM EMPENAMES VIEW**

**OBJECT\_NAME** 

Document Generated By SkyEss Techno Solutions Pvt. Ltd. For Queries And Live Project Experience in Any Domain **-------------------------------------------------------------------------------- OBJECT\_TYPE ------------------- SAMPLESEQ02 SEQUENCE NAMEATLEASTWITHONEA SYNONYM SAMPLESEQ03 SEQUENCE OBJECT\_NAME -------------------------------------------------------------------------------- OBJECT\_TYPE ------------------- EMPENAMES01 VIEW SAMPLESEQ04 SEQUENCE NAMESTARTINGWITHS SYNONYM OBJECT\_NAME -------------------------------------------------------------------------------- OBJECT\_TYPE ------------------- SAMPLESEQ05 SEQUENCE MYAUDIT TABLE SAMPLESEQ06 SEQUENCE OBJECT\_NAME -------------------------------------------------------------------------------- OBJECT\_TYPE ------------------- TRAPPEDMESSAGES TABLE DEPT TABLE DEPT\_PRIMARY\_KEY** 

Mail at: info@skyessmail.com (OR) rajesh.b@skyessmail.com Mobile : 9030750090

**INDEX** 

Document Generated By SkyEss Techno Solutions Pvt. Ltd. For Queries And Live Project Experience in Any Domain Mail at: info@skyessmail.com (OR) rajesh.b@skyessmail.com **OBJECT\_NAME -------------------------------------------------------------------------------- OBJECT\_TYPE ------------------- EMP TABLE SAMPLESEQ07 SEQUENCE EMP\_PRIMARY\_KEY INDEX OBJECT\_NAME -------------------------------------------------------------------------------- OBJECT\_TYPE ------------------- BONUS TABLE SALGRADE TABLE DUMMY TABLE OBJECT\_NAME -------------------------------------------------------------------------------- OBJECT\_TYPE ------------------- CUSTOMER TABLE CUSTOMER\_PRIMARY\_KEY INDEX ORD TABLE OBJECT\_NAME -------------------------------------------------------------------------------- OBJECT\_TYPE ------------------- ORD\_PRIMARY\_KEY INDEX ITEM TABLE** 

Mobile : 9030750090

Document Generated By SkyEss Techno Solutions Pvt. Ltd. For Queries And Live Project Experience in Any Domain Mail at: info@skyessmail.com (OR) rajesh.b@skyessmail.com **ITEM\_PRIMARY\_KEY INDEX OBJECT\_NAME -------------------------------------------------------------------------------- OBJECT\_TYPE ------------------- PRODUCT TABLE PRODUCT\_PRIMARY\_KEY INDEX PRICE TABLE OBJECT\_NAME -------------------------------------------------------------------------------- OBJECT\_TYPE ------------------- PRICE\_INDEX INDEX SALES VIEW 41 rows selected. SQL> cl scr SQL> SET SERVEROUTPUT ON SQL> SET VERIFY OFF SQL> cl scr SQL> CREATE OR REPLACE PROCEDURE 2 MyBonus 3 AS 4 CURSOR DeptCursor IS 5 SELECT Deptno FROm Dept; 6 BEGIN 7 FOR R\_GroupBonus IN DeptCursor LOOP 8 UPDATE Emp 9 SET Sal = Sal \* 0.95 10 WHERE Deptno = R\_GroupBonus.DeptNo; 11 DBMS\_OUTPUT.PUT\_LINe('The Bonus Information is '||R\_GroupBonus.Deptno); 12 END LOOP; 13 END MyBonus; 14 / Procedure created. SQL> COLUMN Empno FORMAT 9999** 

# Mobile : 9030750090

**SQL> COLUMN Sal FORMAT 9999 SQL> COLUMN Comm FORMAT 9999 SQL> COLUMN MGR FORMAT 9999 SQL> COLUMN Sal FORMAT 999999 SQL> SELECT Ename, Sal, Deptno 2 FROM Emp 3 ORDER BY Deptno; ENAME SAL DEPTNO ---------- ------- ---------- KING** 5000 10 **CLARK 2450 10 MILLER** 1300 10 **JONES 2975 20 SCOTT 3000 20 ADAMS 1100 20 SMITH 800 20 FORD 3000 20 BLAKE 2850 30 MARTIN 1250 30 ALLEN 1600 30 ENAME SAL DEPTNO ---------- ------- ---------- TURNER 1500 30 JAMES 950 30 WARD 1250 30 14 rows selected. SQL> cl scr SQL> DESC USER\_OBJECTS Name** Null? Type  **----------------------------------------- -------- ---------------------------- OBJECT\_NAME** VARCHAR2(128)  **SUBOBJECT\_NAME VARCHAR2(30) OBJECT\_ID NUMBER** NUMBER **DATA OBJECT ID** NUMBER  **OBJECT\_TYPE VARCHAR2(19) CREATED** DATE **LAST\_DDL\_TIME DATE PROPERTY DATE TIMESTAMP** VARCHAR2(19) **STATUS** VARCHAR2(7)  **TEMPORARY VARCHAR2(1) GENERATED VARCHAR2(1) SECONDARY VARCHAR2(1) SQL> COLUMN OBJECT\_NAME FORMAT A15 SQL> COLUMN OBJECT\_TYPE FORMAT A15 SQL> COLUMN STATUS FORMAT A10 SQL> SELECT OBJECT\_NAME, OBJECT\_TYPE, STATUS 2 FROM USER\_OBJECTS 3 WHERE OBJECT\_TYPE = 'PROCEDURE';** 

Document Generated By SkyEss Techno Solutions Pvt. Ltd. For Queries And Live Project Experience in Any Domain Mail at: info@skyessmail.com (OR) rajesh.b@skyessmail.com Mobile : 9030750090 **OBJECT\_NAME OBJECT\_TYPE STATUS --------------- --------------- ---------- EMPSEARCH PROCEDURE INVALID MYBONUS PROCEDURE VALID SQL> ALTER PROCEDURE EMPSEARCH COMPILE; Procedure altered. SQL> SELECT OBJECT\_NAME, OBJECT\_TYPE, STATUS 2 FROM USER\_OBJECTS 3 WHERE OBJECT\_TYPE = 'PROCEDURE'; OBJECT\_NAME OBJECT\_TYPE STATUS --------------- --------------- ---------- EMPSEARCH PROCEDURE VALID MYBONUS PROCEDURE VALID SQL> BEGIN 2 EmpSearch(&GEmpno); 3 END; 4 / Enter value for gempno: 7839 KING PL/SQL procedure successfully completed. SQL> / Enter value for gempno: 7654 MARTIN PL/SQL procedure successfully completed. SQL> / Enter value for gempno: 1234 Sorry! PL/SQL procedure successfully completed. SQL> EXEC EmpSearch(&GEmpno); Enter value for gempno: 7839 KING PL/SQL procedure successfully completed. SQL> / Enter value for gempno: 7654 MARTIN PL/SQL procedure successfully completed. SQL> cl scr SQL> SELECT OBJECT\_NAME, OBJECT\_TYPE, STATUS 2 FROM USER\_OBJECTS** 

 **3 WHERE OBJECT\_TYPE = 'PROCEDURE'; OBJECT\_NAME OBJECT\_TYPE STATUS --------------- --------------- ---------- EMPSEARCH PROCEDURE VALID MYBONUS PROCEDURE VALID SQL> SELECT Ename, Sal 2 FROM Emp 3 ORDER BY Deptno; ENAME SAL ---------- ------- KING 5000 CLARK 2450 MILLER<br>JONES JONES 2975 SCOTT 3000 ADAMS 1100 SMITH 800 FORD 3000 BLAKE 2850 MARTIN 1250 ALLEN 1600 ENAME SAL ---------- ------- TURNER 1500 JAMES 950 WARD 1250 14 rows selected. SQL> EXEC MYBONUS The Bonus Information is 10 The Bonus Information is 20 The Bonus Information is 30 The Bonus Information is 40 PL/SQL procedure successfully completed. SQL> SELECT Ename, Sal 2 FROM Emp 3 ORDER BY Deptno; ENAME SAL ---------- ------- KING 4750 CLARK 2328 MILLER 1235 JONES 2826 SCOTT 2850 ADAMS 1045 SMITH 760 FORD 2850** 

Document Generated By SkyEss Techno Solutions Pvt. Ltd. For Queries And Live Project Experience in Any Domain Mail at: info@skyessmail.com (OR) rajesh.b@skyessmail.com Mobile : 9030750090 **BLAKE 2708 MARTIN 1188 ALLEN 1520 ENAME SAL ---------- ------- TURNER 1425 JAMES 903 WARD 1188 14 rows selected. SQL> cl scr SQL> DESC USER\_SOURCE Name Null?** Type  **----------------------------------------- -------- ---------------------------- NAME** VARCHAR2(30) **TYPE VARCHAR2(12) LINE** NUMBER **TEXT TEXT SQL> COLUMN TEXT FORMAT A40 SQL> SELECT TO\_CHAR(Line, 99)||'>', Text 2 FROM USER\_SOURCE 3 WHERE NAME = 'EMPSEARCH'; TO\_C TEXT ---- ---------------------------------------- 1> PROCEDURE 2> EmpSearch(PEmpno Emp.Empno%TYPE) 3> IS 4> V\_Empno Emp.Empno%TYPE := PEmpno; 5> V\_Ename Emp.Ename%TYPE; 6> BEGIN 7> SELECT Ename INTO V\_Ename 8> FROM Emp 9> WHERE Empno = V\_Empno;**  10> DBMS OUTPUT.PUT LINE(V Ename) ;  **11> EXCEPTION TO\_C TEXT ---- ---------------------------------------- 12> WHEN NO\_DATA\_FOUND THEN 13> DBMS\_OUTPUT.PUT\_LINE('Sorry!'); 14> END EmpSearch; 14 rows selected. SQL> ED Wrote file afiedt.buf 1 SELECT TO\_CHAR(Line, 99)||'>', Text 2 FROM USER\_SOURCE 3\* WHERE NAME = 'MYBONUS'** 

**SQL> /** 

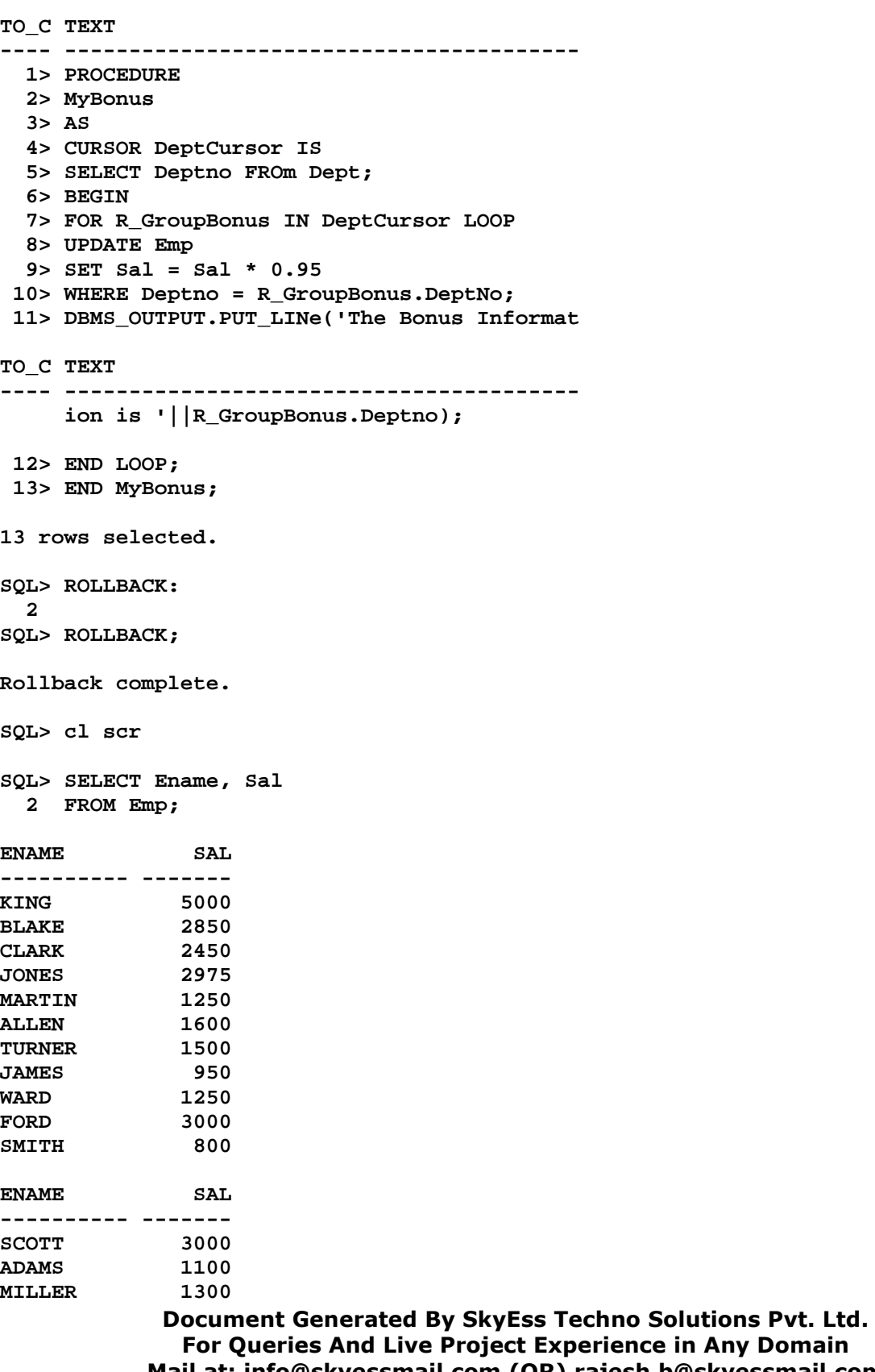

Mail at: info@skyessmail.com (OR) rajesh.b@skyessmail.com Mobile : 9030750090

```
Document Generated By SkyEss Techno Solutions Pvt. Ltd. 
             For Queries And Live Project Experience in Any Domain 
          Mail at: info@skyessmail.com (OR) rajesh.b@skyessmail.com
                            Mobile : 9030750090 
14 rows selected. 
SQL> cl scr 
SQL> CREATE OR REPLACE PROCEDURE 
  2 EmpBonus 
  3 AS 
  4 CURSOR DeptCursor IS 
  5 SELECT Deptno FROM Dept; 
  6 BEGIN 
  7 FOR R_GroupBonus IN DeptCursor 
  8 LOOP 
  9 DECLARE 
 10 E_JobNotFound EXCEPTION; 
 11 CURSOR EmpCursor IS 
 12 SELECT * 
 13 FROM Emp 
 14 WHERE Deptno = R_GroupBonus.Deptno; 
 15 BEGIN 
 16 FOR R_EmpCursor IN EmpCursor 
 17 LOOP 
 18 IF R_EmpCursor.Job = 'PRESIDENT' 
 19 THEN 
 20 UPDATE Emp 
 21 SET Sal = Sal + (Sal * 0.40) 
 22 WHERE Empno = R_EmpCursor.Empno; 
 23 DBMS_OUTPUT.PUT_LINE('The Job For Updation is '||R_EmpCursor.Job); 
 24 DBMS_OUTPUT.PUT_LINE('Old Sal : '||R_EmpCursor.Sal); 
 25 DBMS_OUTPUT.PUT_LINE('Increament Added : '||((R_EmpCursor.Sal + 
(R_ EmpCursor.Sal * 0.40)) - (R_ EmpCursor.Sal)));
 26 DBMS_OUTPUT.PUT_LINE('The Salary With Increment is : '||(R_EmpCursor.Sal + 
(R_EmpCursor.Sal * 0.40))); 
 27 ELSE 
 28 IF R_EmpCursor.Job = 'MANAGER' 
 29 THEN 
 30 UPDATE Emp 
 31 SET Sal = Sal + (Sal * 0.35) 
 32 WHERE Empno = R_EmpCursor.Empno; 
 33 DBMS_OUTPUT.PUT_LINE('The Job For Updation is '||R_EmpCursor.Job); 
 34 DBMS_OUTPUT.PUT_LINE('Old Sal : '||R_EmpCursor.Sal); 
 35 DBMS_OUTPUT.PUT_LINE('Increament Added : '||((R_EmpCursor.Sal + 
(R_EmpCursor.Sal * 0.40)) - (R_EmpCursor.Sal));
 36 DBMS_OUTPUT.PUT_LINE('The Salary With Increment is : 
'||(R_EmpCursor.Sal + (R_EmpCursor.Sal * 0.40))); 
 37 IF R_EmpCursor.Job = 'ANALYST' 
 38 THEN 
 39 UPDATE Emp 
 40 SET Sal = Sal + (Sal * 0.30) 
 41 WHERE Empno = R_EmpCursor.Empno; 
 42 DBMS_OUTPUT.PUT_LINE('The Job For Updation is 
'||R_EmpCursor.Job); 
 43 DBMS_OUTPUT.PUT_LINE('Old Sal : '||R_EmpCursor.Sal); 
 44 DBMS_OUTPUT.PUT_LINE('Increament Added : '||((R_EmpCursor.Sal 
+ (R_EmpCursor.Sal * 0.40)) - (R_EmpCursor.Sal)));
```
Document Generated By SkyEss Techno Solutions Pvt. Ltd. For Queries And Live Project Experience in Any Domain Mail at: info@skyessmail.com (OR) rajesh.b@skyessmail.com Mobile : 9030750090  **45 DBMS\_OUTPUT.PUT\_LINE('The Salary With Increment is : '||(R\_EmpCursor.Sal + (R\_EmpCursor.Sal \* 0.40))); 46 ELSE 47 IF R\_EmpCursor.Job = 'SALESMAN' 48 THEN 49 UPDATE Emp 50 SET Sal = Sal + (Sal \* 0.25) 51 WHERE Empno = R\_EmpCursor.Empno; 52 DBMS\_OUTPUT.PUT\_LINE('The Job For Updation is '||R\_EmpCursor.Job); 53 DBMS\_OUTPUT.PUT\_LINE('Old Sal : '||R\_EmpCursor.Sal); 54 DBMS\_OUTPUT.PUT\_LINE('Increament Added : '||((R\_EmpCursor.Sal + (R\_EmpCursor.Sal \* 0.40)) - (R\_EmpCursor.Sal))); 55 DBMS\_OUTPUT.PUT\_LINE('The Salary With Increment is : '||(R\_EmpCursor.Sal + (R\_EmpCursor.Sal \* 0.40))); 56 ELSE 57 IF R\_EmpCursor.Job = 'CLERK' 58 THEN 59 UPDATE Emp 60 SET Sal = Sal + (Sal \* 0.20) 61 WHERE Empno = R\_EmpCursor.Empno; 62 ELSE 63 DBMS\_OUTPUT.PUT\_LINE('The Job For Updation is '||R\_EmpCursor.Job); 64 DBMS\_OUTPUT.PUT\_LINE('Old Sal : '||R\_EmpCursor.Sal); 65 DBMS\_OUTPUT.PUT\_LINE('Increament Added : '||((R\_EmpCursor.Sal + (R\_EmpCursor.Sal \* 0.40)) - (R\_EmpCursor.Sal))); 66 DBMS\_OUTPUT.PUT\_LINE('The Salary With Increment is : '||(R\_EmpCursor.Sal + (R\_EmpCursor.Sal \* 0.40))); 67 END IF; 68 END IF; 69 END IF; 70 END IF; 71 END IF; 72 END LOOP; 73 EXCEPTION 74 WHEN E\_JobNotFound THEN 75 DBMS\_OUTPUT.PUT\_LINE('The Respective Job is Not Found...Please Verify!'); 76 END; 77 DBMS\_OUTPUT.PUT\_LINE('The Bonus Information is '||R\_GroupBonus.Deptno); 78 END LOOP; 79 END EmpBonus; 80 / Procedure created. SQL> EXEC EmpBonus; The Job For Updation is PRESIDENT Old Sal : 5000 Increament Added : 2000 The Salary With Increment is : 7000 The Job For Updation is MANAGER Old Sal : 2450 Increament Added : 980** 

Document Generated By SkyEss Techno Solutions Pvt. Ltd. For Queries And Live Project Experience in Any Domain Mail at: info@skyessmail.com (OR) rajesh.b@skyessmail.com Mobile : 9030750090 **The Salary With Increment is : 3430 The Job For Updation is MANAGER Old Sal : 2450 Increament Added : 980 The Salary With Increment is : 3430 The Bonus Information is 10 The Job For Updation is MANAGER Old Sal : 2975 Increament Added : 1190 The Salary With Increment is : 4165 The Job For Updation is MANAGER Old Sal : 2975 Increament Added : 1190 The Salary With Increment is : 4165 The Bonus Information is 20 The Job For Updation is MANAGER Old Sal : 2850 Increament Added : 1140 The Salary With Increment is : 3990 The Job For Updation is MANAGER Old Sal : 2850 Increament Added : 1140 The Salary With Increment is : 3990 The Bonus Information is 30 The Bonus Information is 40 PL/SQL procedure successfully completed. SQL> ROLLBACK; Rollback complete. SQL> cl scr SQL> CREATE OR REPLACE PROCEDURE 2 EmpBonus 3 AS 4 CURSOR DeptCursor IS 5 SELECT Deptno FROM Dept; 6 BEGIN 7 FOR R\_GroupBonus IN DeptCursor 8 LOOP 9 DECLARE**  10 E JobNotFound EXCEPTION;  **11 CURSOR EmpCursor IS 12 SELECT \* 13 FROM Emp 14 WHERE Deptno = R\_GroupBonus.Deptno; 15 BEGIN 16 FOR R\_EmpCursor IN EmpCursor 17 LOOP 18 IF R\_EmpCursor.Job = 'PRESIDENT' 19 THEN 20 UPDATE Emp 21 SET Sal = Sal + (Sal \* 0.40)** 

```
Document Generated By SkyEss Techno Solutions Pvt. Ltd. 
           For Queries And Live Project Experience in Any Domain 
         Mail at: info@skyessmail.com (OR) rajesh.b@skyessmail.com
 22 WHERE Empno = R_EmpCursor.Empno; 
 23 DBMS_OUTPUT.PUT_LINE('The Job For Updation is '||R_EmpCursor.Job); 
 24 DBMS_OUTPUT.PUT_LINE('Old Sal : '||R_EmpCursor.Sal); 
 25 DBMS_OUTPUT.PUT_LINE('Increament Added : '||((R_EmpCursor.Sal + 
(R_EmpCursor.Sal * 0.40)) - (R_EmpCursor.Sal))); 
 26 DBMS_OUTPUT.PUT_LINE('The Salary With Increment is : '||(R_EmpCursor.Sal + 
(R_EmpCursor.Sal * 0.40))); 
 27 ELSE 
 28 IF R_EmpCursor.Job = 'MANAGER' 
 29 THEN 
 30 UPDATE Emp 
 31 SET Sal = Sal + (Sal * 0.35) 
 32 WHERE Empno = R_EmpCursor.Empno; 
 33 DBMS_OUTPUT.PUT_LINE('The Job For Updation is '||R_EmpCursor.Job); 
 34 DBMS_OUTPUT.PUT_LINE('Old Sal : '||R_EmpCursor.Sal); 
 35 DBMS_OUTPUT.PUT_LINE('Increament Added : '||((R_EmpCursor.Sal + 
(R_EmpCursor.Sal * 0.40)) - (R_EmpCursor.Sal))); 
 36 DBMS_OUTPUT.PUT_LINE('The Salary With Increment is : 
'||(R_EmpCursor.Sal + (R_EmpCursor.Sal * 0.40))); 
 37 IF R_EmpCursor.Job = 'ANALYST' 
 38 THEN 
 39 UPDATE Emp 
 40 SET Sal = Sal + (Sal * 0.30) 
 41 WHERE Empno = R_EmpCursor.Empno; 
 42 DBMS_OUTPUT.PUT_LINE('The Job For Updation is 
'||R_EmpCursor.Job); 
 43 DBMS_OUTPUT.PUT_LINE('Old Sal : '||R_EmpCursor.Sal); 
 44 DBMS_OUTPUT.PUT_LINE('Increament Added : '||((R_EmpCursor.Sal 
+ (R_EmpCursor.Sal * 0.40)) - (R_EmpCursor.Sal))); 
 45 DBMS_OUTPUT.PUT_LINE('The Salary With Increment is : 
'||(R_EmpCursor.Sal + (R_EmpCursor.Sal * 0.40))); 
 46 ELSE 
 47 IF R_EmpCursor.Job = 'SALESMAN' 
 48 THEN 
 49 UPDATE Emp 
 50 SET Sal = Sal + (Sal * 0.25) 
 51 WHERE Empno = R_EmpCursor.Empno; 
 52 DBMS_OUTPUT.PUT_LINE('The Job For Updation is 
'||R_EmpCursor.Job); 
53 DBMS OUTPUT.PUT LINE('Old Sal : '||R EmpCursor.Sal);
 54 DBMS_OUTPUT.PUT_LINE('Increament Added : 
'||((R_EmpCursor.Sal + (R_EmpCursor.Sal * 0.40)) - (R_EmpCursor.Sal))); 
 55 DBMS_OUTPUT.PUT_LINE('The Salary With Increment is : 
'||(R_EmpCursor.Sal + (R_EmpCursor.Sal * 0.40))); 
 56 ELSE 
 57 IF R_EmpCursor.Job = 'CLERK' 
 58 THEN 
 59 UPDATE Emp 
 60 SET Sal = Sal + (Sal * 0.20) 
 61 WHERE Empno = R_EmpCursor.Empno; 
 62 ELSE 
 63 DBMS_OUTPUT.PUT_LINE('The Job For Updation is 
'||R_EmpCursor.Job); 
 64 DBMS_OUTPUT.PUT_LINE('Old Sal : 
'||R_EmpCursor.Sal);
```
Mobile : 9030750090

```
 65 DBMS_OUTPUT.PUT_LINE('Increament Added : 
'||((R_EmpCursor.Sal + (R_EmpCursor.Sal * 0.40)) - (R_EmpCursor.Sal))); 
  66 DBMS_OUTPUT.PUT_LINE('The Salary With Increment 
is : '||(R_EmpCursor.Sal + (R_EmpCursor.Sal * 0.40))); 
  67 END IF; 
  68 END IF; 
  69 END IF; 
  70 END IF; 
  71 END IF; 
  72 END LOOP; 
  73 EXCEPTION 
  74 WHEN E_JobNotFound THEN 
  75 DBMS_OUTPUT.PUT_LINE('The Respective Job is Not Found...Please Verify!'); 
  76 END; 
  77 DBMS_OUTPUT.PUT_LINE('The Bonus Information is '||R_GroupBonus.Deptno); 
  78 END LOOP; 
  79 END EmpBonus; 
 80 / 
Procedure created. 
SQL> EXEC EmpBonus 
The Job For Updation is PRESIDENT 
Old Sal : 5000 
Increament Added : 2000 
The Salary With Increment is : 7000 
The Job For Updation is MANAGER 
Old Sal : 2450 
Increament Added : 980 
The Salary With Increment is : 3430 
The Job For Updation is MANAGER 
Old Sal : 2450 
Increament Added : 980 
The Salary With Increment is : 3430 
The Bonus Information is 10 
The Job For Updation is MANAGER 
Old Sal : 2975 
Increament Added : 1190 
The Salary With Increment is : 4165 
The Job For Updation is MANAGER 
Old Sal : 2975 
Increament Added : 1190 
The Salary With Increment is : 4165 
The Bonus Information is 20 
The Job For Updation is MANAGER 
Old Sal : 2850 
Increament Added : 1140 
The Salary With Increment is : 3990 
The Job For Updation is MANAGER 
Old Sal : 2850 
Increament Added : 1140 
The Salary With Increment is : 3990 
The Bonus Information is 30 
The Bonus Information is 40
```
**PL/SQL procedure successfully completed.** 

**SQL> cl scr** 

**SQL> SELECT Ename, Sal FROM Emp;** 

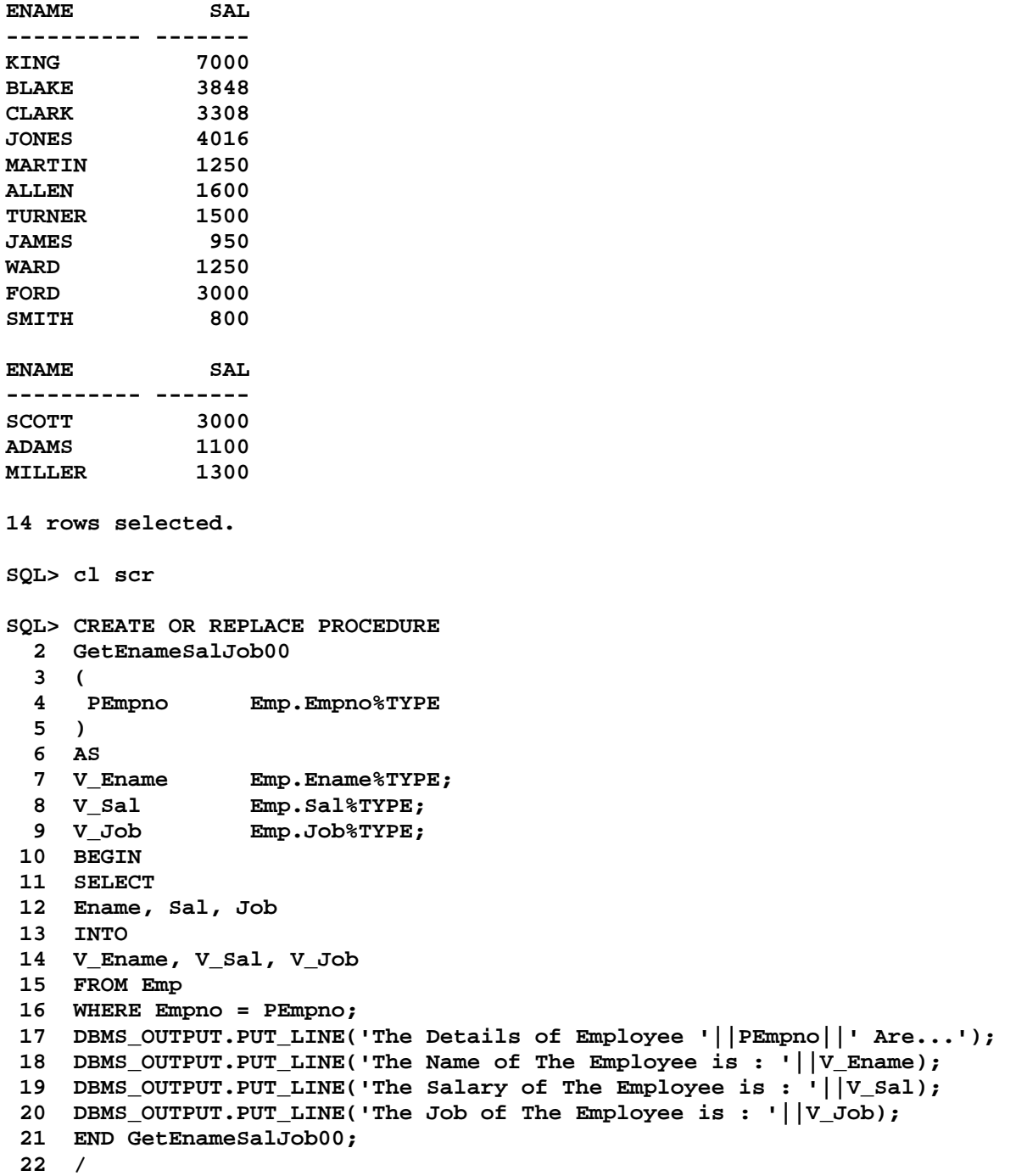

**Procedure created.** 

```
Document Generated By SkyEss Techno Solutions Pvt. Ltd. 
              For Queries And Live Project Experience in Any Domain 
           Mail at: info@skyessmail.com (OR) rajesh.b@skyessmail.com
                              Mobile : 9030750090 
SQL> EXEC GetEnameSalJob00; 
BEGIN GetEnameSalJob00; END; 
 * 
ERROR at line 1: 
ORA-06550: line 1, column 7: 
PLS-00306: wrong number or types of arguments in call to 'GETENAMESALJOB00' 
ORA-06550: line 1, column 7: 
PL/SQL: Statement ignored 
SQL> EXEC GetEnameSalJob00(7839); 
The Details of Employee 7839 Are... 
The Name of The Employee is : KING 
The Salary of The Employee is : 7000 
The Job of The Employee is : PRESIDENT 
PL/SQL procedure successfully completed. 
SQL> <<GetEnameSalJob00>> 
   2 DECLARE 
   3 PEmpno Emp.Empno%TYPE := &pEmpno; 
 4 V_Ename Emp.Ename%TYPE; 
 5 V_Sal Emp.Sal%TYPE; 
 6 V_Job Emp.Job%TYPE; 
   7 BEGIN 
   8 SELECT 
   9 Ename, Sal, Job 
  10 INTO 
  11 V_Ename, V_Sal, V_Job 
  12 FROM Emp 
  13 WHERE Empno = PEmpno; 
  14 DBMS_OUTPUT.PUT_LINE('The Details of Employee '||PEmpno||' Are...'); 
  15 DBMS_OUTPUT.PUT_LINE('The Name of The Employee is : '||V_Ename); 
  16 DBMS_OUTPUT.PUT_LINE('The Salary of The Employee is : '||V_Sal); 
  17 DBMS_OUTPUT.PUT_LINE('The Job of The Employee is : '||V_Job); 
  18 END GetEnameSalJob00; 
  19 / 
Enter value for pempno: 7839 
The Details of Employee 7839 Are... 
The Name of The Employee is : KING 
The Salary of The Employee is : 7000 
The Job of The Employee is : PRESIDENT 
PL/SQL procedure successfully completed. 
SQL> cl scr 
SQL> CREATE OR REPLACE PROCEDURE 
   2 GetEnameSalJob01 
   3 ( 
   4 PEmpno Emp.Empno%TYPE 
   5 ) 
   6 AS 
   7 V_EmpRec Emp%ROWTYPE;
```

```
Document Generated By SkyEss Techno Solutions Pvt. Ltd. 
              For Queries And Live Project Experience in Any Domain 
            Mail at: info@skyessmail.com (OR) rajesh.b@skyessmail.com
                               Mobile : 9030750090 
   8 BEGIN 
  9 SELECT 
  10 * 
  11 INTO 
  12 V_EmpRec 
  13 FROM Emp 
  14 WHERE Empno = PEmpno; 
  15 DBMS_OUTPUT.PUT_LINE('The Details of Employee '||PEmpno||' Are...'); 
  16 DBMS_OUTPUT.PUT_LINE('The Name of The Employee is : '||V_EmpRec.Ename); 
  17 DBMS_OUTPUT.PUT_LINE('The Salary of The Employee is : '||V_EmpRec.Sal); 
  18 DBMS_OUTPUT.PUT_LINE('The Job of The Employee is : '||V_EmpRec.Job); 
  19 END GetEnameSalJob01; 
 20 /Procedure created. 
SQL> EXEC GetEnameSalJob01(7839); 
The Details of Employee 7839 Are... 
The Name of The Employee is : KING 
The Salary of The Employee is : 7000 
The Job of The Employee is : PRESIDENT 
PL/SQL procedure successfully completed. 
SQL> cl scr 
SQL> ROLLBACK; 
Rollback complete. 
SQL> cl scr 
SQL> CREATE OR REPLACE PROCEDURE 
   2 EmpInsert 
   3 ( 
   4 P_Empno Emp.Empno%TYPE, 
   5 P_Ename Emp.Ename%TYPE, 
   6 P_Sal Emp.Sal%TYPE, 
   7 P_Deptno Emp.Deptno%TYPE, 
   8 P_Job Emp.Job%TYPE, 
   9 P_Comm Emp.Comm%TYPE, 
  10 P_HireDate Emp.HireDate%TYPE, 
  11 P_MGR Emp.MGR%TYPE 
  12 ) 
  13 AS 
  14 BEGIN 
  15 INSERT INTO 
  16 Emp (Empno, Ename, Sal, Deptno, Job, Comm, HireDate, MGR) 
  17 VALUES(P_Empno, UPPER(P_Ename), P_Sal, P_Deptno, UPPER(P_Job), P_Comm, 
P_HireDate, P_MGR); 
  18 COMMIT; 
  19 Exception 
  20 WHEN DUP_VAL_ON_INDEX THEN 
  21 RAISE_APPLICATION_ERROR(-20001, 'Employee already 
  22 exists');
```

```
Document Generated By SkyEss Techno Solutions Pvt. Ltd. 
             For Queries And Live Project Experience in Any Domain 
           Mail at: info@skyessmail.com (OR) rajesh.b@skyessmail.com
                            Mobile : 9030750090 
  23 WHEN OTHERS THEN 
  24 RAISE_APPLICATION_ERROR(-20011, SQLERRM); 
  25 END; 
  26 / 
Procedure created. 
SQL> DECLARE 
  2 TYPE EmpRecord 
  3 IS RECORD 
   4 ( 
  5 Empno Emp.Empno%TYPE, 
   6 Ename Emp.Ename%TYPE, 
   7 Sal Emp.Sal%TYPE, 
   8 Deptno Emp.Deptno%TYPE, 
 9 Job Emp.Job%TYPE, 
 10 Comm Emp.Comm%TYPE, 
  11 HireDate Emp.HireDate%TYPE, 
  12 MGR Emp.MGR%TYPE 
  13 ); 
  14 V_EmpRecord EmpRecord; 
 15 BEGIN 
  16 V_EmpRecord.Empno := &SEmpno; 
  17 V_EmpRecord.Ename := '&SEname'; 
  18 V_EmpRecord.Sal := &SSal; 
  19 V_EmpRecord.Deptno := &SDeptno; 
  20 V_EmpRecord.Job := '&SJob'; 
  21 V_EmpRecord.Comm := &SComm; 
  22 V_EmpRecord.HireDate := &SHireDate; 
  23 V_EmpRecord.MGR := &SMGR; 
  24 EmpInsert( 
  25 V_EmpRecord.Empno, 
  26 V_EmpRecord.Ename, 
  27 V_EmpRecord.Sal, 
  28 V_EmpRecord.Deptno, 
  29 V_EmpRecord.Job, 
  30 V_EmpRecord.Comm, 
 31 V EmpRecord.HireDate,
  32 V_EmpRecord.MGR 
  33 ); 
 34 END; 
 35 / 
Enter value for sempno: 1234 
Enter value for sename: SAMPLE 
Enter value for ssal: 2500 
Enter value for sdeptno: 30 
Enter value for sjob: CLERK 
Enter value for scomm: NULL 
Enter value for shiredate: 31-AUG-10 
Enter value for smgr: 7566 
V_EmpRecord.HireDate := 31-AUG-10; 
* * * * * * *
ERROR at line 22: 
ORA-06550: line 22, column 28: 
PLS-00201: identifier 'AUG' must be declared
```

```
ORA-06550: line 22, column 1: 
PL/SQL: Statement ignored 
SQL> / 
Enter value for sempno: 1234 
Enter value for sename: SAMPLE 
Enter value for ssal: 2500 
Enter value for sdeptno: 30 
Enter value for sjob: CLERK 
Enter value for scomm: NULL 
Enter value for shiredate: '31-AUG-10' 
Enter value for smgr: 7566 
PL/SQL procedure successfully completed. 
SQL> cl scr 
SQL> ROLLBACK; 
Rollback complete. 
SQL> cl scr 
SQL> CREATE OR REPLACE PROCEDURE EmpDataDisplay 
   2 AS 
   3 V_RowCount NUMBER(4); 
   4 TYPE GenericCursor 
   5 IS REF CURSOR; 
   6 V_GenericCursor GenericCursor; 
   7 TYPE TablesRecordType IS RECORD 
   8 ( 
   9 EmpRecord Emp%ROWTYPE 
  10 ); 
  11 V_EmpRecordType TablesRecordType; 
  12 BEGIN 
  13 OPEN V_GenericCursor 
  14 FOR 
  15 SELECT * FROM Emp; 
  16 DBMS_OUTPUT.PUT_LINE(RPAD(LPAD('Employees Information', 49, '*'), 80, 
'*')); 
  17 DBMS_OUTPUT.PUT_LINE(RPAD('-', 80,'-')); 
  18 DBMS_OUTPUT.PUT_LINE(RPAD('EmpNo', 8)|| RPAD('Ename', 12)||RPAD('Job', 
12)||RPAD('Deptno', 
  19 
  20 8)||RPAD('Mgr', 10)||RPAD('Hiredate', 12)||RPAD('Sal', 12)||RPAD('Comm', 
10)); 
  21 DBMS_OUTPUT.PUT_LINE(RPAD('-', 80,'-')); 
  22 LOOP 
  23 FETCH V_GenericCursor INTO V_EmpRecordType.EmpRecord; 
  24 EXIT WHEN V_GenericCursor%NOTFOUND; 
 25 V RoWCount := V GenericCursor%ROWCOUNT;
  26 DBMS_OUTPUT.PUT_LINE(RPAD(V_EmpRecordType.EmpRecord.Empno, 8) 
  27
```

```
 28 ||RPAD(V_EmpRecordType.EmpRecord.Ename, 
12)||RPAD(V_EmpRecordType.EmpRecord.Job, 
  29 
  30 12)||RPAD(V_EmpRecordType.EmpRecord.Deptno, 
  31 
  32 8)||NVL(TO_CHAR(RPAD(V_EmpRecordType.EmpRecord.MGR, 10)),'No 
  33 
 34 Manager')||RPAD(V_EmpRecordType.EmpRecord.Hiredate, 
  35 
  36 12)||RPAD(V_EmpRecordType.EmpRecord.Sal, 
  37 
  38 12)||NVL(TO_CHAR(RPAD(V_EmpRecordType.EmpRecord.Comm, 12)),'-NA-')); 
  39 END LOOP; 
  40 CLOSE V_GenericCursor; 
  41 DBMS_OUTPUT.PUT_LINE(V_RowCount||' Rows Processed So Far...'); 
  42 END EmpDataDisplay; 
 43 /
```
**Procedure created.** 

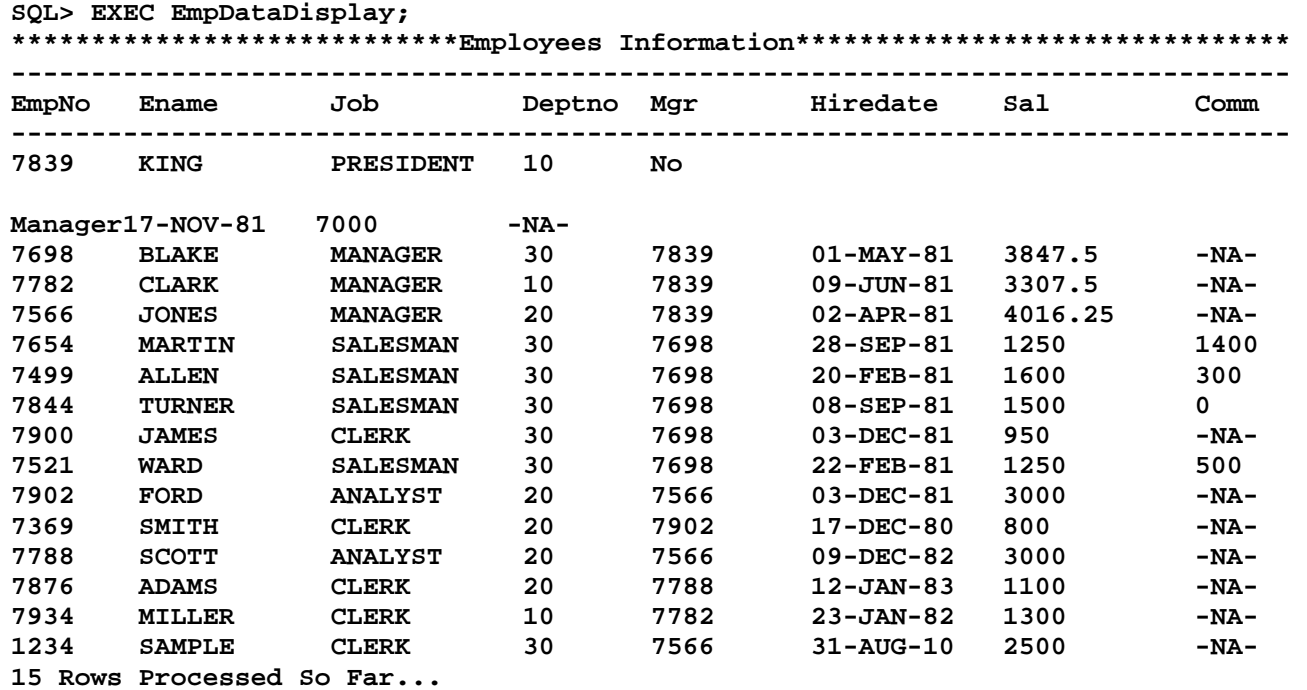

**PL/SQL procedure successfully completed.** 

**SQL> CREATE OR REPLACE PROCEDURE DeptDataDisplay** 

- **2 AS**
- **3 V\_RowCount NUMBER(4);**
- **4 TYPE GenericCursor**
- **5 IS REF CURSOR;**
- **6 V\_GenericCursor GenericCursor;**
- **7 TYPE TablesRecordType IS RECORD**

 **8 (** 

 **9 DeptRecord Dept%ROWTYPE** 

```
Document Generated By SkyEss Techno Solutions Pvt. Ltd. 
              For Queries And Live Project Experience in Any Domain 
           Mail at: info@skyessmail.com (OR) rajesh.b@skyessmail.com
                              Mobile : 9030750090 
  10 ); 
  11 V_DeptRecordType TablesRecordType; 
  12 BEGIN 
  13 OPEN V_GenericCursor 
  14 FOR 
  15 SELECT * FROM Dept; 
  16 DBMS_OUTPUT.PUT_LINE(RPAD(LPAD('Department Information', 29, '*'), 49, 
'*')); 
  17 DBMS_OUTPUT.PUT_LINE(RPAD('-', 40,'-')); 
  18 DBMS_OUTPUT.PUT_LINE(RPAD('Deptno', 8)|| RPAD('Dname', 12)||RPAD('Loc', 
12)); 
  19 DBMS_OUTPUT.PUT_LINE(RPAD('-', 40,'-')); 
  20 LOOP 
  21 FETCH V_GenericCursor INTO V_DeptRecordType.DeptRecord; 
  22 EXIT WHEN V_GenericCursor%NOTFOUND; 
  23 V_RoWCount := V_GenericCursor%ROWCOUNT; 
  24 DBMS_OUTPUT.PUT_LINE(RPAD(V_DeptRecordType.DeptRecord.Deptno, 8) 
||RPAD(V_DeptRecordType.DeptRecord.Dname, 
12)||RPAD(V_DeptRecordType.DeptRecord.Dname, 12)); 
  25 END LOOP; 
  26 CLOSE V_GenericCursor; 
  27 DBMS_OUTPUT.PUT_LINE(V_RowCount||' Rows Processed So Far...'); 
  28 END DeptDataDisplay; 
  29 / 
Procedure created. 
SQL> EXEC DeptDataDisplay 
*******Department Information******************** 
---------------------------------------- 
Deptno Dname Loc 
---------------------------------------- 
10 ACCOUNTING ACCOUNTING 
20 RESEARCH RESEARCH 
30 SALES SALES 
40 OPERATIONS OPERATIONS 
4 Rows Processed So Far... 
PL/SQL procedure successfully completed. 
SQL> CREATE OR REPLACE PROCEDURE SalGradeDataDisplay 
   2 AS 
   3 V_RowCount NUMBER(4); 
   4 TYPE GenericCursor 
   5 IS REF CURSOR; 
   6 V_GenericCursor GenericCursor; 
   7 TYPE TablesRecordType IS RECORD 
   8 ( 
   9 SalGradeRecord SalGrade%ROWTYPE 
  10 ); 
  11 V_SalGradeRecordType TablesRecordType; 
  12 BEGIN 
  13 OPEN V_GenericCursor 
  14 FOR 
  15 SELECT * FROM SalGrade;
```

```
Document Generated By SkyEss Techno Solutions Pvt. Ltd. 
             For Queries And Live Project Experience in Any Domain 
          Mail at: info@skyessmail.com (OR) rajesh.b@skyessmail.com
                            Mobile : 9030750090 
 16 DBMS_OUTPUT.PUT_LINE(RPAD(LPAD('Salary Grade Information', 29, '*'), 
49, '*')); 
 17 DBMS_OUTPUT.PUT_LINE(RPAD('-', 40,'-')); 
 18 DBMS_OUTPUT.PUT_LINE(RPAD('Grade', 8)|| RPAD('LoSal', 
12)||RPAD('HiSal', 12)); 
 19 DBMS_OUTPUT.PUT_LINE(RPAD('-', 40,'-')); 
  20 LOOP 
 21 FETCH V_GenericCursor INTO V_SalGradeRecordType.SalGradeRecord; 
  22 EXIT WHEN V_GenericCursor%NOTFOUND; 
  23 V_RoWCount := V_GenericCursor%ROWCOUNT; 
 24 DBMS_OUTPUT.PUT_LINE(RPAD(V_SalGradeRecordType.SalGradeRecord.Grade, 
8) ||RPAD(V_SalGradeRecordType.SalGradeRecord.LoSal, 
12)||RPAD(V_SalGradeRecordType.SalGradeRecord.HiSal, 12)); 
  25 END LOOP; 
 26 CLOSE V_GenericCursor; 
  27 DBMS_OUTPUT.PUT_LINE(V_RowCount||' Rows Processed So Far...'); 
  28 END SalGradeDataDisplay; 
 29 / 
Procedure created. 
SQL> EXEC SalGradeDataDisplay; 
*****Salary Grade Information******************** 
---------------------------------------- 
Grade LoSal HiSal 
---------------------------------------- 
1 700 1200 
2 1201 1400 
3 1401 2000 
4 2001 3000 
5 3001 9999 
5 Rows Processed So Far... 
PL/SQL procedure successfully completed. 
SQL> cl scr 
SQL> DECLARE 
  2 V_Table VARCHAR2(30) := UPPER('&GiveTableName'); 
  3 E_IllegalRequest EXCEPTION; 
  4 BEGIN 
  5 IF V_Table = 'EMP' THEN 
  6 EmpDataDisplay; 
  7 ELSE 
  8 IF V_Table = 'DEPT' THEN 
  9 DeptDataDisplay; 
  10 ELSE 
 11 IF V Table = 'SALGRADE' THEN
  12 SalGradedataDisplay; 
  13 ELSE 
  14 RAISE E_IllegalRequest; 
  15 END IF; 
  16 END IF; 
  17 END IF; 
  18 EXCEPTION
```
Document Generated By SkyEss Techno Solutions Pvt. Ltd.  **19 WHEN E\_IllegalRequest THEN 20 DBMS\_OUTPUT.PUT\_LINE('Sorry You Either Do Not Have Permissions on The Table OR The Requested Table Does Not Exist.'); 21 END; 22 / Enter value for givetablename: Emp \*\*\*\*\*\*\*\*\*\*\*\*\*\*\*\*\*\*\*\*\*\*\*\*\*\*\*\*Employees Information\*\*\*\*\*\*\*\*\*\*\*\*\*\*\*\*\*\*\*\*\*\*\*\*\*\*\*\*\*\*\* -------------------------------------------------------------------------------- EmpNo Ename Job Deptno Mgr Hiredate Sal Comm -------------------------------------------------------------------------------- 7839 KING PRESIDENT 10 No Manager17-NOV-81 7000 -NA-7698 BLAKE MANAGER 30 7839 01-MAY-81 3847.5 -NA-7782 CLARK MANAGER 10 7839 09-JUN-81 3307.5 -NA-7566 JONES MANAGER 20 7839 02-APR-81 4016.25 -NA-7654 MARTIN SALESMAN 30 7698 28-SEP-81 1250 1400 7499 ALLEN SALESMAN 30 7698 20-FEB-81 1600 300 7844 TURNER SALESMAN 30 7698 08-SEP-81 1500 0 7900 JAMES CLERK 30 7698 03-DEC-81 950 -NA-7521 WARD SALESMAN 30 7698 22-FEB-81 1250 500 7902 FORD ANALYST 20 7566 03-DEC-81 3000 -NA-7369 SMITH CLERK 20 7902 17-DEC-80 800 -NA-7788 SCOTT ANALYST 20 7566 09-DEC-82 3000 -NA-7876 ADAMS CLERK 20 7788 12-JAN-83 1100 -NA-7934 MILLER CLERK 10 7782 23-JAN-82 1300 -NA-1234 SAMPLE CLERK 30 7566 31-AUG-10 2500 -NA-15 Rows Processed So Far... PL/SQL procedure successfully completed. SQL> / Enter value for givetablename: Dept \*\*\*\*\*\*\*Department Information\*\*\*\*\*\*\*\*\*\*\*\*\*\*\*\*\*\*\*\* ---------------------------------------- Deptno Dname Loc ---------------------------------------- 10 ACCOUNTING ACCOUNTING 20 RESEARCH RESEARCH 30 SALES SALES 40 OPERATIONS OPERATIONS 4 Rows Processed So Far... PL/SQL procedure successfully completed. SQL> / Enter value for givetablename: SalGrade \*\*\*\*\*Salary Grade Information\*\*\*\*\*\*\*\*\*\*\*\*\*\*\*\*\*\*\*\* ---------------------------------------- Grade LoSal HiSal ---------------------------------------- 1 700 1200 2** 1201 **3 1401 2000 4 2001 3000** 

For Queries And Live Project Experience in Any Domain Mail at: info@skyessmail.com (OR) rajesh.b@skyessmail.com Mobile : 9030750090

**5 3001 9999 5 Rows Processed So Far... PL/SQL procedure successfully completed. SQL> cl scr SQL> ED Wrote file afiedt.buf 1 CREATE OR REPLACE PROCEDURE 2 OddNumber(Num1 NUMBER, Num2 NUMBER) 3 IS 4 MyNum NUMBER(4); 5 BEGIN 6 MyNum := Num1; 7 WHILE MyNum < Num2 LOOP 8 IF MOD(MyNum,2) != 0 THEN 9 DBMS\_OUTPUT.PUT\_LINE('The Odd Number : '||MyNum); 10 End IF; 11 MyNum := MyNum +1; 12 END LOOP; 13\* END; SQL> / Procedure created. SQL> EXEC OddNumber(10, 25) The Odd Number : 11 The Odd Number : 13 The Odd Number : 15 The Odd Number : 17 The Odd Number : 19 The Odd Number : 21 The Odd Number : 23 PL/SQL procedure successfully completed. SQL> EXEC OddNumber(25, 10) PL/SQL procedure successfully completed. SQL> EXEC OddNumber(Num2 => 25, Num1 => 10) The Odd Number : 11 The Odd Number : 13 The Odd Number : 15 The Odd Number : 17 The Odd Number : 19 The Odd Number : 21 The Odd Number : 23 PL/SQL procedure successfully completed. SQL> cl scr** 

```
Document Generated By SkyEss Techno Solutions Pvt. Ltd. 
SQL> CREATE OR REPLACE PROCEDURE 
   2 OddNumber(Num1 NUMBER, Num2 NUMBER DEFAULT 30)
   3 IS 
   4 MyNum NUMBER(4); 
   5 BEGIN 
   6 MyNum := Num1; 
   7 WHILE MyNum < Num2 LOOP 
   8 IF MOD(MyNum,2) != 0 THEN 
   9 DBMS_OUTPUT.PUT_LINE('The Odd Number : '||MyNum); 
  10 End IF; 
  11 MyNum := MyNum +1; 
  12 END LOOP; 
  13 END; 
  14 / 
Procedure created. 
SQL> EXEC OddNumber(20); 
The Odd Number : 21 
The Odd Number : 23 
The Odd Number : 25 
The Odd Number : 27 
The Odd Number : 29 
PL/SQL procedure successfully completed. 
SQL> EXEC OddNumber(20, 40); 
The Odd Number : 21 
The Odd Number : 23 
The Odd Number : 25 
The Odd Number : 27 
The Odd Number : 29 
The Odd Number : 31 
The Odd Number : 33 
The Odd Number : 35 
The Odd Number : 37 
The Odd Number : 39 
PL/SQL procedure successfully completed. 
SQL> cl scr 
SQL> CREATE OR REPLACE PROCEDURE 
   2 FindEmp 
   3 (I_Empno IN NUMBER, 
   4 O_Ename OUT VARCHAR2, 
   5 O_Job OUT VARCHAR2) 
   6 AS 
   7 BEGIN 
   8 SELECT Ename, Job INTO O_Ename, O_Job 
   9 FROM Emp WHERE Empno = I_Empno; 
  10 EXCEPTION 
  11 WHEN NO_DATA_FOUND THEN 
  12 DBMS_OUTPUT.PUT_LINE('Error in Finding the Details of Employee Number : '|| 
I_Empno);
```
For Queries And Live Project Experience in Any Domain Mail at: info@skyessmail.com (OR) rajesh.b@skyessmail.com Mobile : 9030750090
```
Document Generated By SkyEss Techno Solutions Pvt. Ltd. 
              For Queries And Live Project Experience in Any Domain 
            Mail at: info@skyessmail.com (OR) rajesh.b@skyessmail.com
                               Mobile : 9030750090 
  13 END FindEmp; 
 14Procedure created. 
SQL> DECLARE 
  2 V_Ename Emp.Ename%TYPE; 
   3 V_Job Emp.Job%TYPE; 
   4 BEGIN 
   5 FindEmp(7839, V_Ename, V_Job); 
   6 DBMS_OUTPUT.PUT_LINE('Employee 7839 is : '|| V_Ename||', '||V_Job||'.'); 
   7 END; 
   8 / 
Employee 7839 is : KING, PRESIDENT. 
PL/SQL procedure successfully completed. 
SQL> ED 
Wrote file afiedt.buf 
   1 DECLARE 
   2 V_Empno Emp.Empno%TYPE := &GEmpno; 
   3 V_Ename Emp.Ename%TYPE; 
   4 V_Job Emp.Job%TYPE; 
   5 BEGIN 
   6 FindEmp(V_Empno, V_Ename, V_Job); 
   7 DBMS_OUTPUT.PUT_LINE('Employee '||V_Empno||' is : '|| V_Ename||', 
'||V_Job||'.'); 
  8* END; 
SQL> / 
Enter value for gempno: 7654 
Employee 7654 is : MARTIN, SALESMAN. 
PL/SQL procedure successfully completed. 
SQL> / 
Enter value for gempno: 7566 
Employee 7566 is : JONES, MANAGER. 
PL/SQL procedure successfully completed. 
SQL> / 
Enter value for gempno: 7788 
Employee 7788 is : SCOTT, ANALYST. 
PL/SQL procedure successfully completed. 
SQL> / 
Enter value for gempno: 1234 
Employee 1234 is : SAMPLE, CLERK. 
PL/SQL procedure successfully completed. 
SQL> / 
Enter value for gempno: 2234
```

```
Document Generated By SkyEss Techno Solutions Pvt. Ltd. 
              For Queries And Live Project Experience in Any Domain 
            Mail at: info@skyessmail.com (OR) rajesh.b@skyessmail.com
                               Mobile : 9030750090 
Error in Finding the Details of Employee Number : 2234 
Employee 2234 is : , . 
PL/SQL procedure successfully completed. 
SQL> cl scr 
SQL> CREATE OR REPLACE PROCEDURE EmpInfo(I_Deptno IN NUMBER) 
   2 AS 
   3 CURSOR EmpInfoCursor IS 
   4 SELECT Ename, Job, Sal, Comm 
   5 FROM Emp 
   6 WHERE Deptno = I_Deptno; 
   7 EmpRecord EmpInfoCursor%ROWTYPE; 
   8 NEmployees NUMBER := 0; 
   9 TSalary NUMBER := 0; 
  10 AVGSalary NUMBER(7,2) := 0; 
  11 MAXSalary NUMBER(7,2) := 0; 
  12 BEGIN 
  13 OPEN EmpInfoCursor; 
  14 LOOP 
  15 FETCH EmpInfoCursor INTO EmpRecord; 
  16 EXIT WHEN EmpInfoCursor%NOTFOUND; 
  17 DBMS_OUTPUT.PUT_LINE('Employee Name : '||EmpRecord.Ename); 
  18 DBMS_OUTPUT.PUT_LINE('Employee Job : '||EmpRecord.Job); 
  19 DBMS_OUTPUT.PUT_LINE('Employee Salary : '||EmpRecord.Sal); 
  20 DBMS_OUTPUT.PUT_LINE('Employee Comission : '||EmpRecord.Comm); 
  21 DBMS_OUTPUT.PUT_LINE('************************************'); 
  22 TSalary := TSalary + EmpRecord.Sal; 
  23 NEmployees := NEmployees + 1; 
  24 IF EmpRecord.Sal > MAXSalary THEN 
  25 MAXSalary := EmpRecord.Sal; 
  26 END IF; 
  27 END LOOP; 
  28 AVGSalary := TSalary / NEmployees; 
  29 DBMS_OUTPUT.PUT_LINE('Number of Employees : '||NEmployees); 
  30 DBMS_OUTPUT.PUT_LINE('Total Salary : '||TSalary); 
  31 DBMS_OUTPUT.PUT_LINE('Maximum Salary : '||MAXSalary); 
  32 DBMS_OUTPUT.PUT_LINE('Average Salary : '||AVGSalary); 
  33 CLOSE EmpInfoCursor; 
  34 END EmpInfo; 
  35 / 
Procedure created. 
SQL> EXEC EmpInfo(10) 
Employee Name : KING 
Employee Job : PRESIDENT 
Employee Salary : 7000 
Employee Comission : 
************************************ 
Employee Name : CLARK 
Employee Job : MANAGER 
Employee Salary : 3307.5 
Employee Comission :
```
Document Generated By SkyEss Techno Solutions Pvt. Ltd. For Queries And Live Project Experience in Any Domain Mail at: info@skyessmail.com (OR) rajesh.b@skyessmail.com Mobile : 9030750090 **\*\*\*\*\*\*\*\*\*\*\*\*\*\*\*\*\*\*\*\*\*\*\*\*\*\*\*\*\*\*\*\*\*\*\*\* Employee Name : MILLER Employee Job : CLERK Employee Salary : 1300 Employee Comission : \*\*\*\*\*\*\*\*\*\*\*\*\*\*\*\*\*\*\*\*\*\*\*\*\*\*\*\*\*\*\*\*\*\*\*\* Number of Employees : 3 Total Salary : 11607.5 Maximum Salary : 7000 Average Salary : 3869.17 PL/SQL procedure successfully completed. SQL> / Procedure created. SQL> EXEC EmpInfo(20) Employee Name : JONES Employee Job : MANAGER Employee Salary : 4016.25 Employee Comission : \*\*\*\*\*\*\*\*\*\*\*\*\*\*\*\*\*\*\*\*\*\*\*\*\*\*\*\*\*\*\*\*\*\*\*\* Employee Name : FORD Employee Job : ANALYST Employee Salary : 3000 Employee Comission : \*\*\*\*\*\*\*\*\*\*\*\*\*\*\*\*\*\*\*\*\*\*\*\*\*\*\*\*\*\*\*\*\*\*\*\* Employee Name : SMITH Employee Job : CLERK Employee Salary : 800 Employee Comission : \*\*\*\*\*\*\*\*\*\*\*\*\*\*\*\*\*\*\*\*\*\*\*\*\*\*\*\*\*\*\*\*\*\*\*\* Employee Name : SCOTT Employee Job : ANALYST Employee Salary : 3000 Employee Comission : \*\*\*\*\*\*\*\*\*\*\*\*\*\*\*\*\*\*\*\*\*\*\*\*\*\*\*\*\*\*\*\*\*\*\*\* Employee Name : ADAMS Employee Job : CLERK Employee Salary : 1100 Employee Comission : \*\*\*\*\*\*\*\*\*\*\*\*\*\*\*\*\*\*\*\*\*\*\*\*\*\*\*\*\*\*\*\*\*\*\*\* Number of Employees : 5 Total Salary : 11916.25 Maximum Salary : 4016.25 Average Salary : 2383.25 PL/SQL procedure successfully completed. SQL> cl scr SQL> <<EmpInfo>> 2 DECLARE 3 CURSOR EmpInfoCursor IS** 

```
 4 SELECT Ename, Job, Sal, Comm 
   5 FROM Emp 
   6 WHERE Deptno = &I_Deptno; 
   7 EmpRecord EmpInfoCursor%ROWTYPE; 
   8 NEmployees NUMBER := 0; 
   9 TSalary NUMBER := 0; 
  10 AVGSalary NUMBER(7,2) := 0; 
  11 MAXSalary NUMBER(7,2) := 0; 
  12 BEGIN 
  13 OPEN EmpInfoCursor; 
  14 LOOP 
  15 FETCH EmpInfoCursor INTO EmpRecord; 
  16 EXIT WHEN EmpInfoCursor%NOTFOUND; 
  17 DBMS_OUTPUT.PUT_LINE('Employee Name : '||EmpRecord.Ename); 
  18 DBMS_OUTPUT.PUT_LINE('Employee Job : '||EmpRecord.Job); 
  19 DBMS_OUTPUT.PUT_LINE('Employee Salary : '||EmpRecord.Sal); 
  20 DBMS_OUTPUT.PUT_LINE('Employee Comission : '||EmpRecord.Comm); 
  21 DBMS_OUTPUT.PUT_LINE('************************************'); 
  22 TSalary := TSalary + EmpRecord.Sal; 
  23 NEmployees := NEmployees + 1; 
  24 IF EmpRecord.Sal > MAXSalary THEN 
  25 MAXSalary := EmpRecord.Sal; 
  26 END IF; 
  27 END LOOP; 
  28 AVGSalary := TSalary / NEmployees; 
  29 DBMS_OUTPUT.PUT_LINE('Number of Employees : '||NEmployees); 
  30 DBMS_OUTPUT.PUT_LINE('Total Salary : '||TSalary); 
  31 DBMS_OUTPUT.PUT_LINE('Maximum Salary : '||MAXSalary); 
  32 DBMS_OUTPUT.PUT_LINE('Average Salary : '||AVGSalary); 
  33 CLOSE EmpInfoCursor; 
  34 END EmpInfo; 
  35 / 
Enter value for i_deptno: 10 
Employee Name : KING 
Employee Job : PRESIDENT 
Employee Salary : 7000 
Employee Comission : 
************************************ 
Employee Name : CLARK 
Employee Job : MANAGER 
Employee Salary : 3307.5 
Employee Comission : 
************************************ 
Employee Name : MILLER 
Employee Job : CLERK 
Employee Salary : 1300 
Employee Comission : 
************************************ 
Number of Employees : 3 
Total Salary : 11607.5 
Maximum Salary : 7000 
Average Salary : 3869.17
```
**PL/SQL procedure successfully completed.** 

Document Generated By SkyEss Techno Solutions Pvt. Ltd. For Queries And Live Project Experience in Any Domain Mail at: info@skyessmail.com (OR) rajesh.b@skyessmail.com **SQL> / Enter value for i\_deptno: 20 Employee Name : JONES Employee Job : MANAGER Employee Salary : 4016.25 Employee Comission : \*\*\*\*\*\*\*\*\*\*\*\*\*\*\*\*\*\*\*\*\*\*\*\*\*\*\*\*\*\*\*\*\*\*\*\* Employee Name : FORD Employee Job : ANALYST Employee Salary : 3000 Employee Comission : \*\*\*\*\*\*\*\*\*\*\*\*\*\*\*\*\*\*\*\*\*\*\*\*\*\*\*\*\*\*\*\*\*\*\*\* Employee Name : SMITH Employee Job : CLERK Employee Salary : 800 Employee Comission : \*\*\*\*\*\*\*\*\*\*\*\*\*\*\*\*\*\*\*\*\*\*\*\*\*\*\*\*\*\*\*\*\*\*\*\* Employee Name : SCOTT Employee Job : ANALYST Employee Salary : 3000 Employee Comission : \*\*\*\*\*\*\*\*\*\*\*\*\*\*\*\*\*\*\*\*\*\*\*\*\*\*\*\*\*\*\*\*\*\*\*\* Employee Name : ADAMS Employee Job : CLERK Employee Salary : 1100 Employee Comission : \*\*\*\*\*\*\*\*\*\*\*\*\*\*\*\*\*\*\*\*\*\*\*\*\*\*\*\*\*\*\*\*\*\*\*\* Number of Employees : 5 Total Salary : 11916.25 Maximum Salary : 4016.25 Average Salary : 2383.25 PL/SQL procedure successfully completed. SQL> cl scr SQL> CREATE OR REPLACE PROCEDURE 2 EmployeeInsert( 3 3 2 PEmpno IN Emp.Empno%TYPE, 4 PEname IN Emp.Ename%TYPE, 5 PJob IN Emp.Job%TYPE, 6 1 1 PSal 2 PSal 2 IN Emp.Sal%TYPE, 7 2 PComm IN Emp.Comm%TYPE, 8 PDeptno IN Emp.Deptno%TYPE, 9 B PMGR IN Emp.MGR%TYPE, 10 PHireDate IN Emp.HireDate%TYPE 11 ) 12 IS 13 TYPE ValidateInsertValues 14 IS 15 RECORD 16 (**  17 SalaryLess **NUMBER(4)**, 18 SalaryMore **NUMBER(6) 19 );** 

Mobile : 9030750090

```
Document Generated By SkyEss Techno Solutions Pvt. Ltd. 
            For Queries And Live Project Experience in Any Domain 
          Mail at: info@skyessmail.com (OR) rajesh.b@skyessmail.com
                           Mobile : 9030750090 
 20 ValidateRecordValues ValidateInsertValues; 
 21 TYPE CheckBits 
 22 IS 
 23 RECORD 
 24 ( 
 25 CheckJobBit BOOLEAN, 
 26 CheckDeptnoBit BOOLEAN, 
 27 CheckMGRBit BOOLEAN, 
 28 CheckHireDateBit BOOLEAN, 
 29 CheckSalBit BOOLEAN 
 30 ); 
 31 CheckBitsInstance CheckBits; 
 32 E_ForiegnKey EXCEPTION; 
33 PRAGMA EXCEPTION INIT(E ForiegnKey, -2292);
 34 E_NotNULLViolation EXCEPTION; 
 35 PRAGMA EXCEPTION_INIT(E_NotNULLViolation, -1400); 
  36 E_CheckViolation EXCEPTION; 
 37 PRAGMA EXCEPTION_INIT(E_CheckViolation, -2290); 
 38 BEGIN 
 39 CheckJob(PJob, CheckBitsInstance.CheckJobBit);
 40 CheckDeptno(PDeptno, CheckBitsInstance.CheckDeptnoBit); 
 41 CheckMGRNO(PMGR, CheckBitsInstance.CheckMGRBit); 
 42 CheckHireDate(PHireDate, CheckBitsInstance.CheckHireDateBit); 
 43 CheckSalary(PSal, CheckBitsInstance.CheckSalBit); 
 44 IF CheckBitsInstance.CheckJobBit THEN 
 45 IF CheckBitsInstance.CheckDeptnoBit THEN 
 46 IF CheckBitsInstance.CheckMGRBit THEN 
 47 IF CheckBitsInstance.CheckHireDateBit THEN 
 48 IF CheckBitsInstance.CheckSalBit THEN 
 49 INSERT INTO Emp(Empno, Ename, Job, Sal, Comm, 
Deptno, MGR, HireDate) 
 50 VALUES(PEmpno, PEname, PJob, PSal, PComm, PDeptno, 
PMGR, PHireDate); 
 51 COMMIT; 
 52 DBMS_OUTPUT.PUT_LINE('Your Record is Inserted 
Sucessfully...'); 
 53 ELSE 
 54 DBMS_OUTPUT.PUT_LINE('Insert Failed Due To Problem 
in Salary Values Out of Range'); 
 55 END IF; 
 56 ELSE 
 57 DBMS_OUTPUT.PUT_LINE('Insert Failed Due To Problem in 
Hire Date Not Matching With Server Standards.'); 
 58 END IF; 
 59 ELSE 
 60 DBMS_OUTPUT.PUT_LINE('Insert Failed Due To Problem in Manager 
Number Not Matching With Business Standards.'); 
 61 END IF; 
 62 ELSE 
 63 DBMS_OUTPUT.PUT_LINE('Insert Failed Due To Problem in Department 
Number Not Available in The Master.'); 
 64 END IF; 
 65 ELSE 
 66 DBMS_OUTPUT.PUT_LINE('Insert Failed Due To Problem in Designation Not 
Suitable To The Organization.');
```
Document Generated By SkyEss Techno Solutions Pvt. Ltd. For Queries And Live Project Experience in Any Domain Mail at: info@skyessmail.com (OR) rajesh.b@skyessmail.com  **67 END IF; 68 EXCEPTION 69 WHEN DUP\_VAL\_ON\_INDEX THEN 70 DBMS\_OUTPUT.PUT\_LINE('Sorry, The Field With Unique Value is Getting Duplicated. Hence Insert is Cancelled.'); 71 ROLLBACK; 72 WHEN E\_CheckViolation THEN 73 DBMS\_OUTPUT.PUT\_LINE('A Field with Check Constraint is not Attended Properly, Please Check Properly. Hence Insert is Cancelled.'); 74 ROLLBACK; 75 WHEN E\_NotNULLViolation THEN 76 DBMS\_OUTPUT.PUT\_LINE('A Field which Cannot be NULL, is not attended, Please Check Properly. Hence Insert is Cancelled.'); 77 ROLLBACK; 78 WHEN E\_ForiegnKey THEN 79 DBMS\_OUTPUT.PUT\_LINE('A Field is Violating The Parent Child Relation. Hence Insert is Cancelled.'); 80 ROLLBACK; 81 END EmployeeInsert; 82 / Warning: Procedure created with compilation errors. SQL> SHOW ERRORS Errors for PROCEDURE EMPLOYEEINSERT: LINE/COL ERROR -------- ----------------------------------------------------------------- 39/1 PL/SQL: Statement ignored 39/1 PLS-00201: identifier 'CHECKJOB' must be declared 40/1 PL/SQL: Statement ignored 40/1 PLS-00201: identifier 'CHECKDEPTNO' must be declared 41/1 PL/SQL: Statement ignored 41/1 PLS-00201: identifier 'CHECKMGRNO' must be declared 42/1 PL/SQL: Statement ignored 42/1 PLS-00201: identifier 'CHECKHIREDATE' must be declared 43/1 PL/SQL: Statement ignored 43/1 PLS-00201: identifier 'CHECKSALARY' must be declared SQL> CREATE OR REPLACE PROCEDURE 2 CheckJob(PCheckJob IN Emp.Job%TYPE, PChkBit OUT BOOLEAN) 3 IS 4 V\_JobExists NUMBER(2); 5 V\_Job Emp.Job%TYPE; 6 E\_NoJob EXCEPTION; 7 BEGIN 8 SELECT 9 COUNT(\*) 10 INTO 11 V\_JobExists 12 FROM Emp 13 WHERE Job = PCheckJob; 14 IF V\_JobExists = 0 15 THEN 16 RAISE E\_NoJob; 17 ELSE** 

Mobile : 9030750090

Document Generated By SkyEss Techno Solutions Pvt. Ltd. For Queries And Live Project Experience in Any Domain Mail at: info@skyessmail.com (OR) rajesh.b@skyessmail.com Mobile : 9030750090  **18 SELECT 19 DISTINCT Job 20 INTO 21 V\_Job 22 FROM Emp 23 WHERE Job = PCheckJob; 24 DBMS\_OUTPUT.PUT\_LINE('Success! '||V\_Job||' is Found...'); 25 PChkBit := TRUE; 26 END IF; 27 EXCEPTION 28 WHEN E\_NoJob THEN 29 DBMS\_OUTPUT.PUT\_LINE('Sorry, The Job '||PCheckJob||' To be Inserted is Not Acceptable.'); 30 ROLLBACK; 31 END CheckJob; 32 / Procedure created. SQL> ALTER PROCEDURE EMPLOYEEINSERT COMILE; ALTER PROCEDURE EMPLOYEEINSERT COMILE \*** \* **\* \* \* \* \* ERROR at line 1: ORA-00922: missing or invalid option SQL> ALTER PROCEDURE EMPLOYEEINSERT COMPILE; Warning: Procedure altered with compilation errors. SQL> SHOW ERRORS Errors for PROCEDURE EMPLOYEEINSERT: LINE/COL ERROR -------- ----------------------------------------------------------------- 40/1 PL/SQL: Statement ignored 40/1 PLS-00201: identifier 'CHECKDEPTNO' must be declared 41/1 PL/SQL: Statement ignored 41/1 PLS-00201: identifier 'CHECKMGRNO' must be declared 42/1 PL/SQL: Statement ignored 42/1 PLS-00201: identifier 'CHECKHIREDATE' must be declared 43/1 PL/SQL: Statement ignored 43/1 PLS-00201: identifier 'CHECKSALARY' must be declared SQL> CREATE OR REPLACE PROCEDURE 2 CheckDeptno(PCheckDeptno IN Emp.Deptno%TYPE, PChkBit OUT BOOLEAN) 3 IS 4 V\_DeptnoExists NUMBER(2); 5 V\_Deptno Emp.Job%TYPE; 6 E** NoDept EXCEPTION;  **7 BEGIN 8 SELECT 9 COUNT(\*) 10 INTO 11 V\_DeptnoExists 12 FROM Emp** 

```
Document Generated By SkyEss Techno Solutions Pvt. Ltd. 
              For Queries And Live Project Experience in Any Domain 
            Mail at: info@skyessmail.com (OR) rajesh.b@skyessmail.com
                               Mobile : 9030750090 
  13 WHERE Deptno = PCheckDeptno; 
  14 IF V_DeptnoExists = 0 
  15 THEN 
  16 RAISE E_NoDept; 
  17 ELSE 
  18 SELECT 
  19 DISTINCT Deptno 
  20 INTO 
  21 V_Deptno 
  22 FROM Dept 
  23 WHERE Deptno = PCheckDeptno; 
  24 DBMS_OUTPUT.PUT_LINE('Success! '||V_Deptno||' is Found...'); 
  25 PChkBit := TRUE; 
  26 END IF; 
  27 EXCEPTION 
  28 WHEN E_NoDept THEN 
  29 DBMS_OUTPUT.PUT_LINE('Sorry, The Department Number '||PCheckDeptno||' To be 
Inserted is Not Acceptable.'); 
  30 ROLLBACK; 
  31 END CheckDeptno; 
  32 / 
Procedure created. 
SQL> ALTER PROCEDURE EMPLOYEEINSERT COMPILE; 
Warning: Procedure altered with compilation errors.
SQL> SHOW ERRORS 
Errors for PROCEDURE EMPLOYEEINSERT: 
LINE/COL ERROR 
-------- ----------------------------------------------------------------- 
41/1 PL/SQL: Statement ignored 
41/1 PLS-00201: identifier 'CHECKMGRNO' must be declared 
42/1 PL/SQL: Statement ignored 
42/1 PLS-00201: identifier 'CHECKHIREDATE' must be declared 
43/1 PL/SQL: Statement ignored 
43/1 PLS-00201: identifier 'CHECKSALARY' must be declared 
SQL> CREATE OR REPLACE PROCEDURE 
  2 CheckMGRNO(PCheckMGRNO IN Emp.Deptno%TYPE, PChkBit OUT BOOLEAN) 
   3 IS 
  4 V_MGRNOExists NUMBER(2);<br>5 V MqrNo Emp.
                                     Emp.MGR<sup>2</sup> TYPE;
   6 E_InvalidManager EXCEPTION; 
   7 BEGIN 
   8 SELECT 
  9 COUNT(*) 
  10 INTO 
  11 V_MGRNOExists 
  12 FROM Emp 
  13 WHERE MGR = PCheckMGRNO; 
  14 IF V_MGRNOExists = 0 
  15 THEN 
  16 RAISE E_InvalidManager;
```
Document Generated By SkyEss Techno Solutions Pvt. Ltd. For Queries And Live Project Experience in Any Domain Mail at: info@skyessmail.com (OR) rajesh.b@skyessmail.com Mobile : 9030750090  **17 ELSE 18 SELECT 19 DISTINCT MGR 20 INTO 21 V\_MgrNo 22 FROM Emp 23 WHERE MGR = PCheckMGRNO; 24 DBMS\_OUTPUT.PUT\_LINE('Success! '||V\_MgrNo||' is Found...'); 25 PChkBit := TRUE; 26 END IF; 27 EXCEPTION 28 WHEN E\_InvalidManager THEN 29 DBMS\_OUTPUT.PUT\_LINE('Sorry, The Manager Number '||PCheckMGRNO||' To be Inserted is Not Acceptable.'); 30 ROLLBACK; 31 END CheckMGRNO; 32 / Procedure created. SQL> ALTER PROCEDURE EMPLOYEEINSERT COMPILE; Warning: Procedure altered with compilation errors. SQL> SHOW ERRORS Errors for PROCEDURE EMPLOYEEINSERT: LINE/COL ERROR -------- ----------------------------------------------------------------- 42/1 PL/SQL: Statement ignored 42/1 PLS-00201: identifier 'CHECKHIREDATE' must be declared 43/1 PL/SQL: Statement ignored 43/1 PLS-00201: identifier 'CHECKSALARY' must be declared SQL> CREATE OR REPLACE PROCEDURE 2 CheckHireDate(PCheckHireDate IN Emp.HireDate%TYPE, PChkBit OUT BOOLEAN) 3 IS 4 V\_CurrentDate Emp.HireDate%TYPE; 5 E\_InvalidHireDate EXCEPTION; 6 BEGIN 7 SELECT 8 SYSDATE 9 INTO 10 V\_CurrentDate 11 FROM DUAL; 12 V\_CurrentDate := TO\_DATE(TO\_CHAR(V\_CurrentDate, 'DD-MON-YY'), 'DD-MON-YY'); 13 IF V\_CurrentDate <> PCheckHireDate 14 THEN**  15 RAISE E InvalidHireDate;  **16 ELSE 17 DBMS\_OUTPUT.PUT\_LINE('Success! '||V\_CurrentDate||' Matches The Server Clock.'); 18 PChkBit := TRUE; 19 END IF; 20 EXCEPTION 21 WHEN E\_InvalidHireDate THEN** 

```
 22 DBMS_OUTPUT.PUT_LINE('Sorry, The Hire Date '||PCheckHireDate||' To be 
Inserted is Not Acceptable.'); 
  23 ROLLBACK; 
  24 END CheckHireDate; 
  25 / 
Procedure created. 
SQL> ALTER PROCEDURE EMPLOYEEINSERT COMPILE; 
Warning: Procedure altered with compilation errors.
SQL> SHOW ERRORS 
Errors for PROCEDURE EMPLOYEEINSERT: 
LINE/COL ERROR 
-------- ----------------------------------------------------------------- 
43/1 PL/SQL: Statement ignored 
43/1 PLS-00201: identifier 'CHECKSALARY' must be declared 
SQL> CREATE OR REPLACE PROCEDURE 
  2 CheckSalary(PCheckSalary IN Emp.Sal%TYPE, PChkBit OUT BOOLEAN) 
   3 IS 
  4 V_SalaryLess NUMBER(6);
  5 V_SalaryMore NUMBER(6);
   6 E_SalLess EXCEPTION; 
   7 E_SalMore EXCEPTION; 
   8 BEGIN 
  9 V_SalaryLess := 500; 
  10 V_SalaryMore := 150000; 
  11 IF PCheckSalary < V_SalaryLess 
  12 THEN 
  13 RAISE E_SalLess; 
  14 ELSIF PCheckSalary > V_SalaryMore 
  15 THEN 
  16 RAISE E_SalMore; 
  17 END IF; 
  18 DBMS_OUTPUT.PUT_LINE('Success! The Salary '||PCheckSalary||' is 
Acceptable.'); 
  19 PChkBit := TRUE; 
  20 EXCEPTION 
  21 WHEN E_SalLess THEN 
  22 DBMS_OUTPUT.PUT_LINE('Sorry, The Salary '||PCheckSalary||' To be Inserted 
is Less Than The Acceptable Value.'); 
  23 ROLLBACK; 
  24 WHEN E_SalMore THEN 
  25 DBMS_OUTPUT.PUT_LINE('Sorry, The Salary '||PCheckSalary||' To be Inserted 
is More Than The Acceptable Value.'); 
  26 ROLLBACK; 
  27 END CheckSalary; 
  28 /
```
**Procedure created.** 

**SQL> ALTER PROCEDURE EMPLOYEEINSERT COMPILE;** 

**Procedure altered.** 

```
Document Generated By SkyEss Techno Solutions Pvt. Ltd. 
              For Queries And Live Project Experience in Any Domain 
           Mail at: info@skyessmail.com (OR) rajesh.b@skyessmail.com
                              Mobile : 9030750090 
SQL> DECLARE 
  2 V_Empno Emp.Empno%TYPE := &Empno; 
   3 V_Ename Emp.Ename%TYPE := '&Ename'; 
   4 V_Job Emp.Job%TYPE := '&Job'; 
   5 V_Sal Emp.Sal%TYPE := &Sal; 
  6 V_Comm Emp.Comm%TYPE := &Commission; 
  7 V_Deptno Emp.Deptno%TYPE := &Deptno; 
                       Emp.MGR<sup>2</sup> := kMGR;
   9 V_HireDate Emp.HireDate%TYPE := '&HireDate'; 
  10 BEGIN 
 11 EmployeeInsert(V_Empno, V_Ename, V_Job, V_Sal, V_Comm, V_Deptno, V_MGR, 
V_HireDate); 
 12 END; 
 13 / 
Enter value for empno: 1235 
Enter value for ename: SAMPLE 
Enter value for job: CLERK 
Enter value for sal: 2500 
Enter value for commission: NULL 
Enter value for deptno: 30 
Enter value for mgr: 7566 
Enter value for hiredate: 31-AUG-10 
Success! CLERK is Found... 
Success! 30 is Found... 
Success! 7566 is Found... 
Success! 31-AUG-10 Matches The Server Clock. 
Success! The Salary 2500 is Acceptable. 
Your Record is Inserted Sucessfully... 
PL/SQL procedure successfully completed. 
SQL> / 
Enter value for empno: 1236 
Enter value for ename: SAMPLE 
Enter value for job: SRCLERK 
Enter value for sal: 2000 
Enter value for commission: NULL 
Enter value for deptno: 80 
Enter value for mgr: 7654 
Enter value for hiredate: 28-AUG-10 
Sorry, The Job SRCLERK To be Inserted is Not Acceptable. 
Sorry, The Department Number 80 To be Inserted is Not Acceptable. 
Sorry, The Manager Number 7654 To be Inserted is Not Acceptable. 
Sorry, The Hire Date 28-AUG-10 To be Inserted is Not Acceptable. 
Success! The Salary 2000 is Acceptable. 
Insert Failed Due To Problem in Designation Not Suitable To The Organization. 
PL/SQL procedure successfully completed. 
SQL> SPOOL OFF 
SQL> cl scr 
SQL> CREATE OR REPLACE FUNCTION
```

```
Document Generated By SkyEss Techno Solutions Pvt. Ltd. 
   2 Factorial(Num NUMBER) 
   3 RETURN NUMBER 
   4 IS 
   5 Fact NUMBER(4) := 1; 
   6 BEGIN 
   7 FOR MyIndex IN REVERSE 1..Num 
   8 LOOP 
   9 Fact := Fact * MyIndex; 
  10 END LOOP; 
  11 RETURN Fact; 
  12 END; 
  13 / 
Function created. 
SQL> EXEC Factorial(5) 
BEGIN Factorial(5); END; 
 * 
ERROR at line 1: 
ORA-06550: line 1, column 7: 
PLS-00221: 'FACTORIAL' is not a procedure or is undefined 
ORA-06550: line 1, column 7: 
PL/SQL: Statement ignored 
SQL> cl scr 
SQL> SELECT Factorial(5) Fact FROM DUAL; 
       FACT 
---------- 
        120 
SQL> CREATE TABLE SampFun 
   2 ( 
   3 SampID NUMBER(2), 
   4 SampFact NUMBER(4) 
   5 ); 
Table created. 
SQL> INSERT INTO SampFun 
  2 VALUES(1, Factorial(1)); 
1 row created. 
SQL> INSERT INTO SampFun 
  2 VALUES(2, Factorial(2)); 
1 row created. 
SQL> INSERT INTO SampFun 
   2 VALUES(3, Factorial(3));
```

```
Document Generated By SkyEss Techno Solutions Pvt. Ltd. 
            For Queries And Live Project Experience in Any Domain 
          Mail at: info@skyessmail.com (OR) rajesh.b@skyessmail.com
                           Mobile : 9030750090 
1 row created. 
SQL> INSERT INTO SampFun 
  2 VALUES(4, Factorial(4)); 
1 row created. 
SQL> INSERT INTO SampFun 
  2 VALUES(5, Factorial(5)); 
1 row created. 
SQL> SELECT * FROM SampFun; 
   SAMPID SAMPFACT 
---------- ---------- 
      1 1
        2 2 
3 6
4 24
        5 120 
SQL> UPDATE SampFun 
  2 SET 
  3 SampFact = Factorial(5) 
  4 WHERE SampID = 3; 
1 row updated. 
SQL> SELECT * FROM SampFun; 
   SAMPID SAMPFACT 
---------- ---------- 
      1 1
        2 2 
        3 120 
        4 24 
         5 120 
SQL> UPDATE SampFun 
  2 SET 
  3 SampFact = Factorial(5) 
  4 WHERE SampFact = Factorial(4); 
1 row updated. 
SQL> SELECT * FROM SampFun; 
   SAMPID SAMPFACT 
---------- ---------- 
1 1 1
2 2 2
         3 120 
         4 120 
         5 120
```

```
SQL> DELETE FROM SampFun 
  2 WHERE SampID = 3; 
1 row deleted. 
SQL> SELECT * FROM SampFun; 
    SAMPID SAMPFACT 
---------- ---------- 
1 1 1 1
2 2 2
         4 120 
         5 120 
SQL> DELETE FROM SampFun 
  2 WHERE SampFact = Factorial(5); 
2 rows deleted. 
SQL> SELECT * FROM SampFun; 
    SAMPID SAMPFACT 
---------- ---------- 
1 1 1 1
2 2 2
SQL> DROP TABLE SampFun; 
Table dropped. 
SQL> PURGE RECYCLEBIN; 
Recyclebin purged. 
SQL> cl scr 
SQL> ED 
Wrote file afiedt.buf 
  1 CREATE TABLE SampFun 
  2 ( 
   3 SampID NUMBER(2), 
   4 SampFact NUMBER(4) 
   5 CONSTRAINT SampFun_SampFact_CHK 
   6 CHECK(SampFact > Factorial(5)) 
   7* ) 
SQL> / 
  CHECK(SampFact > Factorial(5)) 
* * * * * * *
ERROR at line 6: 
ORA-00904: "FACTORIAL": invalid identifier 
SQL> cl scr
```

```
Document Generated By SkyEss Techno Solutions Pvt. Ltd. 
               For Queries And Live Project Experience in Any Domain 
            Mail at: info@skyessmail.com (OR) rajesh.b@skyessmail.com
                               Mobile : 9030750090 
SQL> DECLARE 
   2 V_Factorial NUMBER(4) := 0; 
   3 BEGIN 
   4 V_Factorial := Factorial(5); 
   5 DBMS_OUTPUT.PUT_LINE('The Factorial is : '||V_Factorial); 
   6 END; 
  7 /The Factorial is : 120 
PL/SQL procedure successfully completed. 
SQL> cl scr 
SQL> CREATE OR REPLACE FUNCTION 
   2 Combination(Num1 NUMBER, Num2 NUMBER) 
   3 RETURN NUMBER 
   4 IS 
   5 Combi NUMBER(4,2) := 1; 
   6 BEGIN 
   7 Combi := (Factorial(Num1) / (Factorial(Num1 - Num2) * Factorial(Num2))); 
   8 RETURN Combi; 
   9 END; 
 10 /Function created. 
SQL> SELECT Combination(6, 2) Combi FROM DUAl; 
      COMBI 
---------- 
         15 
SQL> DROP FUNCTION Factorial; 
Function dropped. 
SQL> SELECT Combination(6, 2) Combi FROM DUAl; 
SELECT Combination(6, 2) Combi FROM DUAl 
* *
ERROR at line 1: 
ORA-06575: Package or function COMBINATION is in an invalid state 
SQL> CREATE OR REPLACE FUNCTION 
   2 Factorial(Num NUMBER) 
   3 RETURN NUMBER 
   4 IS 
   5 Fact NUMBER(4) := 1; 
   6 BEGIN 
   7 FOR MyIndex IN REVERSE 1..Num 
   8 LOOP 
   9 Fact := Fact * MyIndex; 
  10 END LOOP; 
  11 RETURN Fact;
```

```
Document Generated By SkyEss Techno Solutions Pvt. Ltd. 
              For Queries And Live Project Experience in Any Domain 
           Mail at: info@skyessmail.com (OR) rajesh.b@skyessmail.com
 12 END; 
 13 / 
Function created. 
SQL> SELECT Combination(6, 2) Combi FROM DUAl; 
     COMBI 
---------- 
        15 
SQL> cl scr 
SQL> CREATE OR REPLACE FUNCTION 
  2 EmpExp(V_Empno NUMBER) 
  3 RETURN NUMBER 
   4 IS 
   5 V_HireDate Emp.HireDate%TYPE; 
  6 V_Exp NUMBER(4,2) := 1; 
   7 BEGIN 
  8 SELECT HireDate INTO V_HireDate 
  9 FROM Emp 
  10 WHERE Empno = V_Empno; 
  11 V_Exp := MONTHS_BETWEEN(SYSDATE,V_HireDate) / 12; 
  12 RETURN V_Exp; 
 13 END; 
 14 / 
Function created. 
SQL> SELECT Ename, HireDate, MONTHS_BETWEEN(SYSDATE, HireDate) / 12 EmpExp 
  2 FROM Emp 
   3 WHERE Empno = 7839; 
ENAME HIREDATE EMPEXP 
---------- --------- ---------- 
KING 17-NOV-81 28.7912641 
SQL> SELECT Ename, HireDate, EmpExp(Empno) EmpExp 
  2 FROM Emp 
   3 WHERE Empno = 7839; 
ENAME HIREDATE EMPEXP 
---------- --------- ---------- 
KING 17-NOV-81 28.79 
SQL> SELECT Ename, HireDate, EmpExp(Empno) EmpExp 
  2 FROM Emp; 
ENAME HIREDATE EMPEXP 
---------- --------- ---------- 
KING 17-NOV-81 28.79 
         BLAKE 01-MAY-81 29.33 
CLARK 09-JUN-81 29.23 
JONES 02-APR-81 29.41
```

```
Mobile : 9030750090
```
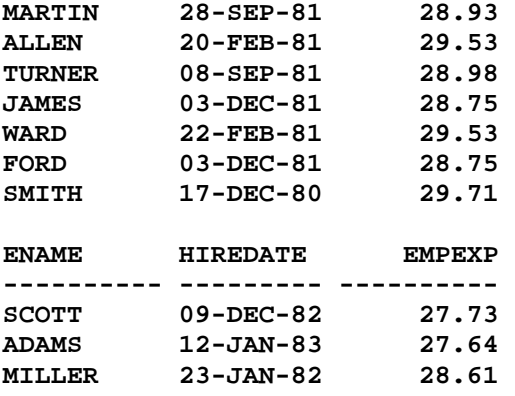

**14 rows selected.** 

```
SQL> CREATE OR REPLACE FUNCTION
```

```
 2 EmpTotSal(V_Empno NUMBER) 
  3 RETURN NUMBER 
  4 IS 
  5 V_Sal Emp.Sal%TYPE; 
  6 V_Comm Emp.Comm%TYPE; 
  7 V_TotSal NUMBER(9, 2) := 1; 
 8 BEGIN 
 9 SELECT Sal, Comm INTO V_Sal, V_Comm 
 10 FROM Emp 
 11 WHERE Empno = V_Empno; 
 12 V_TotSal := V_Sal + NVL(V_Comm, 0); 
 13 RETURN V_TotSal; 
 14 END; 
 15 /
```
**Function created.** 

**SQL> SELECT Ename, Sal, Comm, EmpTotSal(Empno) TotSal, HireDate, EmpExp(Empno) EmpExp** 

 **2 FROM Emp;** 

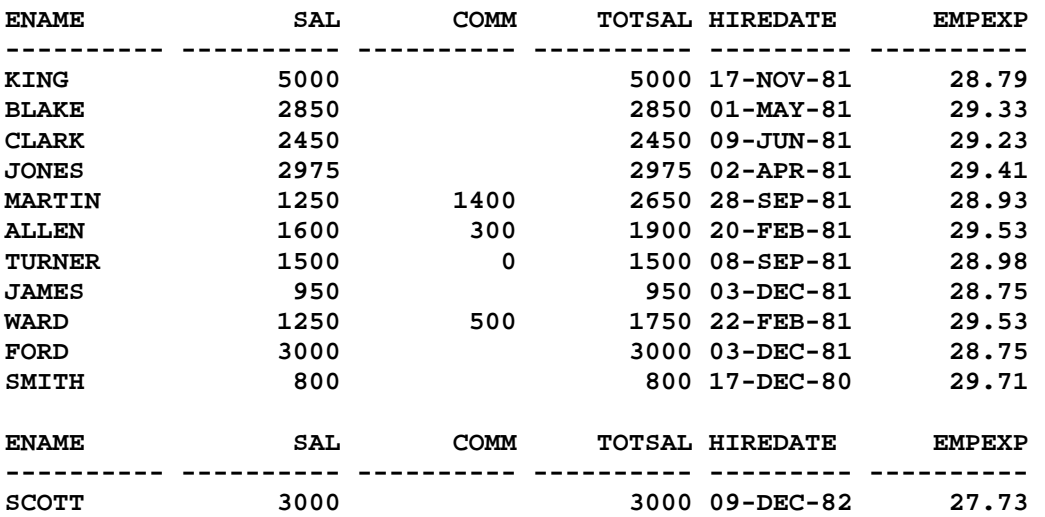

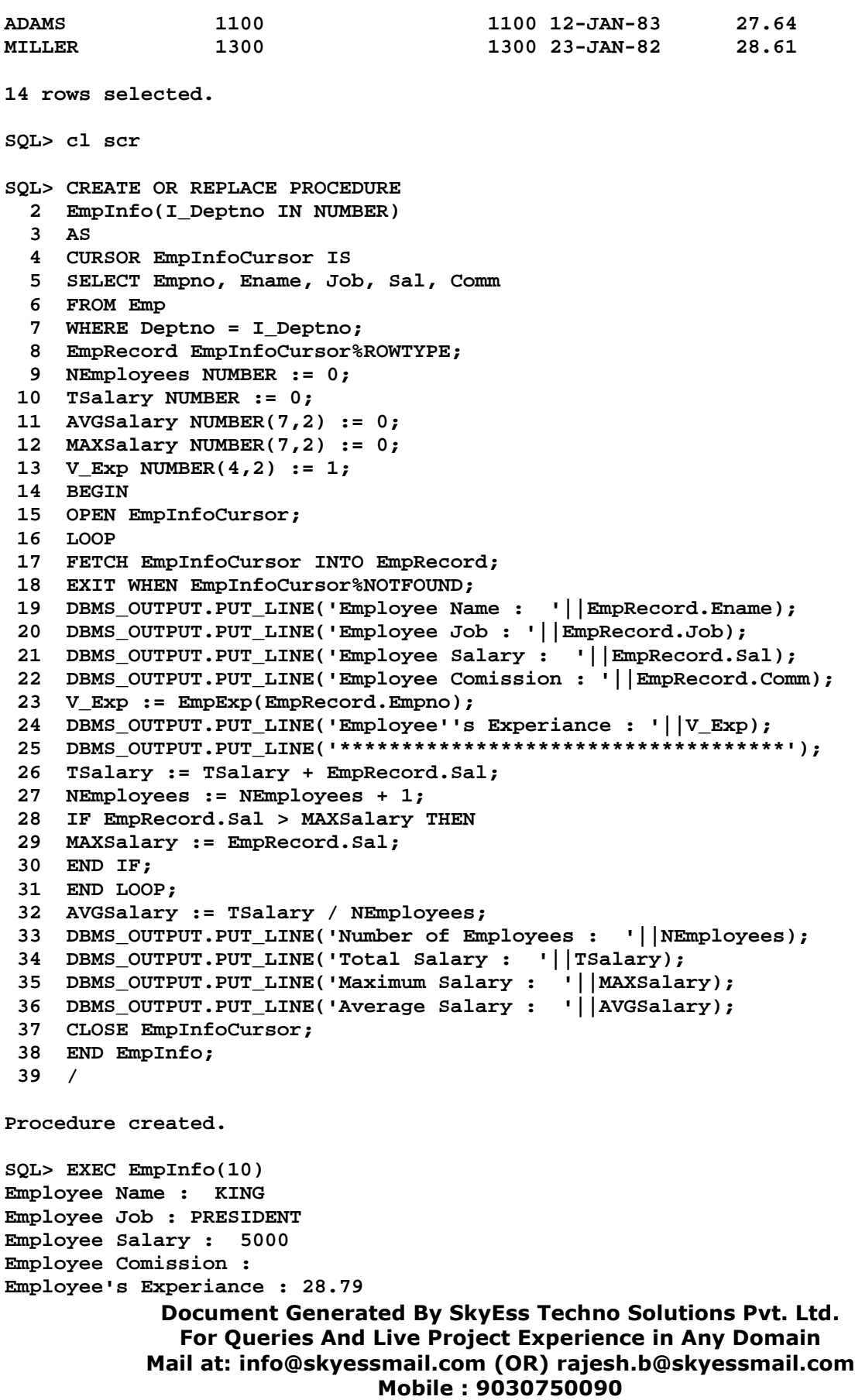

```
Document Generated By SkyEss Techno Solutions Pvt. Ltd. 
              For Queries And Live Project Experience in Any Domain 
            Mail at: info@skyessmail.com (OR) rajesh.b@skyessmail.com
                               Mobile : 9030750090 
************************************ 
Employee Name : CLARK 
Employee Job : MANAGER 
Employee Salary : 2450 
Employee Comission : 
Employee's Experiance : 29.23 
************************************ 
Employee Name : MILLER 
Employee Job : CLERK 
Employee Salary : 1300 
Employee Comission : 
Employee's Experiance : 28.61 
************************************ 
Number of Employees : 3 
Total Salary : 8750 
Maximum Salary : 5000 
Average Salary : 2916.67 
PL/SQL procedure successfully completed. 
SQL> cl scr 
SQL> CREATE OR REPLACE FUNCTION 
   2 GetDeptDetails(P_Deptno NUMBER) 
   3 RETURN Dept%ROWTYPE 
   4 IS 
   5 V_DeptRec Dept%ROWTYPE; 
   6 V_Deptno Dept.Deptno%TYPE := P_Deptno; 
   7 BEGIN 
   8 SELECT * INTO V_DeptRec 
   9 FROM Dept 
  10 WHERE Deptno = V_Deptno; 
  11 RETURN V_DeptRec; 
  12 END; 
  13 / 
Function created. 
SQL> SELECT GetDeptDetails(10) Dept10Det FROM DUAL;
SELECT GetDeptDetails(10) Dept10Det FROM DUAL 
* *
ERROR at line 1: 
ORA-00902: invalid datatype 
SQL> DECLARE 
   2 V_DeptRec Dept%ROWTYPE; 
   3 BEGIN 
   4 V_DeptRec.Deptno := &GDeptno; 
   5 V_DeptRec := GetDeptDetails(V_DeptRec.Deptno);
   6 DBMS_OUTPUT.PUT_LINE(V_DeptRec.Deptno||' '||V_DeptRec.DName||' 
'||V_DeptRec.Loc); 
   7 END; 
   8 / 
Enter value for gdeptno: 10
```

```
Document Generated By SkyEss Techno Solutions Pvt. Ltd. 
10 ACCOUNTING NEW YORK 
PL/SQL procedure successfully completed. 
SQL> cl scr 
SQL> CREATE OR REPLACE PROCEDURE 
   2 EmpInfo(I_Deptno IN NUMBER) 
   3 AS 
   4 V_DeptRec Dept%ROWTYPE; 
   5 V_Exp NUMBER(4,2) := 1; 
   6 CURSOR EmpInfoCursor IS 
   7 SELECT Empno, Ename, Job, Sal, Comm 
   8 FROM Emp 
   9 WHERE Deptno = I_Deptno; 
  10 EmpRecord EmpInfoCursor%ROWTYPE; 
  11 BEGIN 
  12 OPEN EmpInfoCursor; 
  13 V_DeptRec := GetDeptDetails(I_Deptno); 
  14 DBMS_OUTPUT.PUT_LINE('Displaying The Report of...'); 
  15 DBMS_OUTPUT.PUT_LINE('Department Number : '||V_DeptRec.Deptno||', Name : 
'||V_DeptRec.DName||', Location : '||V_DeptRec.Loc); 
  16 LOOP 
  17 FETCH EmpInfoCursor INTO EmpRecord; 
  18 EXIT WHEN EmpInfoCursor%NOTFOUND; 
  19 DBMS_OUTPUT.PUT_LINE('Employee Name : '||EmpRecord.Ename); 
  20 DBMS_OUTPUT.PUT_LINE('Employee Job : '||EmpRecord.Job); 
  21 DBMS_OUTPUT.PUT_LINE('Employee Salary : '||EmpRecord.Sal); 
  22 DBMS_OUTPUT.PUT_LINE('Employee Comission : '||NVL(TO_CHAR(EmpRecord.Comm), 
'NO COMMISSION')); 
  23 V_Exp := EmpExp(EmpRecord.Empno); 
  24 DBMS_OUTPUT.PUT_LINE('Employee''s Experiance : '||V_Exp); 
  25 DBMS_OUTPUT.PUT_LINE('************************************'); 
  26 END LOOP; 
  27 CLOSE EmpInfoCursor; 
  28 END EmpInfo; 
  29 / 
Procedure created. 
SQL> EXEC EmpInfo(10); 
Displaying The Report of... 
Department Number : 10, Name : ACCOUNTING, Location : NEW YORK 
Employee Name : KING 
Employee Job : PRESIDENT 
Employee Salary : 5000 
Employee Comission : NO COMMISSION 
Employee's Experiance : 28.79 
************************************ 
Employee Name : CLARK 
Employee Job : MANAGER 
Employee Salary : 2450 
Employee Comission : NO COMMISSION 
Employee's Experiance : 29.23 
************************************
```

```
Document Generated By SkyEss Techno Solutions Pvt. Ltd. 
               For Queries And Live Project Experience in Any Domain 
            Mail at: info@skyessmail.com (OR) rajesh.b@skyessmail.com
                               Mobile : 9030750090 
Employee Name : MILLER 
Employee Job : CLERK 
Employee Salary : 1300 
Employee Comission : NO COMMISSION 
Employee's Experiance : 28.61 
************************************ 
PL/SQL procedure successfully completed. 
SQL> cl scr 
SQL> CREATE OR REPLACE PACKAGE MathsBody 
   2 IS 
   3 FUNCTION Factorial(Num NUMBER) 
   4 RETURN NUMBER; 
   5 FUNCTION Combination(Num1 NUMBER, Num2 NUMBER)
   6 RETURN NUMBER; 
   7 PROCEDURE ProdSeries(StartRange NUMBER); 
   8 PROCEDURE PrintEvenOdd(Num1 NUMBER, Num2 NUMBER); 
   9 PROCEDURE SquareArea(Side IN NUMBER); 
  10 PROCEDURE CubeVolume(Radius IN NUMBER); 
  11 END MathsBody; 
  12 / 
Package created. 
SQL> CREATE OR REPLACE PACKAGE BODY MathsBody 
   2 AS 
   3 FUNCTION Factorial(Num NUMBER) 
   4 RETURN NUMBER 
   5 IS 
   6 Fact NUMBER(4) := 1; 
   7 BEGIN 
   8 FOR MyIndex IN REVERSE 1..Num 
   9 LOOP 
  10 Fact := Fact * MyIndex; 
  11 END LOOP; 
  12 RETURN Fact; 
  13 END Factorial; 
  14 FUNCTION Combination(Num1 NUMBER, Num2 NUMBER)
  15 RETURN NUMBER 
  16 IS 
  17 Combi NUMBER(4,2) := 1; 
  18 BEGIN 
  19 Combi := (Factorial(Num1) /( Factorial(Num1-Num2) * Factorial(Num2))); 
  20 RETURN Combi; 
  21 END Combination; 
  22 PROCEDURE ProdSeries(StartRange NUMBER) 
  23 IS 
  24 Result NUMBER; 
  25 BEGIN 
  26 FOR MyIndex IN 1..5 LOOP 
  27 Result := StartRange * MyIndex; 
  28 DBMS_OUTPUT.PUT_LINE(StartRange||' X '||MyIndex||' = '|| Result); 
  29 END LOOP;
```

```
Document Generated By SkyEss Techno Solutions Pvt. Ltd. 
              For Queries And Live Project Experience in Any Domain 
            Mail at: info@skyessmail.com (OR) rajesh.b@skyessmail.com
                               Mobile : 9030750090 
  30 END ProdSeries; 
  31 PROCEDURE PrintEvenOdd(Num1 NUMBER, Num2 NUMBER) 
  32 IS 
  33 V_Num1 NUMBER; 
  34 EvenValue VARCHAR2(1000); 
  35 OddValue VARCHAR2(1000); 
  36 BEGIN 
  37 V_Num1 := Num1; 
  38 WHILE V_Num1 < Num1 
  39 LOOP 
  40 IF MOD(V_Num1,2) != 0 THEN 
  41 OddValue := OddValue||' '||V_Num1; 
  42 ELSE 
  43 EvenValue := EvenValue||' '||V_Num1; 
  44 END IF; 
  45 V_Num1 := V_Num1 + 1; 
  46 END LOOP; 
  47 DBMS_OUTPUT.PUT_LINE('The Odd Numbers in The Series are : '||OddValue); 
  48 DBMS_OUTPUT.PUT_LINE('The Even Numbers in The Series are : '||EvenValue); 
  49 END PrintEvenOdd; 
  50 PROCEDURE SquareArea(Side IN NUMBER) 
  51 IS 
  52 BEGIN 
  53 DBMS_OUTPUT.PUT_LINE('Area of The Square = ' || (Side * Side) ); 
  54 END; 
  55 PROCEDURE CubeVolume(Radius IN NUMBER) 
  56 IS 
  57 BEGIN 
  58 DBMS_OUTPUT.PUT_LINE('Volume of The Cube = ' || (Radius * Radius * 
Radius)); 
  59 END; 
  60 END MathsBody; 
  61 / 
Package body created. 
SQL> SELECT Factorial(5) FROM DUAl; 
FACTORIAL(5) 
------------ 
         120 
SQL> SELECT MathsBody.Factorial(5) FROM DUAl; 
MATHSBODY.FACTORIAL(5) 
---------------------- 
120
SQL> DROP FUNCTION Factorial; 
Function dropped. 
SQL> SELECT Factorial(5) FROM DUAl; 
SELECT Factorial(5) FROM DUAl 
* *
```

```
Document Generated By SkyEss Techno Solutions Pvt. Ltd. 
ERROR at line 1: 
ORA-00904: "FACTORIAL": invalid identifier 
SQL> SELECT MathsBody.Factorial(5) FROM DUAl; 
MATHSBODY.FACTORIAL(5) 
---------------------- 
120
SQL> cl scr 
SQL> CREATE OR REPLACE PACKAGE EmpPackage 
   2 IS 
   3 PROCEDURE MyBonus; 
   4 PROCEDURE FindEmp 
   5 (I_Empno IN NUMBER, 
   6 O_Ename OUT VARCHAR2, 
   7 O_Job OUT VARCHAR2); 
   8 PROCEDURE EmpInfo(I_Deptno IN NUMBER); 
   9 FUNCTION EmpExp(V_Empno NUMBER) 
  10 RETURN NUMBER; 
  11 FUNCTION EmpGrade(I_Grade NUMBER) 
  12 RETURN VARCHAR2; 
  13 END EmpPackage; 
  14 / 
Package created. 
SQL> CREATE OR REPLACE PACKAGE BODY EmpPackage 
   2 IS 
   3 PROCEDURE MyBonus 
   4 AS 
   5 CURSOR DeptCursor IS 
   6 SELECT Deptno FROm Dept; 
   7 BEGIN 
   8 FOR R_GroupBonus IN DeptCursor LOOP 
   9 UPDATE Emp 
  10 SET Sal = Sal * 0.95 
  11 WHERE Deptno = R_GroupBonus.DeptNo; 
  12 DBMS_OUTPUT.PUT_LINe('The Bonus Information is '||R_GroupBonus.Deptno); 
  13 END LOOP; 
  14 END MyBonus; 
  15 PROCEDURE FindEmp 
  16 (I_Empno IN NUMBER, 
  17 O_Ename OUT VARCHAR2, 
  18 O_Job OUT VARCHAR2) 
  19 AS 
  20 BEGIN 
  21 SELECT Ename, Job INTO O_Ename, O_Job 
  22 FROM Emp WHERE Empno = I_Empno; 
  23 EXCEPTION 
  24 WHEN NO_DATA_FOUND THEN 
  25 DBMS_OUTPUT.PUT_LINE('Error in Finding the Details of Employee Number : '|| 
I_Empno);
```

```
Document Generated By SkyEss Techno Solutions Pvt. Ltd. 
             For Queries And Live Project Experience in Any Domain 
           Mail at: info@skyessmail.com (OR) rajesh.b@skyessmail.com
                              Mobile : 9030750090 
 26 END FindEmp; 
 27 PROCEDURE EmpInfo(I_Deptno IN NUMBER) 
 28 AS 
 29 CURSOR EmpInfoCursor IS 
 30 SELECT Ename, Job, Sal, Comm 
 31 FROM Emp 
 32 WHERE Deptno = I_Deptno; 
 33 EmpRecord EmpInfoCursor%ROWTYPE; 
 34 NEmployees NUMBER := 0; 
 35 TSalary NUMBER := 0; 
 36 AVGSalary NUMBER(7,2) := 0; 
 37 MAXSalary NUMBER(7,2) := 0; 
 38 BEGIN 
 39 OPEN EmpInfoCursor; 
 40 LOOP 
 41 FETCH EmpInfoCursor INTO EmpRecord; 
 42 EXIT WHEN EmpInfoCursor%NOTFOUND; 
 43 DBMS_OUTPUT.PUT_LINE('Employee Name : '||EmpRecord.Ename); 
 44 DBMS_OUTPUT.PUT_LINE('Employee Job : '||EmpRecord.Job); 
 45 DBMS_OUTPUT.PUT_LINE('Employee Salary : '||EmpRecord.Sal); 
 46 DBMS_OUTPUT.PUT_LINE('Employee Comission : '||EmpRecord.Comm); 
 47 DBMS_OUTPUT.PUT_LINE('************************************'); 
 48 TSalary := TSalary + EmpRecord.Sal; 
 49 NEmployees := NEmployees + 1; 
 50 IF EmpRecord.Sal > MAXSalary THEN 
 51 MAXSalary := EmpRecord.Sal; 
 52 END IF; 
 53 END LOOP; 
 54 AVGSalary := TSalary / NEmployees; 
 55 DBMS_OUTPUT.PUT_LINE('Number of Employees : '||NEmployees); 
 56 DBMS_OUTPUT.PUT_LINE('Total Salary : '||TSalary); 
 57 DBMS_OUTPUT.PUT_LINE('Maximum Salary : '||MAXSalary); 
 58 DBMS_OUTPUT.PUT_LINE('Average Salary : '||AVGSalary); 
 59 CLOSE EmpInfoCursor; 
 60 END EmpInfo; 
 61 FUNCTION EmpExp(V_Empno NUMBER) 
 62 RETURN NUMBER 
 63 IS 
 64 V_HireDate Emp.HireDate%TYPE; 
 65 V_Exp NUMBER(4,2) := 1; 
 66 BEGIN 
 67 SELECT HireDate INTO V_HireDate 
 68 FROM Emp 
 69 WHERE Empno = V_Empno; 
 70 V_Exp := MONTHS_BETWEEN(SYSDATE,V_HireDate) / 12; 
 71 RETURN V_Exp; 
 72 END EmpExp; 
 73 FUNCTION EmpGrade(I_Grade NUMBER) 
 74 RETURN VARCHAR2 
 75 IS 
 76 V_Num NUMBER(4); 
 77 BEGIN 
 78 SELECT COUNT(*) INTO V_Num 
 79 FROM Emp, SalGrade 
 80 WHERE Sal BETWEEN LoSal AND HiSal AND
```
## Spool Generated For Class of Oracle By Satish K Yellanki

 **81 Grade = I\_Grade; 82 RETURN 'The Total Employees For The Grade Given By You Are : '||V\_Num; 83 END EmpGrade; 84 END EmpPackage; 85 / Package body created. SQL> SELECT Ename, HireDate, EmpExp(Empno) EmpExp 2 FROM Emp; ENAME HIREDATE EMPEXP ---------- --------- ----------**<br> **KING** 17-NOV-81 28.79 **KING 17-NOV-81 28.79 BLAKE 01-MAY-81 29.33 CLARK 09-JUN-81 29.23 JONES 02-APR-81 29.41 MARTIN 28-SEP-81 28.93 ALLEN 20-FEB-81 29.53 TURNER 08-SEP-81 28.98 JAMES 03-DEC-81 28.75 WARD 22-FEB-81 29.53 FORD 03-DEC-81 28.75 SMITH 17-DEC-80 29.71 ENAME HIREDATE EMPEXP ---------- --------- ---------- SCOTT 09-DEC-82 27.73 ADAMS 12-JAN-83 27.64 MILLER 23-JAN-82 28.61 14 rows selected. SQL> SELECT Ename, HireDate, EmpPackage.EmpExp(Empno) EmpExp 2 FROM Emp; ENAME HIREDATE EMPEXP ---------- --------- ---------- KING 17-NOV-81 28.79** 

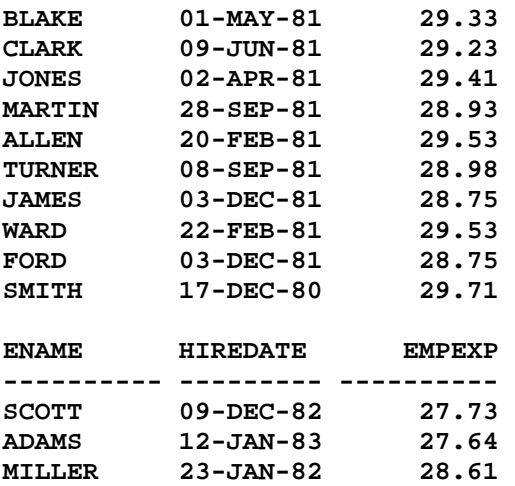

**14 rows selected.** 

**SQL> DROP FUNCTION EMPEXP;** 

**Function dropped.** 

**SQL> SELECT Ename, HireDate, EmpExp(Empno) EmpExp 2 FROM Emp; SELECT Ename, HireDate, EmpExp(Empno) EmpExp** 

**\*** \* **\* \* \* \* ERROR at line 1:** 

**ORA-00904: "EMPEXP": invalid identifier** 

**SQL> SELECT Ename, HireDate, EmpPackage.EmpExp(Empno) EmpExp 2 FROM Emp;** 

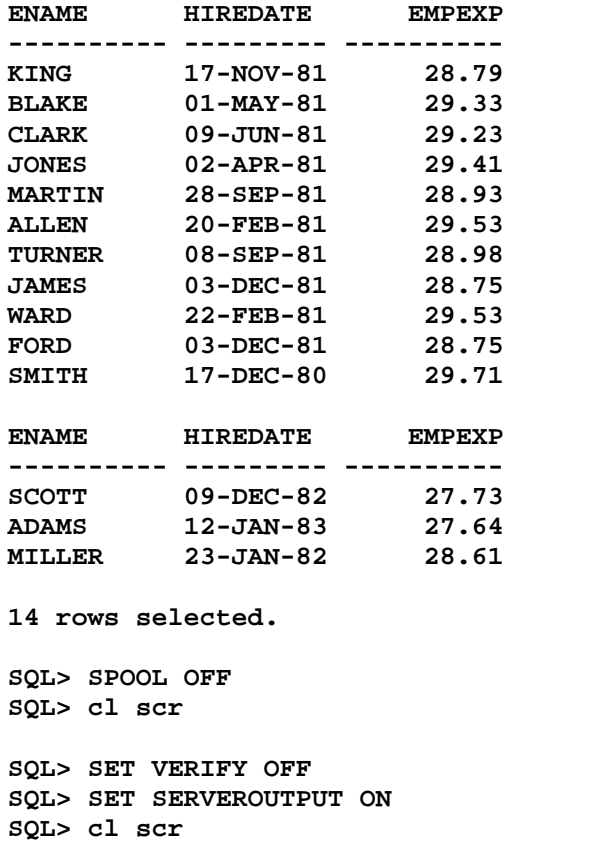

**SQL> SELECT MathsBody.Factorial(5) Fact FROM DUAL;** 

 **FACT ---------- 120** 

**SQL> SELECT MathsBody.Combination(6, 2) Combi FROM DUAL;** 

```
Document Generated By SkyEss Techno Solutions Pvt. Ltd. 
               For Queries And Live Project Experience in Any Domain 
            Mail at: info@skyessmail.com (OR) rajesh.b@skyessmail.com
                                Mobile : 9030750090 
      COMBI 
---------- 
         15 
SQL> CREATE OR REPLACE PACKAGE MathsBody 
   2 IS 
   3 FUNCTION Combination(Num1 NUMBER, Num2 NUMBER)
   4 RETURN NUMBER; 
   5 PROCEDURE ProdSeries(StartRange NUMBER); 
   6 PROCEDURE PrintEvenOdd(Num1 NUMBER, Num2 NUMBER); 
  7 PROCEDURE SquareArea(Side IN NUMBER); 
  8 PROCEDURE CubeVolume(Radius IN NUMBER); 
   9 END MathsBody; 
  10 / 
Package created. 
SQL> CREATE OR REPLACE PACKAGE BODY MathsBody 
   2 AS 
   3 FUNCTION Factorial(Num NUMBER) 
  4 RETURN NUMBER 
  5 IS 
   6 Fact NUMBER(4) := 1; 
   7 BEGIN 
   8 FOR MyIndex IN REVERSE 1..Num 
  9 LOOP 
  10 Fact := Fact * MyIndex; 
  11 END LOOP; 
  12 RETURN Fact; 
  13 END Factorial; 
  14 FUNCTION Combination(Num1 NUMBER, Num2 NUMBER)
  15 RETURN NUMBER 
  16 IS 
  17 Combi NUMBER(4,2) := 1; 
 18 BEGIN 
  19 Combi := (Factorial(Num1) /( Factorial(Num1-Num2) * Factorial(Num2))); 
  20 RETURN Combi; 
  21 END Combination; 
  22 PROCEDURE ProdSeries(StartRange NUMBER) 
  23 IS 
  24 Result NUMBER; 
  25 BEGIN 
  26 FOR MyIndex IN 1..5 LOOP 
  27 Result := StartRange * MyIndex; 
  28 DBMS_OUTPUT.PUT_LINE(StartRange||' X '||MyIndex||' = '|| Result); 
  29 END LOOP; 
  30 END ProdSeries; 
  31 PROCEDURE PrintEvenOdd(Num1 NUMBER, Num2 NUMBER) 
  32 IS 
  33 V_Num1 NUMBER; 
  34 EvenValue VARCHAR2(1000); 
  35 OddValue VARCHAR2(1000); 
  36 BEGIN 
  37 V_Num1 := Num1; 
  38 WHILE V_Num1 < Num1
```

```
Document Generated By SkyEss Techno Solutions Pvt. Ltd. 
              For Queries And Live Project Experience in Any Domain 
            Mail at: info@skyessmail.com (OR) rajesh.b@skyessmail.com
                               Mobile : 9030750090 
  39 LOOP 
  40 IF MOD(V_Num1,2) != 0 THEN 
  41 OddValue := OddValue||' '||V_Num1; 
  42 ELSE 
  43 EvenValue := EvenValue||' '||V_Num1; 
  44 END IF; 
  45 V_Num1 := V_Num1 + 1; 
  46 END LOOP; 
  47 DBMS_OUTPUT.PUT_LINE('The Odd Numbers in The Series are : '||OddValue); 
  48 DBMS_OUTPUT.PUT_LINE('The Even Numbers in The Series are : '||EvenValue); 
  49 END PrintEvenOdd; 
  50 PROCEDURE SquareArea(Side IN NUMBER) 
  51 IS 
  52 BEGIN 
  53 DBMS_OUTPUT.PUT_LINE('Area of The Square = ' || (Side * Side) ); 
  54 END; 
  55 PROCEDURE CubeVolume(Radius IN NUMBER) 
  56 IS 
  57 BEGIN 
  58 DBMS_OUTPUT.PUT_LINE('Volume of The Cube = ' || (Radius * Radius * 
Radius)); 
  59 END; 
  60 END MathsBody; 
  61 / 
Package body created. 
SQL> SELECT MathsBody.Factorial(5) Fact FROM DUAL; 
SELECT MathsBody.Factorial(5) Fact FROM DUAL 
* *
ERROR at line 1: 
ORA-00904: "MATHSBODY"."FACTORIAL": invalid identifier 
SQL> SELECT MathsBody.Combination(6, 2) Combi FROM DUAL; 
     COMBI 
---------- 
         15 
SQL> cl scr 
SQL> EXEC EmpPackage.EmpInfo(10); 
Employee Name : KING 
Employee Job : PRESIDENT 
Employee Salary : 5000 
Employee Comission : 
************************************ 
Employee Name : CLARK 
Employee Job : MANAGER 
Employee Salary : 2450 
Employee Comission : 
************************************ 
Employee Name : MILLER 
Employee Job : CLERK
```
**Employee Salary : 1300 Employee Comission : \*\*\*\*\*\*\*\*\*\*\*\*\*\*\*\*\*\*\*\*\*\*\*\*\*\*\*\*\*\*\*\*\*\*\*\* Number of Employees : 3 Total Salary : 8750 Maximum Salary : 5000 Average Salary : 2916.67 PL/SQL procedure successfully completed. SQL> SELECT Ename, HireDate, EmpPackage.EmpExp(Empno) EmpExp 2 FROM Emp; ENAME HIREDATE EMPEXP** 

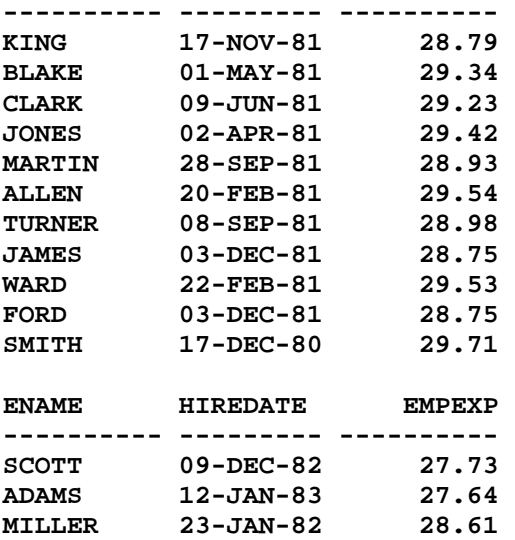

```
14 rows selected.
```

```
Document Generated By SkyEss Techno Solutions Pvt. Ltd. 
SQL> CREATE OR REPLACE PACKAGE BODY EmpPackage 
   2 IS 
   3 PROCEDURE MyBonus 
  4 AS 
   5 CURSOR DeptCursor IS 
   6 SELECT Deptno FROm Dept; 
   7 BEGIN 
  8 FOR R_GroupBonus IN DeptCursor LOOP 
  9 UPDATE Emp 
  10 SET Sal = Sal * 0.95 
  11 WHERE Deptno = R_GroupBonus.DeptNo; 
 12 DBMS_OUTPUT.PUT_LINe('The Bonus Information is '||R_GroupBonus.Deptno); 
 13 END LOOP; 
 14 END MyBonus; 
 15 PROCEDURE FindEmp 
  16 (I_Empno IN NUMBER, 
  17 O_Ename OUT VARCHAR2, 
 18 O_Job OUT VARCHAR2) 
 19 AS 
  20 BEGIN
```

```
Document Generated By SkyEss Techno Solutions Pvt. Ltd. 
              For Queries And Live Project Experience in Any Domain 
            Mail at: info@skyessmail.com (OR) rajesh.b@skyessmail.com
  21 SELECT Ename, Job INTO O_Ename, O_Job 
  22 FROM Emp WHERE Empno = I_Empno; 
  23 EXCEPTION 
  24 WHEN NO_DATA_FOUND THEN 
  25 DBMS_OUTPUT.PUT_LINE('Error in Finding the Details of Employee Number : '|| 
I_Empno); 
  26 END FindEmp; 
  27 PROCEDURE EmpInfo(I_Deptno IN NUMBER) 
  28 AS 
  29 CURSOR EmpInfoCursor IS 
  30 SELECT Empno, Ename, Job, Sal, Comm 
  31 FROM Emp 
  32 WHERE Deptno = I_Deptno; 
  33 EmpRecord EmpInfoCursor%ROWTYPE; 
  34 NEmployees NUMBER := 0; 
  35 TSalary NUMBER := 0; 
  36 AVGSalary NUMBER(7,2) := 0; 
  37 MAXSalary NUMBER(7,2) := 0; 
  38 V_EmpExp NUMBER(4, 2); 
  39 BEGIN 
  40 OPEN EmpInfoCursor; 
  41 LOOP 
  42 FETCH EmpInfoCursor INTO EmpRecord; 
  43 EXIT WHEN EmpInfoCursor%NOTFOUND; 
  44 DBMS_OUTPUT.PUT_LINE('Employee Name : '||EmpRecord.Ename); 
  45 DBMS_OUTPUT.PUT_LINE('Employee Job : '||EmpRecord.Job); 
  46 DBMS_OUTPUT.PUT_LINE('Employee Salary : '||EmpRecord.Sal); 
  47 DBMS_OUTPUT.PUT_LINE('Employee Comission : '||EmpRecord.Comm); 
  48 V_EmpExp := EmpExp(EmpRecord.Empno); 
  49 DBMS_OUTPUT.PUT_LINE('Employee Experience : '||V_EmpExp); 
  50 DBMS_OUTPUT.PUT_LINE('************************************'); 
  51 TSalary := TSalary + EmpRecord.Sal; 
  52 NEmployees := NEmployees + 1; 
  53 IF EmpRecord.Sal > MAXSalary THEN 
  54 MAXSalary := EmpRecord.Sal; 
  55 END IF; 
  56 END LOOP; 
  57 AVGSalary := TSalary / NEmployees; 
  58 DBMS_OUTPUT.PUT_LINE('Number of Employees : '||NEmployees); 
  59 DBMS_OUTPUT.PUT_LINE('Total Salary : '||TSalary); 
  60 DBMS_OUTPUT.PUT_LINE('Maximum Salary : '||MAXSalary); 
  61 DBMS_OUTPUT.PUT_LINE('Average Salary : '||AVGSalary); 
  62 CLOSE EmpInfoCursor; 
  63 END EmpInfo; 
  64 FUNCTION EmpExp(V_Empno NUMBER) 
  65 RETURN NUMBER 
  66 IS 
  67 V_HireDate Emp.HireDate%TYPE; 
  68 V_Exp NUMBER(4,2) := 1; 
  69 BEGIN 
  70 SELECT HireDate INTO V_HireDate 
  71 FROM Emp 
  72 WHERE Empno = V_Empno; 
  73 V_Exp := MONTHS_BETWEEN(SYSDATE,V_HireDate) / 12; 
  74 RETURN V_Exp;
```

```
Mobile : 9030750090
```

```
 75 END EmpExp; 
  76 FUNCTION EmpGrade(I_Grade NUMBER) 
  77 RETURN VARCHAR2 
  78 IS 
  79 V_Num NUMBER(4); 
  80 BEGIN 
  81 SELECT COUNT(*) INTO V_Num 
  82 FROM Emp, SalGrade 
  83 WHERE Sal BETWEEN LoSal AND HiSal AND 
 84 Grade = I Grade;
  85 RETURN 'The Total Employees For The Grade Given By You Are : '||V_Num; 
  86 END EmpGrade; 
  87 END EmpPackage; 
  88 / 
Package body created. 
SQL> SELECT Ename, HireDate, EmpPackage.EmpExp(Empno) EmpExp 
  2 FROM Emp; 
ENAME HIREDATE EMPEXP 
--------- --------- ---------<br>KING 17-NOV-81 28.79
KING 17-NOV-81 28.79 
BLAKE 01-MAY-81 29.34 
CLARK 09-JUN-81 29.23 
JONES 02-APR-81 29.42 
MARTIN 28-SEP-81 28.93 
ALLEN 20-FEB-81 29.54 
TURNER 08-SEP-81 28.98 
JAMES 03-DEC-81 28.75 
WARD 22-FEB-81 29.53 
FORD 03-DEC-81 28.75 
SMITH 17-DEC-80 29.71 
ENAME HIREDATE EMPEXP 
---------- --------- ---------- 
SCOTT 09-DEC-82 27.73 
ADAMS 12-JAN-83 27.64 
MILLER 23-JAN-82 28.61 
14 rows selected. 
SQL> EXEC EmpPackage.EmpInfo(10); 
Employee Name : KING 
Employee Job : PRESIDENT 
Employee Salary : 5000 
Employee Comission : 
Employee Experience : 28.79 
************************************ 
Employee Name : CLARK 
Employee Job : MANAGER 
Employee Salary : 2450 
Employee Comission : 
Employee Experience : 29.23 
************************************
```
**Employee Name : MILLER Employee Job : CLERK Employee Salary : 1300 Employee Comission : Employee Experience : 28.61 \*\*\*\*\*\*\*\*\*\*\*\*\*\*\*\*\*\*\*\*\*\*\*\*\*\*\*\*\*\*\*\*\*\*\*\* Number of Employees : 3 Total Salary : 8750 Maximum Salary : 5000 Average Salary : 2916.67 PL/SQL procedure successfully completed. SQL> cl scr SQL> CREATE OR REPLACE PACKAGE EmpPackage 2 IS 3 PROCEDURE MyBonus; 4 PROCEDURE FindEmp 5 (I\_Empno IN NUMBER, 6 O\_Ename OUT VARCHAR2, 7 O\_Job OUT VARCHAR2); 8 PROCEDURE EmpInfo(I\_Deptno IN NUMBER); 9 FUNCTION EmpGrade(I\_Grade NUMBER) 10 RETURN VARCHAR2; 11 END EmpPackage;**   $12 /$ **Package created. SQL> CREATE OR REPLACE PACKAGE BODY EmpPackage 2 IS 3 PROCEDURE MyBonus 4 AS 5 CURSOR DeptCursor IS 6 SELECT Deptno FROm Dept; 7 BEGIN 8 FOR R\_GroupBonus IN DeptCursor LOOP 9 UPDATE Emp 10 SET Sal = Sal \* 0.95 11 WHERE Deptno = R\_GroupBonus.DeptNo; 12 DBMS\_OUTPUT.PUT\_LINe('The Bonus Information is '||R\_GroupBonus.Deptno); 13 END LOOP; 14 END MyBonus; 15 PROCEDURE FindEmp 16 (I\_Empno IN NUMBER, 17 O\_Ename OUT VARCHAR2,**  18 O Job OUT VARCHAR2)  **19 AS 20 BEGIN 21 SELECT Ename, Job INTO O\_Ename, O\_Job 22 FROM Emp WHERE Empno = I\_Empno; 23 EXCEPTION 24 WHEN NO\_DATA\_FOUND THEN** 

```
Document Generated By SkyEss Techno Solutions Pvt. Ltd. 
              For Queries And Live Project Experience in Any Domain 
            Mail at: info@skyessmail.com (OR) rajesh.b@skyessmail.com
  25 DBMS_OUTPUT.PUT_LINE('Error in Finding the Details of Employee Number : '|| 
I_Empno); 
  26 END FindEmp; 
  27 PROCEDURE EmpInfo(I_Deptno IN NUMBER) 
  28 AS 
  29 CURSOR EmpInfoCursor IS 
  30 SELECT Empno, Ename, Job, Sal, Comm 
  31 FROM Emp 
  32 WHERE Deptno = I_Deptno; 
  33 EmpRecord EmpInfoCursor%ROWTYPE; 
  34 NEmployees NUMBER := 0; 
  35 TSalary NUMBER := 0; 
  36 AVGSalary NUMBER(7,2) := 0; 
  37 MAXSalary NUMBER(7,2) := 0; 
  38 V_EmpExp NUMBER(4, 2); 
  39 BEGIN 
  40 OPEN EmpInfoCursor; 
  41 LOOP 
  42 FETCH EmpInfoCursor INTO EmpRecord; 
  43 EXIT WHEN EmpInfoCursor%NOTFOUND; 
  44 DBMS_OUTPUT.PUT_LINE('Employee Name : '||EmpRecord.Ename); 
  45 DBMS_OUTPUT.PUT_LINE('Employee Job : '||EmpRecord.Job); 
  46 DBMS_OUTPUT.PUT_LINE('Employee Salary : '||EmpRecord.Sal); 
  47 DBMS_OUTPUT.PUT_LINE('Employee Comission : '||EmpRecord.Comm); 
  48 V_EmpExp := EmpExp(EmpRecord.Empno); 
  49 DBMS_OUTPUT.PUT_LINE('Employee Experience : '||V_EmpExp); 
  50 DBMS_OUTPUT.PUT_LINE('************************************'); 
  51 TSalary := TSalary + EmpRecord.Sal; 
  52 NEmployees := NEmployees + 1; 
  53 IF EmpRecord.Sal > MAXSalary THEN 
  54 MAXSalary := EmpRecord.Sal; 
  55 END IF; 
  56 END LOOP; 
  57 AVGSalary := TSalary / NEmployees; 
  58 DBMS_OUTPUT.PUT_LINE('Number of Employees : '||NEmployees); 
  59 DBMS_OUTPUT.PUT_LINE('Total Salary : '||TSalary); 
  60 DBMS_OUTPUT.PUT_LINE('Maximum Salary : '||MAXSalary); 
  61 DBMS_OUTPUT.PUT_LINE('Average Salary : '||AVGSalary); 
  62 CLOSE EmpInfoCursor; 
  63 END EmpInfo; 
  64 FUNCTION EmpExp(V_Empno NUMBER) 
  65 RETURN NUMBER 
  66 IS 
  67 V_HireDate Emp.HireDate%TYPE; 
  68 V_Exp NUMBER(4,2) := 1; 
  69 BEGIN 
  70 SELECT HireDate INTO V_HireDate 
  71 FROM Emp 
  72 WHERE Empno = V_Empno; 
  73 V_Exp := MONTHS_BETWEEN(SYSDATE,V_HireDate) / 12; 
  74 RETURN V_Exp; 
  75 END EmpExp; 
  76 FUNCTION EmpGrade(I_Grade NUMBER) 
  77 RETURN VARCHAR2 
  78 IS
```

```
Mobile : 9030750090
```
Document Generated By SkyEss Techno Solutions Pvt. Ltd. For Queries And Live Project Experience in Any Domain Mail at: info@skyessmail.com (OR) rajesh.b@skyessmail.com  **79 V\_Num NUMBER(4); 80 BEGIN 81 SELECT COUNT(\*) INTO V\_Num 82 FROM Emp, SalGrade 83 WHERE Sal BETWEEN LoSal AND HiSal AND 84 Grade = I\_Grade; 85 RETURN 'The Total Employees For The Grade Given By You Are : '||V\_Num; 86 END EmpGrade; 87 END EmpPackage; 88 / Warning: Package Body created with compilation errors. SQL> SHOW ERRORS Errors for PACKAGE BODY EMPPACKAGE: LINE/COL ERROR -------- ----------------------------------------------------------------- 48/1 PL/SQL: Statement ignored 48/13 PLS-00313: 'EMPEXP' not declared in this scope SQL> ED Wrote file afiedt.buf 1 CREATE OR REPLACE PACKAGE BODY EmpPackage 2 IS 3 FUNCTION EmpExp(V\_Empno NUMBER) 4 RETURN NUMBER 5 IS 6 V\_HireDate Emp.HireDate%TYPE; 7 V\_Exp NUMBER(4,2) := 1; 8 BEGIN 9 SELECT HireDate INTO V\_HireDate 10 FROM Emp 11 WHERE Empno = V\_Empno; 12 V\_Exp := MONTHS\_BETWEEN(SYSDATE,V\_HireDate) / 12; 13 RETURN V\_Exp; 14 END EmpExp; 15 PROCEDURE MyBonus 16 AS 17 CURSOR DeptCursor IS 18 SELECT Deptno FROm Dept; 19 BEGIN 20 FOR R\_GroupBonus IN DeptCursor LOOP 21 UPDATE Emp 22 SET Sal = Sal \* 0.95 23 WHERE Deptno = R\_GroupBonus.DeptNo; 24 DBMS\_OUTPUT.PUT\_LINe('The Bonus Information is '||R\_GroupBonus.Deptno); 25 END LOOP; 26 END MyBonus; 27 PROCEDURE FindEmp 28 (I\_Empno IN NUMBER, 29 O\_Ename OUT VARCHAR2, 30 O\_Job OUT VARCHAR2) 31 AS 32 BEGIN** 

Mobile : 9030750090

```
Document Generated By SkyEss Techno Solutions Pvt. Ltd. 
              For Queries And Live Project Experience in Any Domain 
           Mail at: info@skyessmail.com (OR) rajesh.b@skyessmail.com
                               Mobile : 9030750090 
  33 SELECT Ename, Job INTO O_Ename, O_Job 
  34 FROM Emp WHERE Empno = I_Empno; 
  35 EXCEPTION 
  36 WHEN NO_DATA_FOUND THEN 
  37 DBMS_OUTPUT.PUT_LINE('Error in Finding the Details of Employee Number : '|| 
I_Empno); 
  38 END FindEmp; 
  39 PROCEDURE EmpInfo(I_Deptno IN NUMBER) 
  40 AS 
  41 CURSOR EmpInfoCursor IS 
  42 SELECT Empno, Ename, Job, Sal, Comm 
  43 FROM Emp 
  44 WHERE Deptno = I_Deptno; 
  45 EmpRecord EmpInfoCursor%ROWTYPE; 
  46 NEmployees NUMBER := 0; 
  47 TSalary NUMBER := 0; 
  48 AVGSalary NUMBER(7,2) := 0; 
  49 MAXSalary NUMBER(7,2) := 0; 
  50 V_EmpExp NUMBER(4, 2); 
  51 BEGIN 
  52 OPEN EmpInfoCursor; 
  53 LOOP 
  54 FETCH EmpInfoCursor INTO EmpRecord; 
  55 EXIT WHEN EmpInfoCursor%NOTFOUND; 
  56 DBMS_OUTPUT.PUT_LINE('Employee Name : '||EmpRecord.Ename); 
  57 DBMS_OUTPUT.PUT_LINE('Employee Job : '||EmpRecord.Job); 
  58 DBMS_OUTPUT.PUT_LINE('Employee Salary : '||EmpRecord.Sal); 
  59 DBMS_OUTPUT.PUT_LINE('Employee Comission : '||EmpRecord.Comm); 
  60 V_EmpExp := EmpExp(EmpRecord.Empno); 
  61 DBMS_OUTPUT.PUT_LINE('Employee Experience : '||V_EmpExp); 
  62 DBMS_OUTPUT.PUT_LINE('************************************'); 
  63 TSalary := TSalary + EmpRecord.Sal; 
  64 NEmployees := NEmployees + 1; 
  65 IF EmpRecord.Sal > MAXSalary THEN 
  66 MAXSalary := EmpRecord.Sal; 
  67 END IF; 
  68 END LOOP; 
  69 AVGSalary := TSalary / NEmployees; 
  70 DBMS_OUTPUT.PUT_LINE('Number of Employees : '||NEmployees); 
  71 DBMS_OUTPUT.PUT_LINE('Total Salary : '||TSalary); 
  72 DBMS_OUTPUT.PUT_LINE('Maximum Salary : '||MAXSalary); 
  73 DBMS_OUTPUT.PUT_LINE('Average Salary : '||AVGSalary); 
  74 CLOSE EmpInfoCursor; 
  75 END EmpInfo; 
  76 FUNCTION EmpGrade(I_Grade NUMBER) 
  77 RETURN VARCHAR2 
  78 IS 
  79 V_Num NUMBER(4); 
  80 BEGIN 
  81 SELECT COUNT(*) INTO V_Num 
  82 FROM Emp, SalGrade 
  83 WHERE Sal BETWEEN LoSal AND HiSal AND 
  84 Grade = I_Grade; 
  85 RETURN 'The Total Employees For The Grade Given By You Are : '||V_Num; 
  86 END EmpGrade;
```
```
Document Generated By SkyEss Techno Solutions Pvt. Ltd. 
              For Queries And Live Project Experience in Any Domain 
            Mail at: info@skyessmail.com (OR) rajesh.b@skyessmail.com
                               Mobile : 9030750090 
  87* END EmpPackage; 
SQL> / 
Package body created. 
SQL> SELECT Ename, HireDate, EmpPackage.EmpExp(Empno) EmpExp 
  2 FROM Emp; 
SELECT Ename, HireDate, EmpPackage.EmpExp(Empno) EmpExp 
* * * * *
ERROR at line 1: 
ORA-00904: "EMPPACKAGE"."EMPEXP": invalid identifier 
SQL> EXEC EMPPACKAGE.EmpInfo(10) 
Employee Name : KING 
Employee Job : PRESIDENT 
Employee Salary : 5000 
Employee Comission : 
Employee Experience : 28.79 
************************************ 
Employee Name : CLARK 
Employee Job : MANAGER 
Employee Salary : 2450 
Employee Comission : 
Employee Experience : 29.23 
************************************ 
Employee Name : MILLER 
Employee Job : CLERK 
Employee Salary : 1300 
Employee Comission : 
Employee Experience : 28.61 
************************************ 
Number of Employees : 3 
Total Salary : 8750 
Maximum Salary : 5000 
Average Salary : 2916.67 
PL/SQL procedure successfully completed. 
SQL> cl scr 
SQL> CREATE OR REPLACE PACKAGE EmpResultSet 
   2 AS 
   3 TYPE EmpRefCursor IS REF CURSOR; 
   4 END EmpResultSet; 
   5 / 
Package created. 
SQL> CREATE OR REPLACE FUNCTION 
   2 FunctionEmpResultSet 
   3 RETURN EmpResultSet.EmpRefCursor 
   4 IS 
   5 V_EmpResultSet EmpResultSet.EmpRefCursor; 
   6 Emp_SQLSMTMT VARCHAR2(100);
```
Document Generated By SkyEss Techno Solutions Pvt. Ltd. For Queries And Live Project Experience in Any Domain Mail at: info@skyessmail.com (OR) rajesh.b@skyessmail.com Mobile : 9030750090  **7 BEGIN 8 Emp\_SQLSMTMT := 'SELECT \* FROM Emp'; 9 OPEN V\_EmpResultSet FOR Emp\_SQLSMTMT;**  10 RETURN V EmpResultSet;  **11 END FunctionEmpResultSet;**   $12 /$ **Function created. SQL> COLUMN empno FORMAT 9999 SQL> COLUMN Sal FORMAT 9999 SQL> COLUMN Comm FORMAT 9999 SQL> SELECT FunctionEmpResultSet FROM DUAL; FUNCTIONEMPRESULTSET -------------------- CURSOR STATEMENT : 1 CURSOR STATEMENT : 1 EMPNO ENAME JOB MGR HIREDATE SAL COMM DEPTNO ----- ---------- --------- ---------- --------- ----- ----- ---------- 7839 KING PRESIDENT 17-NOV-81 5000 10 7698 BLAKE MANAGER 7839 01-MAY-81 2850 30 7782 CLARK MANAGER 7839 09-JUN-81 2450 10 7566 JONES MANAGER 7839 02-APR-81 2975 20 7654 MARTIN SALESMAN 7698 28-SEP-81 1250 1400 30 7499 ALLEN SALESMAN 7698 20-FEB-81 1600 300 30 7844 TURNER SALESMAN 7698 08-SEP-81 1500 0 30 7900 JAMES CLERK 7698 03-DEC-81 950 30 7521 WARD SALESMAN 7698 22-FEB-81 1250 500 30 7902 FORD ANALYST 7566 03-DEC-81 3000 20 7369 SMITH CLERK 7902 17-DEC-80 800 20 EMPNO ENAME JOB MGR HIREDATE SAL COMM DEPTNO ----- ---------- --------- ---------- --------- ----- ----- ---------- 7788 SCOTT ANALYST 7566 09-DEC-82 3000 20 7876 ADAMS CLERK 7788 12-JAN-83 1100 20 7934 MILLER CLERK 7782 23-JAN-82 1300 10 14 rows selected. SQL> ED Wrote file afiedt.buf 1 CREATE OR REPLACE FUNCTION 2 FunctionEmpResultSet(P\_Query VARCHAR2) 3 RETURN EmpResultSet.EmpRefCursor 4 IS 5 V\_EmpResultSet EmpResultSet.EmpRefCursor; 6 Emp\_SQLSMTMT VARCHAR2(400) := P\_Query; 7 BEGIN 8 OPEN V\_EmpResultSet FOR Emp\_SQLSMTMT; 9 RETURN V\_EmpResultSet;** 

 **10\* END FunctionEmpResultSet; SQL> /** 

**Function created.** 

**SQL> SELECT FunctionEmpResultSet('&GiveQuery') FROM DUAL; Enter value for givequery: SELECT \* FROM Emp** 

```
FUNCTIONEMPRESULTSET
```
**-------------------- CURSOR STATEMENT : 1** 

**CURSOR STATEMENT : 1** 

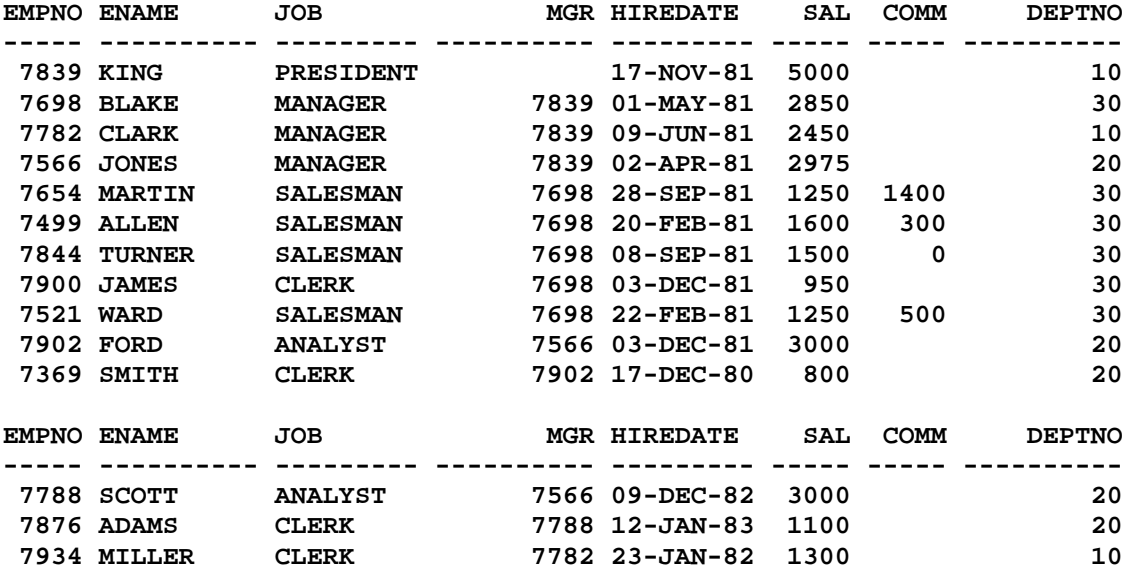

**14 rows selected.** 

**SQL> /** 

**Enter value for givequery: SELECT \* FROM Dept** 

```
FUNCTIONEMPRESULTSET 
--------------------
```
**CURSOR STATEMENT : 1** 

**CURSOR STATEMENT : 1** 

 **DEPTNO DNAME LOC ---------- -------------- ------------- 10 ACCOUNTING NEW YORK 20 RESEARCH DALLAS 30 SALES CHICAGO 40 OPERATIONS BOSTON** 

**SQL> /** 

**Enter value for givequery: SELECT \* FROM SalGrade** 

```
FUNCTIONEMPRESULTSET 
--------------------
```
**CURSOR STATEMENT : 1** 

**CURSOR STATEMENT : 1** 

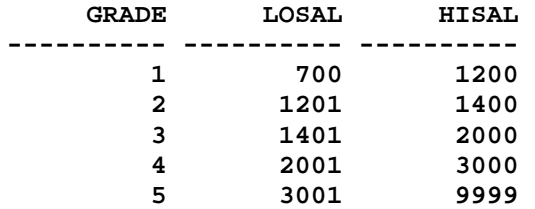

**SQL> /** 

**Enter value for givequery: SELECT Ename, Dname, Sal, Grade FROM Emp, Dept, SalGrade WHERE Emp.Deptno = Dept.Deptno AND Emp.Sal BETWEEN LoSal AND HiSal** 

**FUNCTIONEMPRESULTSET** 

**-------------------- CURSOR STATEMENT : 1** 

**CURSOR STATEMENT : 1** 

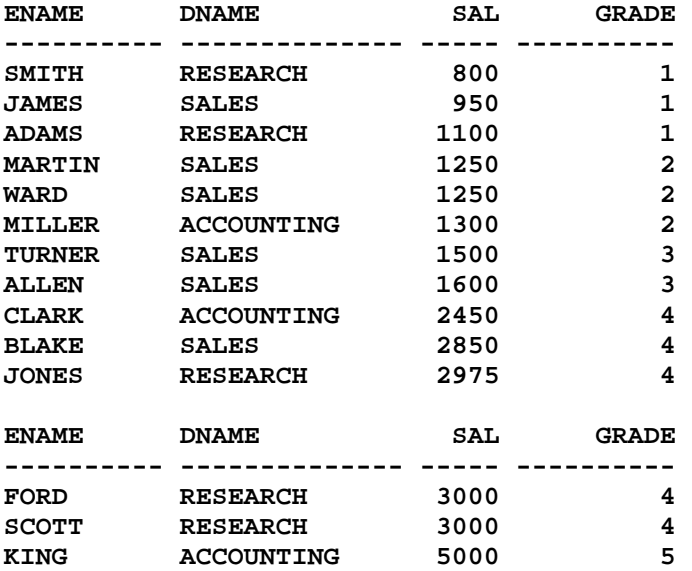

**14 rows selected.** 

**SQL> cl scr** 

**SQL> CREATE OR REPLACE PACKAGE Employee\_RefCur\_PKG** 

 **2 AS** 

 **3 TYPE EmpCursor IS REF CURSOR;** 

```
Document Generated By SkyEss Techno Solutions Pvt. Ltd. 
              For Queries And Live Project Experience in Any Domain 
           Mail at: info@skyessmail.com (OR) rajesh.b@skyessmail.com
                              Mobile : 9030750090 
   4 PROCEDURE 
  5 EmployeeSearch 
   6 ( 
   7 IN_EName IN VARCHAR2, 
   8 OUT_EmpCursor OUT EmpCursor); 
  9 END Employee_RefCur_PKG; 
 10 /Package created. 
SQL> CREATE OR REPLACE PACKAGE BODY Employee_RefCur_PKG 
  2 AS 
   3 PROCEDURE 
   4 EmployeeSearch 
  5 ( 
   6 IN_EName IN VARCHAR2, 
   7 OUT_EmpCursor OUT EmpCursor 
   8 ) 
  9 IS 
  10 BEGIN 
  11 OPEN OUT_EmpCursor 
 12 FOR 
 13 SELECT Emp.Empno, Emp.Ename, Emp.Job, 
  14 Emp.Sal, Dept.Dname, Dept.Loc 
  15 FROM Emp, Dept 
 16 WHERE Ename LIKE UPPER('%' || IN_EName || '%')
  17 AND 
 18 Emp.Deptno = Dept.Deptno 
 19 ORDER BY UPPER(Emp.Ename); 
  20 END EmployeeSearch; 
  21 END Employee_RefCur_PKG; 
  22 / 
Package body created. 
SQL> DECLARE 
   2 O_EmpCursor Employee_RefCur_PKG.EmpCursor; 
   3 TYPE RefData IS RECORD 
   4 ( 
   5 Empno Emp.Empno%TYPE, 
   6 Ename Emp.Ename%TYPE, 
   7 Job Emp.Job%TYPE, 
   8 Sal Emp.Sal%TYPE, 
   9 Dname Dept.Dname%TYPE, 
  10 Loc Dept.Loc%TYPE 
  11 ); 
  12 MyRefData RefData; 
  13 IN_EName VARCHAR2(10) := '&GName'; 
 14 TYPE MyArray IS 
  15 TABLE OF 
  16 MyRefData%TYPE; 
  17 V_MyArray MyArray; 
  18 BEGIN 
  19 Employee_RefCur_PKG.EmployeeSearch(IN_EName, O_EmpCursor); 
  20 FETCH O_EmpCursor BULK COLLECT INTO V_MyArray;
```
Document Generated By SkyEss Techno Solutions Pvt. Ltd. For Queries And Live Project Experience in Any Domain Mail at: info@skyessmail.com (OR) rajesh.b@skyessmail.com  **21 CLOSE O\_EmpCursor; 22 FOR LoopIndex IN 1 .. V\_MyArray.Count 23 LOOP 24 DBMS\_OUTPUT.PUT\_LINE(V\_MyArray(LoopIndex).Empno||', '||V\_MyArray(LoopIndex).Ename||', '|| V\_MyArray(LoopIndex).Job||', '||V\_MyArray(LoopIndex).Sal||', '||V\_MyArray(LoopIndex).Dname||', '|| V\_MyArray(LoopIndex).Loc); 25 END LOOP; 26 END; 27 / Enter value for gname: Smith 7369, SMITH, CLERK, 800, RESEARCH, DALLAS PL/SQL procedure successfully completed. SQL> / Enter value for gname: S 7876, ADAMS, CLERK, 1100, RESEARCH, DALLAS 7900, JAMES, CLERK, 950, SALES, CHICAGO 7566, JONES, MANAGER, 2975, RESEARCH, DALLAS 7788, SCOTT, ANALYST, 3000, RESEARCH, DALLAS 7369, SMITH, CLERK, 800, RESEARCH, DALLAS PL/SQL procedure successfully completed. SQL> / Enter value for gname: A 7876, ADAMS, CLERK, 1100, RESEARCH, DALLAS 7499, ALLEN, SALESMAN, 1600, SALES, CHICAGO 7698, BLAKE, MANAGER, 2850, SALES, CHICAGO 7782, CLARK, MANAGER, 2450, ACCOUNTING, NEW YORK 7900, JAMES, CLERK, 950, SALES, CHICAGO 7654, MARTIN, SALESMAN, 1250, SALES, CHICAGO 7521, WARD, SALESMAN, 1250, SALES, CHICAGO PL/SQL procedure successfully completed. SQL> cl scr SQL> DELETE FROM Emp; 14 rows deleted. SQL> ROLLBACK; Rollback complete. SQL> cl scr SQL> CREATE OR REPLACE TRIGGER WeekEndCheck 2 AFTER INSERT OR UPDATE OR DELETE 3 ON Emp 4 DECLARE 5 V\_WeekDay VARCHAR2(100); 6 BEGIN** 

Document Generated By SkyEss Techno Solutions Pvt. Ltd. For Queries And Live Project Experience in Any Domain Mail at: info@skyessmail.com (OR) rajesh.b@skyessmail.com  **7 V\_WeekDay := TO\_CHAR(SYSDATE,'DY'); 8 IF V\_WeekDay = 'SAT' OR V\_WeekDay = 'SUN' THEN 9 RAISE\_APPLICATION\_ERROR(-20010,'An Illegal Intrusion into the System was Detected.'); 10 END IF; 11 END;**   $12 /$ **Trigger created. SQL> DELETE FROM Emp; 14 rows deleted. SQL> ROLLBACK; Rollback complete. SQL> DELETE FROM Emp; DELETE FROM Emp \*** \* **\* ERROR at line 1: ORA-20010: An Illegal Intrusion into the System was Detected. ORA-06512: at "SCOTT.WEEKENDCHECK", line 6 ORA-04088: error during execution of trigger 'SCOTT.WEEKENDCHECK' SQL> cl scr SQL> DROP TRIGGER WeekEndCheck; Trigger dropped. SQL> cl scr SQL> DELETE FROm Emp; 14 rows deleted. SQL> ROLLBACK; Rollback complete. SQL> CREATE OR REPLACE TRIGGER IllegalTime 2 BEFORE INSERT OR UPDATE OR DELETE 3 ON Emp 4 DECLARE 5 V\_Time NUMBER; 6 BEGIN 7 V\_Time := TO\_CHAR(SYSDATE, 'HH24'); 8 IF V\_Time NOT BETWEEN 10 AND 17 THEN 9 RAISE\_APPLICATION\_ERROR(-20011,' Illegal Intrusion, Not Business Hours.'); 10 END IF; 11 END; 12 /** 

```
Document Generated By SkyEss Techno Solutions Pvt. Ltd. 
              For Queries And Live Project Experience in Any Domain 
            Mail at: info@skyessmail.com (OR) rajesh.b@skyessmail.com
                               Mobile : 9030750090 
Trigger created. 
SQL> DELETE FROm Emp; 
DELETE FROm Emp 
* * *
ERROR at line 1: 
ORA-20011: Illegal Intrusion, Not Business Hours. 
ORA-06512: at "SCOTT.ILLEGALTIME", line 6 
ORA-04088: error during execution of trigger 'SCOTT.ILLEGALTIME' 
SQL> CREATE OR REPLACE TRIGGER WeekEndCheck 
   2 AFTER INSERT OR UPDATE OR DELETE 
   3 ON Emp 
   4 DECLARE 
   5 V_WeekDay VARCHAR2(100); 
   6 BEGIN 
   7 V_WeekDay := TO_CHAR(SYSDATE,'DY'); 
   8 IF V_WeekDay = 'SAT' OR V_WeekDay = 'SUN' THEN
   9 RAISE_APPLICATION_ERROR(-20010,'An Illegal Intrusion into the System was 
Detected.'); 
  10 END IF; 
  11 END; 
  12 / 
Trigger created. 
SQL> DELETE FROm Emp; 
DELETE FROm Emp 
* * *
ERROR at line 1: 
ORA-20011: Illegal Intrusion, Not Business Hours. 
ORA-06512: at "SCOTT.ILLEGALTIME", line 6 
ORA-04088: error during execution of trigger 'SCOTT.ILLEGALTIME' 
SQL> SPOOL OFF 
SQL> cl scr 
SQL> CREATE OR REPLACE TRIGGER WeekEndCheck 
  2 AFTER INSERT OR UPDATE OR DELETE 
   3 ON Emp 
   4 DECLARE 
   5 V_WeekDay VARCHAR2(100); 
   6 BEGIN 
   7 V_WeekDay := TO_CHAR(SYSDATE,'DY'); 
   8 IF V_WeekDay = 'SAT' OR V_WeekDay = 'SUN' THEN
   9 RAISE_APPLICATION_ERROR(-20010,'An Illegal Intrusion into the System was 
Detected.'); 
  10 END IF; 
  11 END; 
  12 / 
Trigger created.
```

```
SQL> DELETE FROM Emp 
   2 WHERE Deptno = 30; 
DELETE FROM Emp 
* * *
ERROR at line 1: 
ORA-20010: An Illegal Intrusion into the System was Detected. 
ORA-06512: at "SCOTT.WEEKENDCHECK", line 6 
ORA-04088: error during execution of trigger 'SCOTT.WEEKENDCHECK' 
SQL> CREATE OR REPLACE TRIGGER WeekEndCheck 
   2 AFTER INSERT OR UPDATE OR DELETE 
   3 ON Emp 
   4 FOR EACH ROW 
   5 DECLARE 
   6 V_WeekDay VARCHAR2(100); 
   7 BEGIN 
   8 V_WeekDay := TO_CHAR(SYSDATE,'DY'); 
   9 IF V_WeekDay = 'SAT' OR V_WeekDay = 'SUN' THEN
  10 RAISE_APPLICATION_ERROR(-20010,'An Illegal Intrusion into the System was 
Detected.'); 
  11 END IF; 
  12 END; 
  13 / 
Trigger created. 
SQL> DELETE FROM Emp 
   2 WHERE Deptno = 30; 
DELETE FROM Emp 
* * *
ERROR at line 1: 
ORA-20010: An Illegal Intrusion into the System was Detected. 
ORA-06512: at "SCOTT.WEEKENDCHECK", line 6 
ORA-04088: error during execution of trigger 'SCOTT.WEEKENDCHECK' 
SQL> cl scr 
SQL> CREATE OR REPLACE TRIGGER WeekEndCheck 
  2 AFTER INSERT OR UPDATE OR DELETE 
   3 ON Emp 
   4 DECLARE 
   5 V_WeekDay VARCHAR2(100); 
   6 BEGIN 
   7 V_WeekDay := TO_CHAR(SYSDATE,'DY'); 
   8 IF V_WeekDay = 'SAT' OR V_WeekDay = 'SUN' THEN
   9 DBMS_OUTPUT.PUT_LINE('An Illegal Intrusion into the System was Detected.'); 
  10 END IF; 
  11 END; 
 12 /
```
**Trigger created.** 

```
Document Generated By SkyEss Techno Solutions Pvt. Ltd. 
               For Queries And Live Project Experience in Any Domain 
            Mail at: info@skyessmail.com (OR) rajesh.b@skyessmail.com
                               Mobile : 9030750090 
SQL> DELETE FROM Emp 
   2 WHERE Deptno = 30; 
An Illegal Intrusion into the System was Detected. 
6 rows deleted. 
SQL> ROLLBACK; 
Rollback complete. 
SQL> cl scr 
SQL> CREATE OR REPLACE TRIGGER WeekEndCheck 
   2 AFTER INSERT OR UPDATE OR DELETE 
   3 ON Emp 
   4 FOR EACH ROW 
   5 DECLARE 
   6 V_WeekDay VARCHAR2(100); 
   7 BEGIN 
   8 V_WeekDay := TO_CHAR(SYSDATE,'DY'); 
   9 IF V_WeekDay = 'SAT' OR V_WeekDay = 'SUN' THEN
  10 DBMS_OUTPUT.PUT_LINE('An Illegal Intrusion into the System was Detected.'); 
  11 END IF; 
  12 END; 
  13 / 
Trigger created. 
SQL> DELETE FROM EMp 
   2 WHERE Empno = 7654; 
An Illegal Intrusion into the System was Detected. 
1 row deleted. 
SQL> DELETE FROM EMp 
  2 WHERE Deptno = 30; 
An Illegal Intrusion into the System was Detected. 
An Illegal Intrusion into the System was Detected. 
An Illegal Intrusion into the System was Detected. 
An Illegal Intrusion into the System was Detected. 
An Illegal Intrusion into the System was Detected. 
5 rows deleted. 
SQL> cl scr 
SQL> ROLLBACK; 
Rollback complete. 
SQL> cl scr 
SQL> CREATE VIEW DeptView 
  2 AS 
   3 SELECT Deptno, Dname, Loc
```
Document Generated By SkyEss Techno Solutions Pvt. Ltd. For Queries And Live Project Experience in Any Domain  **4 FROM Dept 5 / View created. SQL> DESC DeptView**  Name Null? Type  **----------------------------------------- -------- ---------------------------- DEPTNO** NOT NULL NUMBER(2) **DNAME** VARCHAR2(14) **LOC** *CONSTRUCTER <b>LOC CONSTRUCTER 2(13)* **SQL> SELECT \* FROm DeptView; DEPTNO DNAME LOC ---------- -------------- ------------- 10 ACCOUNTING NEW YORK 20 RESEARCH DALLAS 30 SALES CHICAGO 40 OPERATIONS BOSTON SQL> INSERT INTO DeptView 2 VALUES(50, 'SHIPPING', 'CHENNAI'); 1 row created. SQL> SQL> SELECT \* FROm DeptView; DEPTNO DNAME LOC ---------- -------------- ------------- 10 ACCOUNTING NEW YORK 20 RESEARCH DALLAS 30 SALES CHICAGO 40 OPERATIONS BOSTON 50 SHIPPING CHENNAI SQL> ROLLBACK; Rollback complete. SQL> cl scr SQL> SELECT \* FROm DeptView; DEPTNO DNAME LOC ---------- -------------- -------------**  10 ACCOUNTING NEW YORK<br>20 RESEARCH DALLAS 10 ACCOUNTING<br>20 RESEARCH DALLAS<br>30 SALES CHICAGO 30 SALES CHICAGON<br>**40 OPERATIONS** BOSTON **40 OPERATIONS SQL> CREATE OR REPLACE TRIGGER DeptDel 2 INSTEAD OF DELETE ON DeptView 3 FOR EACH ROW** 

Mail at: info@skyessmail.com (OR) rajesh.b@skyessmail.com Mobile : 9030750090

```
Document Generated By SkyEss Techno Solutions Pvt. Ltd. 
               For Queries And Live Project Experience in Any Domain 
   4 BEGIN 
   5 DELETE FROM Dept 
   6 WHERE Deptno = :OLD.Deptno; 
   7 DBMS_OUTPUT.PUT_LINE('Trigger Fired, Data Deleted'); 
   8 END; 
   9 / 
Trigger created. 
SQL> DELETE FROM DeptView 
  2 WHERE Deptno = 40; 
Trigger Fired, Data Deleted 
1 row deleted. 
SQL> cl scr 
SQL> ROLLBACK; 
Rollback complete. 
SQL> cl scr 
SQL> CREATE OR REPLACE VIEW Employees_Dept_Info 
   2 AS 
   3 SELECT Dname, Ename 
   4 FROM Emp, Dept 
   5 WHERE Dept.DeptNo = Emp.DeptNo; 
View created. 
SQL> CREATE OR REPLACE TRIGGER Insert_Dept_Info 
   2 INSTEAD OF INSERT ON Employees_Dept_Info 
   3 DECLARE 
   4 V_DeptNo Dept.Deptno%TYPE; 
   5 Duplicate_Record EXCEPTION; 
   6 PRAGMA EXCEPTION_INIT(Duplicate_Record, -00001); 
   7 BEGIN 
   8 SELECT MAX(Deptno) INTO V_Deptno 
   9 FROM Dept; 
  10 V_Deptno := V_deptno + 10; 
  11 INSERT INTO Dept 
  12 VALUES(V_Deptno,:NEW.Dname, 'Not Confirmed'); 
  13 EXCEPTION 
  14 WHEN Duplicate_Record THEN 
  15 RAISE_APPLICATION_ERROR(num=> -20107, msg=> 'Duplicated Department 
Number!'); 
  16 END Insert_Dept_Info; 
  17 / 
Trigger created. 
SQL> INSERT INTO Employees_Dept_Info 
   2 VALUES('SHIPPING', NULL);
```
Mail at: info@skyessmail.com (OR) rajesh.b@skyessmail.com Mobile : 9030750090

```
1 row created. 
SQL> SELECT * FROm Dept; 
    DEPTNO DNAME LOC 
---------- -------------- ------------- 
 10 ACCOUNTING NEW YORK 
 20 RESEARCH DALLAS 
 30 SALES CHICAGO 
 40 OPERATIONS BOSTON 
 50 SHIPPING Not Confirmed 
SQL> cl scr 
SQL> ROLLBACK; 
Rollback complete. 
SQL> cl scr 
SQL> DELETE FROM Emp 
  2 WHERE Deptno = 30; 
6 rows deleted. 
SQL> ROLLBACK; 
Rollback complete. 
SQL> cl scr 
SQL> CREATE OR REPLACE TRIGGER Tab_ReadOnly 
   2 BEFORE DELETE OR INSERT OR UPDATE 
   3 ON Emp 
   4 FOR EACH ROW 
   5 BEGIN 
   6 RAISE_APPLICATION_ERROR(-20201, 'Table Status: READ ONLY.'); 
   7 END; 
   8 / 
Trigger created. 
SQL> DELETE FROM Emp 
  2 WHERE Deptno = 30; 
DELETE FROM Emp 
* * *
ERROR at line 1: 
ORA-20201: Table Status: READ ONLY. 
ORA-06512: at "SCOTT.TAB_READONLY", line 2 
ORA-04088: error during execution of trigger 'SCOTT.TAB_READONLY' 
SQL> SELECT Ename FROm Emp; 
ENAME
```
Document Generated By SkyEss Techno Solutions Pvt. Ltd. For Queries And Live Project Experience in Any Domain Mail at: info@skyessmail.com (OR) rajesh.b@skyessmail.com **---------- KING BLAKE CLARK JONES MARTIN ALLEN TURNER JAMES WARD FORD SMITH ENAME ---------- SCOTT ADAMS MILLER 14 rows selected. SQL> cl scr SQL> DROP TRIGGER Tab\_ReadOnly; Trigger dropped. SQL> cl scr SQL> CREATE TABLE EmpAudit 2 ( 3 UserName VARCHAR2(20), 4 TranDate DATE, 5 TranTime DATE, 6 TranType VARCHAR2(10) 7 ); Table created. SQL> COLUMN UserName FORMAT A10 SQL> cl sscr SP2-0158: unknown CLEAR option "sscr" SQL> cl scr SQL> SELECT \* FROM EmpAudit; no rows selected SQL> CREATE OR REPLACE TRIGGER EmpAuditTrg 2 AFTER INSERT OR DELETE OR UPDATE 3 ON Emp 4 DECLARE 5 V\_TranType EmpAudit.TranType%TYPE; 6 BEGIN 7 IF INSERTING THEN** 

```
Document Generated By SkyEss Techno Solutions Pvt. Ltd. 
              For Queries And Live Project Experience in Any Domain 
            Mail at: info@skyessmail.com (OR) rajesh.b@skyessmail.com
  8 V_TranType := 'Insert'; 
  9 ELSIF UPDATING THEN 
  10 V_TranType := 'Update'; 
  11 ELSE 
  12 V_TranType := 'Delete'; 
  13 END IF; 
  14 INSERT INTO EmpAudit 
  15 VALUES(USER, TO_DATE(TO_CHAR(SYSDATE, 'DD-MON-YYYY'), 'DD-MON-YYYY'), 
TO_DATE(TO_CHAR(SYSDATE, 'HH24:MI:SS'), 'HH24:MI:SS'), V_TranType); 
  16 END; 
  17 / 
Trigger created. 
SQL> DELETE FROM Emp 
   2 WHERE Empno = 7654; 
1 row deleted. 
SQL> SELECT * FROM EmpAudit; 
USERNAME TRANDATE TRANTIME TRANTYPE 
---------- --------- --------- ---------- 
SCOTT 03-SEP-10 01-SEP-10 Delete 
SQL> DELETE FROM Emp 
  2 WHERE Deptno = 30; 
5 rows deleted. 
SQL> SELECT * FROM EmpAudit; 
USERNAME TRANDATE TRANTIME TRANTYPE 
---------- --------- --------- ---------- 
SCOTT 03-SEP-10 01-SEP-10 Delete 
SCOTT 03-SEP-10 01-SEP-10 Delete 
SQL> ROLLBACK; 
Rollback complete. 
SQL> cl scr 
SQL> CREATE OR REPLACE TRIGGER EmpAuditTrg 
   2 AFTER INSERT OR DELETE OR UPDATE 
   3 ON Emp 
   4 FOR EACH ROW 
   5 DECLARE 
   6 V_TranType EmpAudit.TranType%TYPE; 
   7 BEGIN 
   8 IF INSERTING THEN 
   9 V_TranType := 'Insert'; 
  10 ELSIF UPDATING THEN 
  11 V_TranType := 'Update'; 
  12 ELSE
```

```
ProcDone VARCHAR2(10),<br>Document Generated By SkyEss Techno Solutions Pvt. Ltd.
              For Queries And Live Project Experience in Any Domain 
           Mail at: info@skyessmail.com (OR) rajesh.b@skyessmail.com
                             Mobile : 9030750090 
  13 V_TranType := 'Delete'; 
  14 END IF; 
  15 INSERT INTO EmpAudit 
  16 VALUES(USER, TO_DATE(TO_CHAR(SYSDATE, 'DD-MON-YYYY'), 'DD-MON-YYYY'), 
TO_DATE(TO_CHAR(SYSDATE, 'HH24:MI:SS'), 'HH24:MI:SS'), V_TranType); 
  17 END; 
 18 / 
Trigger created. 
SQL> DELETE FROM Emp 
  2 WHERE Empno = 7654; 
1 row deleted. 
SQL> SELECT * FROM EmpAudit; 
USERNAME TRANDATE TRANTIME TRANTYPE 
---------- --------- --------- ---------- 
SCOTT 03-SEP-10 01-SEP-10 Delete 
SQL> DELETE FROM Emp 
  2 WHERE Deptno = 30; 
5 rows deleted. 
SQL> SELECT * FROM EmpAudit; 
USERNAME TRANDATE TRANTIME TRANTYPE 
---------- --------- --------- ---------- 
SCOTT 03-SEP-10 01-SEP-10 Delete 
SCOTT 03-SEP-10 01-SEP-10 Delete 
SCOTT 03-SEP-10 01-SEP-10 Delete 
SCOTT 03-SEP-10 01-SEP-10 Delete 
SCOTT 03-SEP-10 01-SEP-10 Delete 
SCOTT 03-SEP-10 01-SEP-10 Delete 
6 rows selected. 
SQL> ROLLBACK; 
Rollback complete. 
SQL> cl scr 
SQL> cl scr 
SQL> CREATE TABLE Emp_Audit_Table 
   2 ( 
  3 AuditSeq NUMBER,<br>4 UserName VARCHAR2(10),
 4 UserName VARCHAR2(10), 
 5 TimeTaran DATE, 
 6 UserTerm VARCHAR2(10), 
 7 TranType VARCHAR2(10), 
 8 ProcDone VARCHAR2(10),
```
Document Generated By SkyEss Techno Solutions Pvt. Ltd. For Queries And Live Project Experience in Any Domain Mail at: info@skyessmail.com (OR) rajesh.b@skyessmail.com Mobile : 9030750090  **9 Enum NUMBER 10 ); Table created. SQL> COLUMN AuditSeq FORMAT 999 SQL> COLUMN UserName FORMAT A6 SQL> COLUMN UserTerm FORMAT A6 SQL> COLUMN TranType FORMAT A7 SQL> COLUMN ProcDone FORMAT A7 SQL> SELECT \* FROM Emp\_Audit\_Table; no rows selected SQL> CREATE SEQUENCE Audit\_Seq; Sequence created. SQL> CREATE TABLE Audit\_Table\_Values 2 (**  3 Audit Seq NUMBER,  **4 ColumnName VARCHAR2(10), 5 OldValue NUMBER, 6 NewValue NUMBER 7 ); Table created. SQL> cl scr SQL> CREATE OR REPLACE TRIGGER Audit\_On\_Emp\_Table 2 AFTER INSERT OR UPDATE OR DELETE 3 ON Emp 4 FOR EACH ROW 5 DECLARE 6 Tran\_Time DATE; 7 User\_Terminal VARCHAR2(10); 8 BEGIN 9 Tran\_Time := SYSDATE;**  10 User Terminal := USERENV('TERMINAL');  **11 IF INSERTING THEN 12 INSERT INTO Emp\_Audit\_Table 13 VALUES( 14 Audit\_Seq.NEXTVAL, 15 USER, 16 Tran\_Time, 17 User\_Terminal, 18 'Emp', 19 'INSERT', 20 :NEW.Empno 21 ); 22 ELSIF DELETING THEN 23 INSERT INTO Emp\_Audit\_Table 24 VALUES( 25 Audit\_Seq.NEXTVAL,** 

Document Generated By SkyEss Techno Solutions Pvt. Ltd. For Queries And Live Project Experience in Any Domain Mail at: info@skyessmail.com (OR) rajesh.b@skyessmail.com Mobile : 9030750090  **26 USER, 27 Tran\_Time, 28 User\_Terminal, 29 'Emp', 30 'DELETE', 31 :OLD.Empno 32 ); 33 ELSE 34 INSERT INTO Emp\_Audit\_Table 35 VALUES (**  36 **Audit Seq.NEXTVAL, 37 USER, 38 Tran\_Time, 39 User\_Terminal, 40 'Emp', 41 'UPDATE', 42 :OLD.Empno 43 ); 44 IF UPDATING('SAL') THEN 45 INSERT INTO Audit\_Table\_Values 46 VALUES( 47 Audit\_Seq.CURRVAL, 48 'SAL', 49 :OLD.Sal, 50 :NEW.Sal 51 ); 52 ELSIF UPDATING ('DEPTNO') THEN 53 INSERT INTO Audit\_Table\_Values 54 VALUES(**  55 **Audit\_Seq.CURRVAL, 56 'DEPTNO', 57 :OLD.Deptno, 58 :NEW.DEPTNO 59 ); 60 END IF; 61 END IF; 62 END; 63 / Trigger created. SQL> INSERT INTO Emp(Empno, Ename, Deptno, Sal) 2 VALUES(1234, 'SAMPLE01', 30, 2000); 1 row created. SQL> SELECT \* FROM EmpAudit; USERNA TRANDATE TRANTIME TRANTYP ------ --------- --------- ------- SCOTT 03-SEP-10 01-SEP-10 Insert SQL> SELECT \* FROM Emp\_Audit\_Table; AUDITSEQ USERNA TIMETARAN USERTE TRANTYP PROCDON ENUM** 

Document Generated By SkyEss Techno Solutions Pvt. Ltd. For Queries And Live Project Experience in Any Domain Mail at: info@skyessmail.com (OR) rajesh.b@skyessmail.com **-------- ------ --------- ------ ------- ------- ---------- 1 SCOTT 03-SEP-10 NIT Emp INSERT 1234 SQL> DELETE FROM Emp 2 WHERE Empno = 1234; 1 row deleted. SQL> SELECT \* FROM EmpAudit; USERNA TRANDATE TRANTIME TRANTYP ------ --------- --------- ------- SCOTT 03-SEP-10 01-SEP-10 Insert SCOTT 03-SEP-10 01-SEP-10 Delete SQL> SELECT \* FROM Emp\_Audit\_Table; AUDITSEQ USERNA TIMETARAN USERTE TRANTYP PROCDON ENUM -------- ------ --------- ------ ------- ------- ---------- 1 SCOTT 03-SEP-10 NIT Emp INSERT 1234 2 SCOTT 03-SEP-10 NIT Emp DELETE 1234 SQL> UPDATE Emp 2 SET Sal = Sal + 1000 3 WHERE Empno = 7654; 1 row updated. SQL> SELECT \* FROM EmpAudit; USERNA TRANDATE TRANTIME TRANTYP ------ --------- --------- ------- SCOTT 03-SEP-10 01-SEP-10 Insert SCOTT 03-SEP-10 01-SEP-10 Delete SCOTT 03-SEP-10 01-SEP-10 Update SQL> SELECT \* FROM Emp\_Audit\_Table; AUDITSEQ USERNA TIMETARAN USERTE TRANTYP PROCDON ENUM -------- ------ --------- ------ ------- ------- ---------- 1 SCOTT 03-SEP-10 NIT Emp INSERT 1234 2 SCOTT 03-SEP-10 NIT Emp DELETE 1234 3 SCOTT 03-SEP-10 NIT Emp UPDATE 7654 SQL> SELECT \* FROM Audit\_Table\_Values 2 / AUDIT\_SEQ COLUMNNAME OLDVALUE NEWVALUE ---------- ---------- ---------- ---------- 3 SAL 1250 2250 SQL> UPDATE Emp 2 SET 3 Deptno = 20 4 WHERE Empno = 7654;** 

```
Document Generated By SkyEss Techno Solutions Pvt. Ltd. 
              For Queries And Live Project Experience in Any Domain 
           Mail at: info@skyessmail.com (OR) rajesh.b@skyessmail.com
                              Mobile : 9030750090 
1 row updated. 
SQL> SELECT * FROM Audit_Table_Values 
   2 / 
 AUDIT_SEQ COLUMNNAME OLDVALUE NEWVALUE 
---------- ---------- ---------- ---------- 
 3 SAL 1250 2250 
 4 DEPTNO 30 20 
SQL> ROLLBACK; 
Rollback complete. 
SQL> cl scr 
SQL> CREATE TABLE RecycleBin 
   2 ( 
   3 Empno NUMBER(6), 
   4 Ename VARCHAR2(20), 
   5 Job VARCHAR(20), 
   6 MGR NUMBER(6), 
   7 HireDate DATE, 
   8 Sal NUMBEr(7,2), 
   9 Comm NUMBER(7,2), 
  10 Deptno NUMBER(2) 
  11 ) 
  12 / 
Table created. 
SQL> COLUMN Empno FORMAT 9999 
SQL> COLUMN Sal FORMAT 9999 
SQL> COLUMN Comm FORMAT 9999 
SQL> COLUMN Ename FORMAT A10 
SQL> COLUMN Job FORMAT A14 
SQL> cl scr 
SQL> CREATE OR REPLACE TRIGGER EmpRBin 
  2 BEFORE DELETE 
   3 ON Emp 
   4 FOR EACH ROW 
   5 BEGIN 
   6 INSERT INTO RecycleBin 
   7 
VALUES(:OLD.Empno, :OLD.Ename, :OLD.Job, :OLD.MGR, :OLD.HireDate, :OLD.Sal, :OLD
.Comm, :OLD.Deptno); 
   8 END; 
   9 / 
Trigger created. 
SQL> DELETE FROM Emp 
  2 WHERE Empno = 7654;
```
Document Generated By SkyEss Techno Solutions Pvt. Ltd. For Queries And Live Project Experience in Any Domain Mail at: info@skyessmail.com (OR) rajesh.b@skyessmail.com Mobile : 9030750090 **1 row deleted. SQL> SELECT Ename FROM Emp WHERE Empno = 7654; no rows selected SQL> SELECT \* FROM RecycleBin; EMPNO ENAME JOB MGR HIREDATE SAL COMM DEPTNO ----- ---------- -------------- ---------- --------- ----- ----- ---------- 7654 MARTIN SALESMAN 7698 28-SEP-81 1250 1400 30 SQL> DELETE FROM Emp 2 WHERE Deptno = 30; 5 rows deleted. SQL> SELECT \* FROM RecycleBin; EMPNO ENAME JOB MGR HIREDATE SAL COMM DEPTNO ----- ---------- -------------- ---------- --------- ----- ----- ---------- 7654 MARTIN SALESMAN 7698 28-SEP-81 1250 1400 30 7698 BLAKE MANAGER 7839 01-MAY-81 2850 30 7499 ALLEN SALESMAN 7698 20-FEB-81 1600 300 30 7844 TURNER SALESMAN 7698 08-SEP-81 1500 0 30 7900 JAMES CLERK 7698 03-DEC-81 950 30 7521 WARD SALESMAN 7698 22-FEB-81 1250 500 30 6 rows selected. SQL> ROLLBACK; Rollback complete. SQL> cl scr SQL> CREATE OR REPLACE TRIGGER PresidentNo 2 BEFORE DELETE ON Emp 3 FOR EACH ROW 4 WHEN (OLD.Job = 'PRESIDENT') 5 BEGIN 6 RAISE\_APPLICATION\_ERROR(-20555, 'Sorry President Cannot be Deleted...'); 7 END PresidentNo; 8 / Trigger created. SQL> DELETE FROM Emp WHERE Empno = 7654; 1 row deleted. SQL> ROLLBACK; Rollback complete.** 

```
Document Generated By SkyEss Techno Solutions Pvt. Ltd. 
             For Queries And Live Project Experience in Any Domain 
           Mail at: info@skyessmail.com (OR) rajesh.b@skyessmail.com
                             Mobile : 9030750090 
SQL> DELETE FROM Emp WHERE Ename = 'KING'; 
DELETE FROM Emp WHERE Ename = 'KING' 
 * 
ERROR at line 1: 
ORA-20555: Sorry President Cannot be Deleted... 
ORA-06512: at "SCOTT.PRESIDENTNO", line 2 
ORA-04088: error during execution of trigger 'SCOTT.PRESIDENTNO' 
SQL> ROLLBACK; 
Rollback complete. 
SQL> cl scr 
SQL> SELECT Ename, Sal FROM Emp; 
ENAME SAL 
---------- ----- 
KING 5000 
BLAKE 2850 
CLARK 2450 
JONES 2975 
MARTIN 1250 
ALLEN 1600 
TURNER 1500 
JAMES 950 
WARD 1250 
FORD 3000 
SMITH 800 
ENAME SAL 
---------- ----- 
SCOTT 3000 
ADAMS 1100 
MILLER 1300 
14 rows selected. 
SQL> CREATE OR REPLACE TRIGGER ChkSalary 
  2 BEFORE UPDATE OF Sal ON Emp 
   3 FOR EACH ROW 
   4 WHEN (NEW.Sal < OLD.Sal) 
   5 BEGIN 
   6 RAISE_APPLICATION_ERROR(-20500, 'Salary Cannot be Decreased...'); 
   7 END; 
   8 / 
Trigger created. 
SQL> UPDATE Emp 
  2 SET Sal = 1000 
   3 WHERE Ename = 'ADAMS'; 
UPDATE Emp
```

```
Document Generated By SkyEss Techno Solutions Pvt. Ltd. 
 * 
ERROR at line 1: 
ORA-20500: Salary Cannot be Decreased... 
ORA-06512: at "SCOTT.CHKSALARY", line 2 
ORA-04088: error during execution of trigger 'SCOTT.CHKSALARY' 
SQL> ROLLBACK; 
Rollback complete. 
SQL> cl scr 
SQL> CREATE OR REPLACE TRIGGER GenEmpno 
   2 BEFORE INSERT ON Emp 
   3 FOR EACH ROW 
   4 DECLARE 
   5 V_Empno Emp.Empno%TYPE; 
   6 BEGIN 
   7 SELECT MAX(Empno) INTO V_Empno 
   8 FROM Emp; 
   9 :NEW.Empno := V_Empno + 1; 
  10 End GenEmpno; 
  11 / 
Trigger created. 
SQL> SELECT Empno, Ename FROm Emp; 
EMPNO ENAME 
----- ---------- 
  7839 KING 
  7698 BLAKE 
  7782 CLARK 
  7566 JONES 
  7654 MARTIN 
  7499 ALLEN 
  7844 TURNER 
  7900 JAMES 
  7521 WARD 
  7902 FORD 
  7369 SMITH 
EMPNO ENAME 
----- ---------- 
  7788 SCOTT 
 7876 ADAMS 
 7934 MILLER 
14 rows selected. 
SQL> INSERT INTO Emp(Ename, Deptno, Sal, Job) 
   2 VALUES('SAMPLE', 30, 2000, 'CLERK'); 
1 row created.
```
For Queries And Live Project Experience in Any Domain Mail at: info@skyessmail.com (OR) rajesh.b@skyessmail.com Mobile : 9030750090

Document Generated By SkyEss Techno Solutions Pvt. Ltd. For Queries And Live Project Experience in Any Domain Mail at: info@skyessmail.com (OR) rajesh.b@skyessmail.com Mobile : 9030750090 **SQL> SELECT Empno, Ename FROm Emp; EMPNO ENAME ----- ---------- 7839 KING 7698 BLAKE 7782 CLARK 7566 JONES 7654 MARTIN 7499 ALLEN 7844 TURNER 7900 JAMES 7521 WARD 7902 FORD 7369 SMITH EMPNO ENAME ----- ---------- 7788 SCOTT 7876 ADAMS 7934 MILLER 7935 SAMPLE 15 rows selected. SQL> cl scr SQL> ROLLBACK; Rollback complete. SQL> cl scr SQL> CREATE SEQUENCE Sample\_ID\_Key; Sequence created. SQL> CREATE TABLE Sample\_Tab 2 ( 3 SampID VARCHAR2(6), 4 SampName VARCHAR2(10), 5 SampDate DATE 6 ); Table created. SQL> CREATE OR REPLACE TRIGGER 2 Sample\_ID\_Key\_Gen 3 BEFORE INSERT ON Sample\_Tab 4 FOR EACH ROW 5 DECLARE 6 V\_SampID NUMBER; 7 BEGIN 8 SELECT Sample\_ID\_Key.NEXTVAL INTO V\_SampID** 

```
Document Generated By SkyEss Techno Solutions Pvt. Ltd. 
               For Queries And Live Project Experience in Any Domain 
  9 FROM DUAL; 
  10 :NEW.SampID:= 'SAM'||LPAD(V_SampID, 3, 0); 
  11 END; 
  12 / 
Trigger created. 
SQL> INSERT INTO Sample_Tab(SampName, SampDate) 
   2 VALUES('SAMPLE01', SYSDATE); 
1 row created. 
SQL> INSERT INTO Sample_Tab(SampName, SampDate) 
  2 VALUES('SAMPLE01', SYSDATE); 
1 row created. 
SQL> SELECT * FROM Sample_Tab; 
SAMPID SAMPNAME SAMPDATE 
------ ---------- --------- 
SAM001 SAMPLE01 03-SEP-10 
SAM002 SAMPLE01 03-SEP-10 
SQL> cl scr 
SQL> CREATE TABLE UserLog 
  2 (UserId VARCHAR2(30), 
   3 LogDate DATE, 
   4 Action VARCHAr2(50) 
   5 ) 
   6 
SQL> 
SQL> ROLLBACK; 
Rollback complete. 
SQL> cl scr 
SQL> CREATE TABLE UserLog 
  2 (UserId VARCHAR2(30), 
   3 LogDate DATE, 
   4 Action VARCHAr2(50) 
   5 ) 
   6 / 
Table created. 
SQL> CREATE OR REPLACE TRIGGER LogOnTrigger 
   2 AFTER LOGON ON SCHEMA 
   3 BEGIN 
   4 INSERT INTO UserLog(UserID, LogDate, Action) 
   5 VALUES(USER, SYSDATE, 'Logged On...'); 
   6 END LogOnTrigger; 
   7 /
```
Mail at: info@skyessmail.com (OR) rajesh.b@skyessmail.com Mobile : 9030750090

**Trigger created.** 

**SQL> CREATE OR REPLACE TRIGGER LogOffTrigger 2 BEFORE LOGOFF ON SCHEMA 3 BEGIN 4 INSERT INTO UserLog(UserID, LogDate, Action) 5 VALUES(USER, SYSDATE, 'Logged Off...'); 6 END LogOffTrigger; 7 / Trigger created. SQL> SELECT \* FROM UserLog;** 

**no rows selected** 

**SQL> SPOOL OFF**